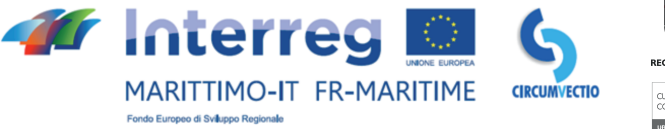

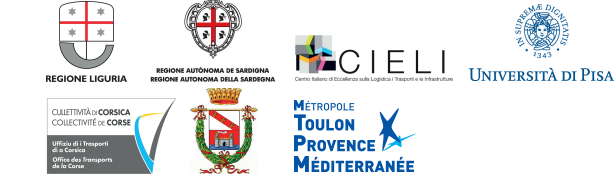

# **CIRCUMVECTIO** CIRColazione di qUalità delle Merci su VEttori nella CaTena logIstica del prOgramma

**HANDBOOK** 

La cooperazione al cuore del Mediterraneo

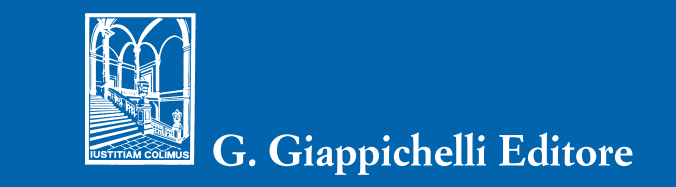

# CIRCUMVECTIO

# CIRColazione di qUalità delle Merci su VEttori nella CaTena logIstica del prOgramma

HANDBOOK

La cooperazione al cuore del Mediterraneo

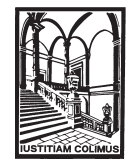

G. Giappichelli Editore

2019 - G. GIAPPICHELLI EDITORE - TORINO VIA PO, 21 - TEL. 011-81.53.111 - FAX 011-81.25.100 http://www.giappichelli.it

ISBN/EAN 978-88-921-8208-0

*CIRCUMVECTIO, Circolazione di qualità delle merci su vettori nella catena logistica del Programma, è un progetto di cooperazione cofinanziato dal Fondo Europeo di Sviluppo Regionale (FESR) mediante il Programma INTERREG Italia-Francia Marittimo 2014-2020.*

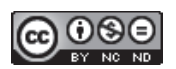

Opera distribuita con Licenza Creative Commons Attribuzione – non commerciale – Non opere derivate 4.0 Internazionale

Pubblicato nel mese di giugno 2019 presso la G. Giappichelli Editore – Torino

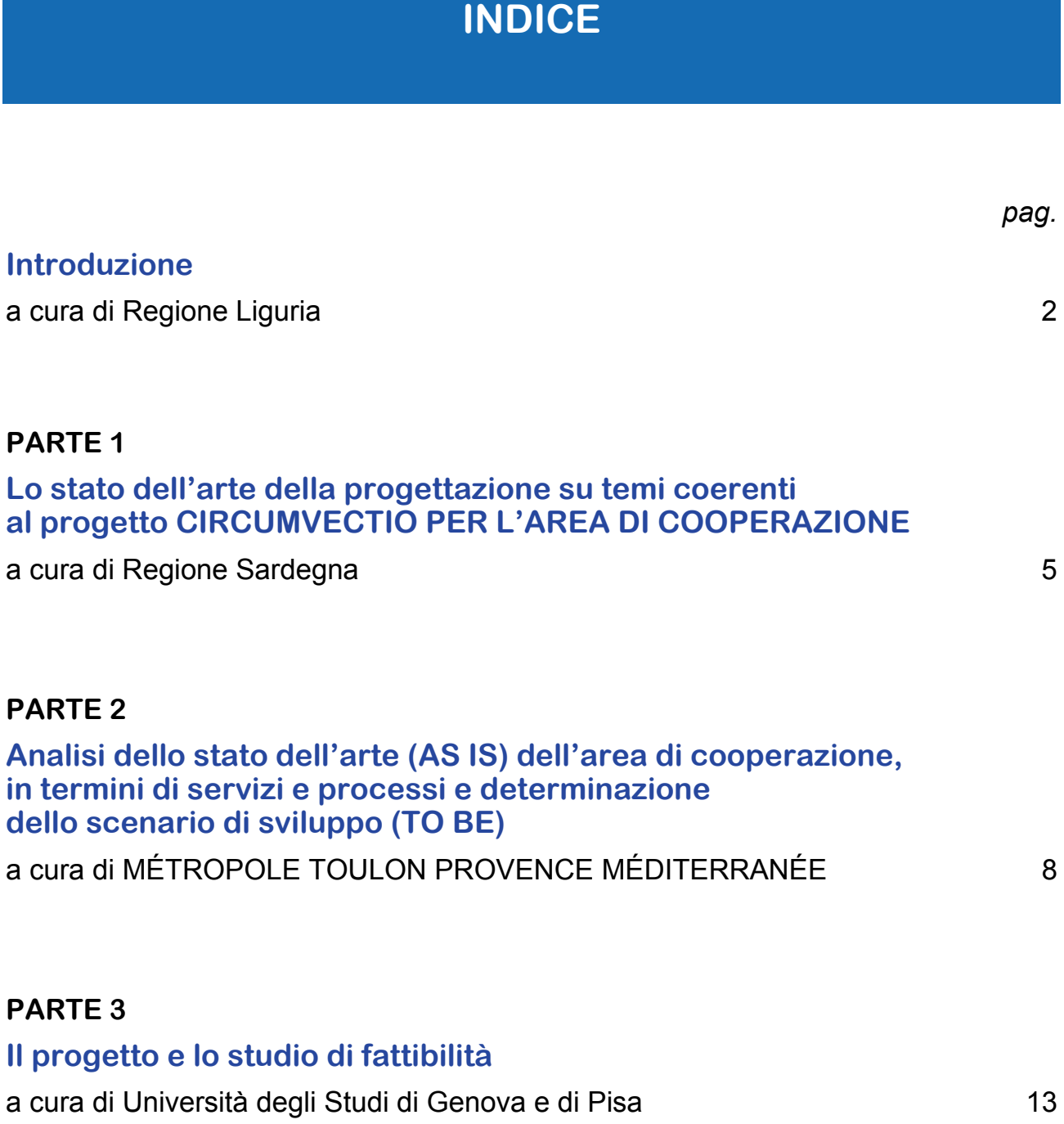

# **INTRODUZIONE**

# **a cura di Regione Liguria**

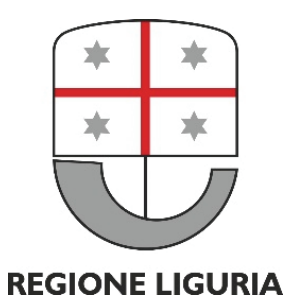

**44 Interreg & SCIRCUMVECTIO** MARITTIMO-IT FR-MARITIME Fondo Europeo di Sviluppo Regionale

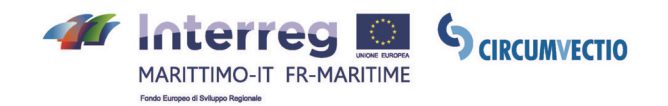

*Regione Liguria è il Capofila del progetto CIRCUMVECTIO: la regione che ospita il sistema portuale economicamente più consistente d'Italia (il 51% dei TEU movimentati in tutti i porti nazionali è lavorato in Liguria) ha coordinato il lavoro di un partenariato qualificato, in cui sono state coinvolte competenze ampie e diversificate, che vanno dagli enti di governance complessiva (due regioni: Liguria e Sardegna; una provincia: Livorno; l'Office des Transports de la Corse) agli enti regolatori (la Metropole di Toulon; ma anche tre autorità di sistema portuale italiane, coinvolte come soggetti attuatori) per giungere agli enti portatori di conoscenza e know-how scientifico.* 

*Come questo Handbook racconta in modo chiaro ed efficace, il progetto ha realizzato il design di una piattaforma informatica a servizio del traffico merci nell'area di cooperazione transfrontaliera coincidente con quella del Programma Italia-Francia Marittimo. CIRCUMVECTIO, considerata anche la sua contenuta dimensione finanziaria, ha dunque un obiettivo "di minima", che si apre ad un possibile futuro implementativo. È stato questo assunto che ha guidato l'impostazione qualitativa del lavoro comune: detto altrimenti, si è deciso congiuntamente di dare una duplice caratura qualitativa che supplisse alla "immaterialità" del progetto, che avrebbe rischiato di essere altrimenti etichettato come uno dei tanti studi fine a sé stessi cofinanziati dall'Unione europea o dalla Pubblica Amministrazione. È stato quindi costruito un mix di competenze, di carattere economicistico (CIELI – UNIGE) e di carattere ingegneristico (UNIPI), che rappresentassero le due componenti concettuali fondamentali della logistica. Inoltre, è stato previsto un doppio passaggio con gli operatori: uno di ascolto, raccolta dei bisogni comuni e specifici, e l'altro di validazione/correzione del prodotto che il progetto ha delineato proprio a partire dall'espressione dei bisogni.* 

*Il taglio scientifico, o meglio di combinazione di ambiti scientifici in chiave logistica, del progetto si coniuga perfettamente con il quadro descritto da "The European house – Ambrosetti" nel terzo rapporto strategico del progetto "Liguria 2022" presentato a Genova il 7 maggio 2019. Infatti, la Liguria è la regione italiana in cui l'Economia del Mare risulta più sviluppata e che incide maggiormente sul totale dell'economia (9,2%, vs. 3,2% dell'Italia). La Regione ottiene primati diffusi in più ambiti:* 

- *cantieristica: la concentrazione di imprese della cantieristica risulta la più alta in Italia (con 15,4 imprese ogni 1.000 imprese manifatturiere). Nel 2018, il valore dell'export della cantieristica rappresentava il 9,4% della quota complessiva di export del settore manifatturiero, posizionando la Liguria come seconda regione esportatrice della cantieristica nautica;*
- *sistema portuale e della logistica: il sistema portuale ligure genera un valore aggiunto di 4,5 miliardi di Euro, superiore a quello di Londra (circa 4 miliardi di Euro). Inoltre, la Liguria è la prima regione italiana per TEU movimentati (51,9% del totale nazionale) e per numero di crocieristi, insieme al Lazio (2,4 milioni nel 2018);*

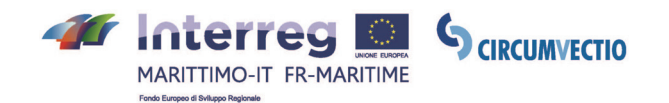

*– formazione, innovazione e ricerca: la Liguria è un punto di riferimento mondiale per il know-how accumulato sul territorio, in particolare nell'ambito di ricerca e formazione marittima; l'Università di Genova, infatti, offre l'unico corso di laurea magistrale in "Economia e management marittimo portuale" e il master in "Assicurazioni marittime e dei trasporti".* 

*La progettazione comunitaria è un pilastro fondamentale di attivazione di risorse importanti, straordinarie rispetto al bilancio regionale, per offrire un contributo concreto di conoscenze, studi, strumenti e progetti pilota utili per concorrere allo sviluppo della competitività dell'economia ligure e, come in questo caso, dell'economia collegata ai traffici marittimi, con una visione di coesione interregionale.* 

*I progetti, però, assumono significato anche più compiuto dalla forza specifica della cooperazione territoriale, in cui i prodotti acquisiscono la dimensione di piani o strumenti congiunti.* 

*I Partner di CIRCUMVECTIO hanno saputo cooperare mettendo a sistema il knowhow di cui ciascuno è stato portatore nell'ottica di creare una sinergia propositiva tra enti di governance e di ricerca finalizzata a un obiettivo concreto: cercare soluzioni innovative per migliorare la catena logistica di trasporto delle merci e, in ultima analisi, le connessioni dell'area di cooperazione transfrontaliera ascoltando e coinvolgendo attivamente gli operatori.* 

*Il prodotto di CIRCUMVECTIO è trasferito ora ai soggetti che potranno decidere la sua realizzazione materiale, siano essi decisori pubblici che imprenditori che ne coglieranno la potenzialità e, va rimarcato, la potenziale interoperabilità con i Port Community Systems studiati nel corso del progetto. Con CIRCUMVECTIO, come vuole l'etimo della parola latina che costituisce l'acronimo del titolo completo, abbiamo fatto "cabotaggio". L'auspicio è, da ora in avanti, quello di una navigazione in mare aperto.* 

ANDREA BENVENUTI

Assessore sviluppo economico, porti e logistica, Regione Liguria

# **PARTE 1**

**Lo stato dell'arte della progettazione su temi coerenti al progetto CIRCUMVECTIO PER L'AREA DI COOPERAZIONE** 

**a cura di Regione autonoma della Sardegna**

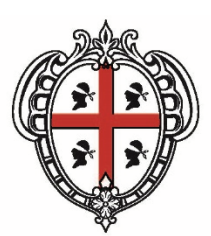

REGIONE AUTÒNOMA DE SARDIGNA **REGIONE AUTONOMA DELLA SARDEGNA** 

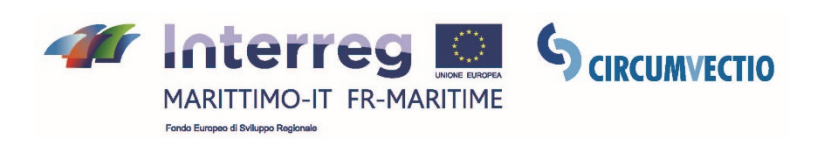

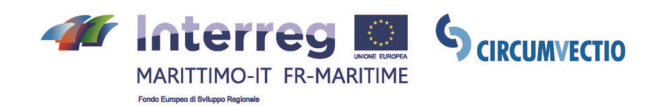

Con gli studi del progetto Futuremed<sup> $1$ </sup> e poi gli approfondimenti del progetto CIR-CUMVECTIO – dopo aver valutato le esperienze di altri Porti Europei che hanno attivato, circa vent'anni fa, il primo sistema telematico portuale – è **stato dimostrato che un PCS è caratterizzato da una costante e intensa attività di aggiornamento**. Senza una struttura interna per la gestione e lo sviluppo del sistema, risulta molto difficile far funzionare un sistema così complesso. Non aiuta in questo senso l'attuale Codice degli appalti e la resistenza fatta dalle società specializzate per la cessione dei diritti e codici sorgente dei programmi sviluppati, tenuto conto anche delle attuali norme sul diritto di autore.

Il modello proposto dalla AdSP del Mare di Sardegna basato sul sistema Futureport<sup>2</sup> realizza un software, modulare, in grado di realizzare quella rivoluzione tecnologica delle informazioni per l'imbarco e lo sbarco di persone e merci. Un sistema comunitario aperto che consente lo scambio intelligente e sicuro di informazioni tra soggetti pubblici e privati al fine di migliorare la competitività dei porti, riducendo le esternalità, generando i seguenti vantaggi:

- ogni operatore lungo la catena logistica conosce, in tempo reale, tutti i dati delle navi in arrivo;
- le informazioni sono distribuite tra gli operatori al momento della partenza della nave; il porto di arrivo può ricevere i dati in tempo reale per far fronte a ogni tipo di situazione;
- i dati vengono caricati una volta sola, riducendo i rischi di errore nell'inserimento dei dati

#### **I Fattori chiave per lo sviluppo di un PCS possono essere così riassunti:**

#### • **Opportunità**

L'applicazione della direttiva 65/2010 è un'occasione importante per sviluppare dei nuovi sistemi logistici:

- semplificare i processi di autorizzazione e renderli elettronici;
- diminuzione del transit time di passeggeri e veicoli;
- aumentare la sicurezza sia in ambito portuale sia nell'interfaccia nave/porto;
- facilitare l'attuazione dei piani di sicurezza;
- migliorare il monitoraggio dei processi portuali;
- fornire ai passeggeri e agli operatori economici, servizi telematici avanzati;

<sup>1</sup> Programma MED 2007-2013.

<sup>&</sup>lt;sup>2</sup> Il PCS creato con il progetto Futuremed.

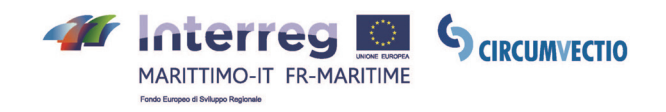

#### • **Ostacoli alla crescita**<sup>3</sup>

- la mancanza di un vero e preciso riconoscimento normativo del ruolo dei PCS e delle Autorità portuali nel processo di telematizzazione;
- difficoltà di ottenere tutti i dati necessari al PCS da parte delle varie istituzioni coinvolte nella attività portuali;
- quadro giuridico (legge n. 84/1994) per i servizi di interesse generale molto carente 4;
- la mancanza di un unico modello nazionale per la definizione dei ruoli e compiti dei processi IT e per i diversi attori della catena logistica 5;
- difficoltà di comunicazione tra sistemi eterogenei a causa della mancanza di norme tecniche di interoperabilità.

#### • **Prospettive future**

- creare rapporti sinergici tra tutte le Autorità portuali al fine di realizzare dei PCS, anche autonomi, ma che condividono dati, attività comuni e modelli operativi;
- individuare un unico soggetto tecnico rappresentativo di tutte le Autorità portuali per lo sviluppo degli standard necessari 6;
- sviluppare il software secondo schemi open source, in comune, al fine di essere riutilizzati.

<sup>3</sup> Oggi con la Piattaforma logistica nazionale molti di queste problematiche potrebbero essere superate.

<sup>4</sup> Oggi ancora da comprendere dopo l'abrogazione del DM di individuazione dei servizi di interesse generale.

<sup>5</sup> Problematica che dovrebbe essere superata con la Piattaforma Logistica Nazionale e la collaborazione Uirnet/Assoporti Servizi.

<sup>6</sup> Oggi esiste la Collaborazione Assoporti Servizi/Uirnet.

# **PARTE 2**

**Analisi dello stato dell'arte (AS IS) dell'area di cooperazione, in termini di servizi e processi e determinazione dello scenario di sviluppo (TO BE)** 

**a cura di Métropole Toulon Provence Méditerranée** 

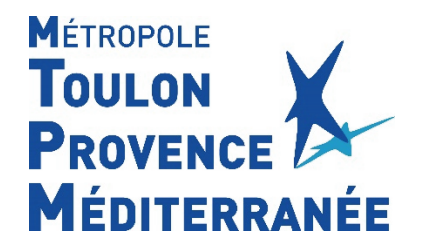

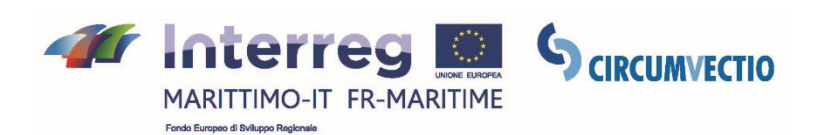

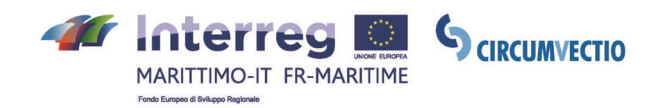

I principali elementi necessari per lo sviluppo della piattaforma sono: un approccio orientato alla domanda, che tiene conto delle esigenze degli operatori e degli stakeholder, la creazione di un sistema di facile accesso e utilizzo per gli stakeholder in senso lato, la totale neutralità della piattaforma nei confronti dei singoli operatori, la semplificazione delle operazioni amministrative, la sostenibilità e la qualità dei servizi e un'unica interfaccia in grado di gestire i sistemi esistenti.

Le principali criticità legate allo sviluppo della piattaforma sono: la difficoltà di ottenere dati dagli operatori del trasporto (dati sensibili), un'eccessiva attenzione agli aspetti informatici, a scapito di un'analisi focalizzata sui trasporti, e infine la mancanza di informazioni aggiornate sulle rotte e sui flussi di trasporto marittimo.

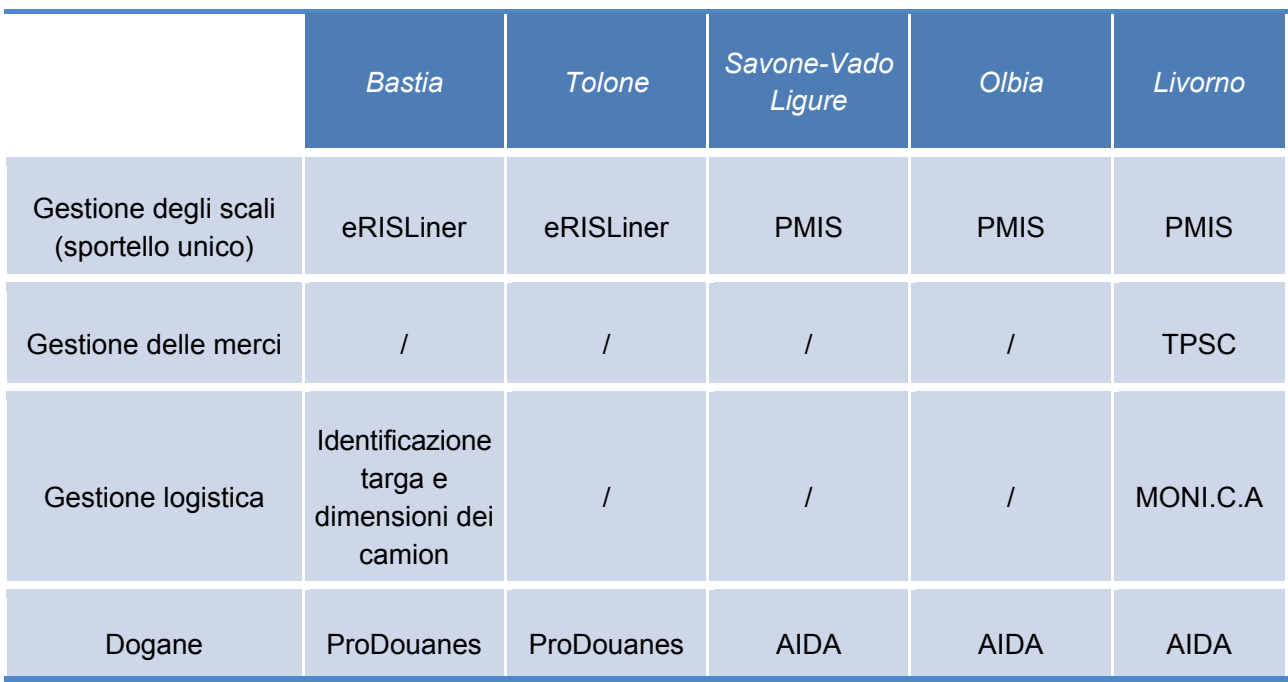

#### **Tabella di identificazione dei principali strumenti esistenti**

Il progetto CIRCUMVECTIO ha dimostrato la diversità dei sistemi e delle pratiche esistenti tra i diversi territori portuali nell'area di cooperazione. Ha inoltre sottolineato la mancanza di collegamenti tra gli strumenti dei diversi attori di ciascun centro portuale e la totale assenza di collegamenti tra loro, confermando così l'interesse del progetto a creare una piattaforma condivisa a livello dell'area di cooperazione.

Gli elementi strutturali necessari per l'implementazione della piattaforma CIRCUM-VECTIO sono i seguenti:

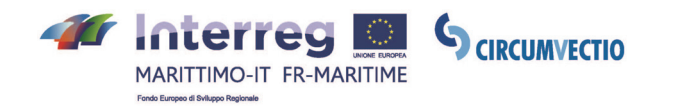

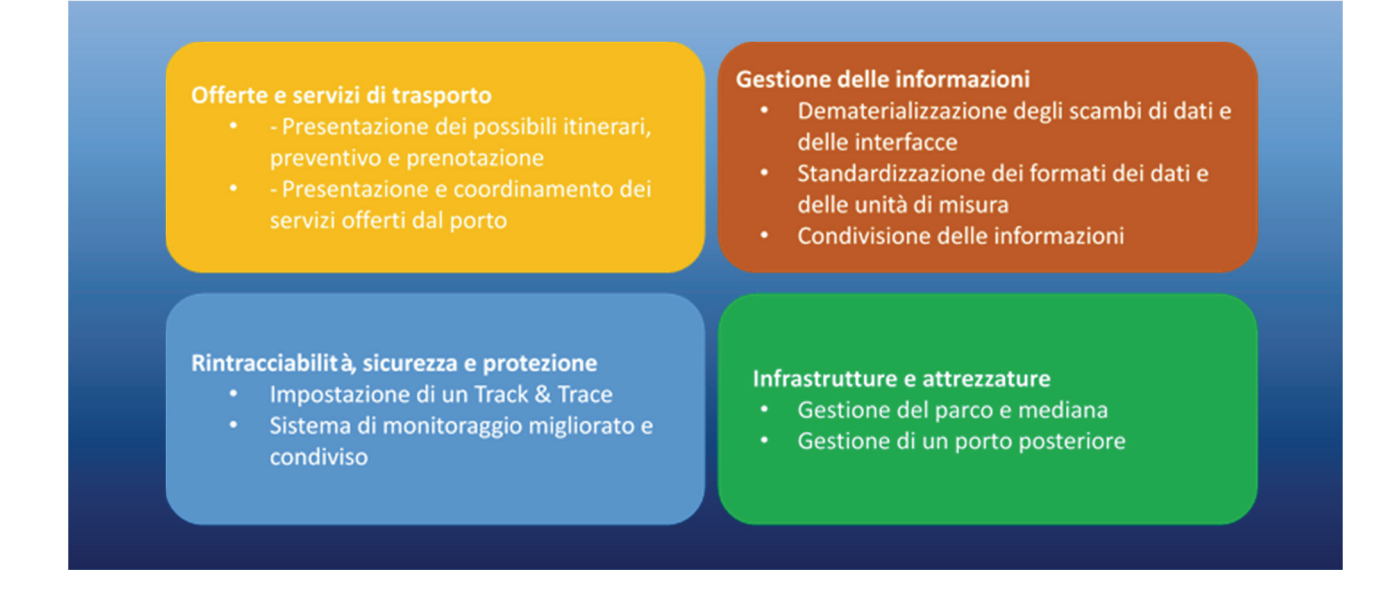

In questo contesto partendo da una ricognizione dello stato dell'arte (AS IS), lo scenario TO BE sviluppato da CIRCUMVECTIO è strutturato in 4 fasi:

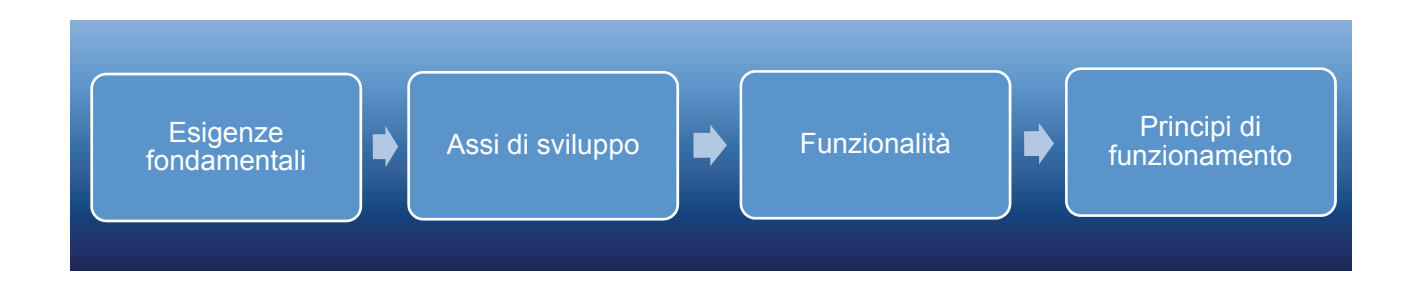

Le esigenze di base riflettono i problemi e le sfide del trasporto merci incontrate dalle parti interessate della catena logistica, dal caricatore al cliente, attraverso gli operatori portuali.

La prima esigenza fondamentale è la semplificazione commerciale, amministrativa e logistica.

La seconda esigenza fondamentale è la comunicazione all'interno della catena di approvvigionamento. Altrettanto fondamentale è la riduzione o addirittura l'eliminazione della carta.

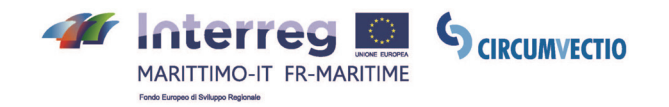

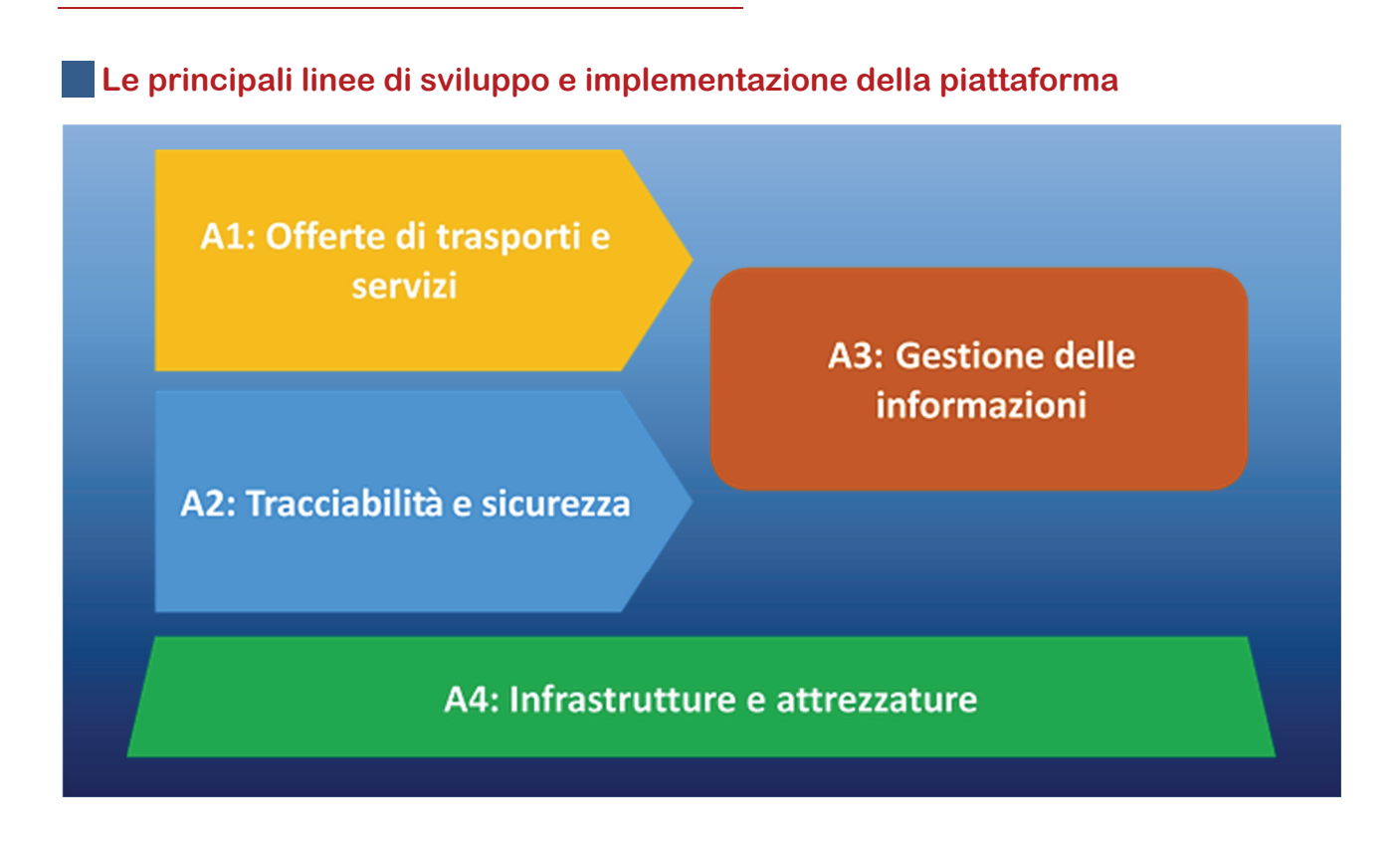

Le funzionalità sono programmate in una logica di flusso, aumentando la complessità dello sviluppo e della gestione della piattaforma.

Oltre a soddisfare le esigenze fondamentali della catena di approvvigionamento, molti aspetti del funzionamento della piattaforma avranno un forte impatto sulla fiducia degli utenti pubblici e privati nello strumento e sulla sua facilità d'uso, che determinerà il tasso di utilizzo dello strumento e quindi il successo del progetto. In questo contesto, i principali aspetti e vincoli sono la riservatezza e l'aggiornamento dei dati, nonché il loro formato. Importanti sono anche il linguaggio, il livello di informatizzazione degli attori portuali e l'elevata disponibilità della piattaforma.

L'architettura tecnologica della piattaforma dipenderà dallo scopo della funzionalità. In termini generali, sono disponibili tre tipi principali di architettura: On-Premises (installazione su ciascun sito/server/computer), SaaS (Software as a Service, noto anche come Cloud) e soluzione mista.

In ogni caso, la piattaforma dovrà necessariamente essere compatibile con il maggior numero possibile di sistemi portuali o logistici. Inoltre, la maggior parte delle sue funzionalità dovrà essere accessibile con terminali mobili per potersi adattare alle esigenze degli operatori logistici del settore.

La governance della piattaforma dipenderà in larga misura dalla portata delle funzionalità utilizzate. In particolare, se si ricorre alla governance nazionale o sovranazionale, possono essere mantenuti gli organismi locali per alcune funzioni, come

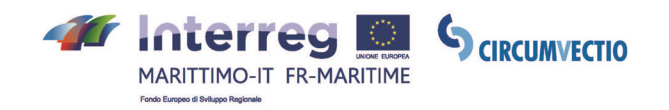

l'assistenza funzionale e tecnica agli utenti e le richieste di modifiche dei formati o delle funzionalità dei dati.

A tal fine, la piattaforma avrà due nodi funzionali principali, con il suo sistema di prenotazione delle merci e di tracciabilità della merce, che hanno lo scopo di fornire un servizio alla catena di fornitura e ai suoi clienti. Questi sistemi si baseranno sulla gestione delle informazioni con un approccio "sportello unico" e garantiranno la sicurezza dei flussi di dati sulle merci, consentendo una semplificazione amministrativa e un risparmio di tempo per tutti gli attori della catena di approvvigionamento.

#### **In conclusione**

Gli studi finora condotti hanno permesso di comprendere meglio il funzionamento dei nodi portuali nell'area di cooperazione, riunendo i gruppi target di ciascun territorio.

# **PARTE 3 Il progetto e lo studio di fattibilità**

**a cura di Università degli Studi di Genova e Università di Pisa**

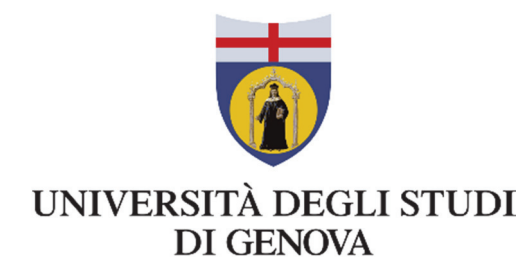

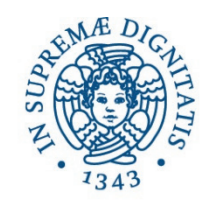

# **UNIVERSITÀ DI PISA**

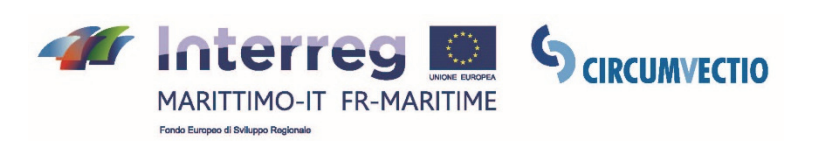

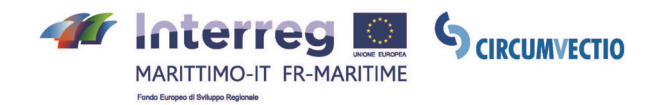

# **LA COMPONENTE T3 – il progetto e lo studio di fattibilità**

Lo studio di fattibilità è lo strumento che, attraverso l'analisi della domanda, l'analisi del modello gestionale e le analisi di fattibilità economica, permette di porre in luce le eventuali criticità, anche di medio-lungo termine, di un progetto, consentendo di scremare le diverse ipotesi di intervento e di orientare i successivi approfondimenti e la fase di progettazione.

Appare necessario che nella definizione di un progetto informatico si assuma un **punto di vista complessivo sul processo** (o sull'insieme omogeneo di processi su cui ci si propone di intervenire), esplicitando gli obiettivi di miglioramento ed indicando le necessarie iniziative parallele all'intervento informatico.

È in particolare da sottolineare come la maggior parte dei progetti di e-government si configurino come iniziative "technology-driven", in cui l'intervento informatico traina più ampi cambiamenti. Non raramente la necessità di vedere l'insieme del cambiamento è stata, invece, sottovalutata. Più di una delusione è legata proprio a questa insufficiente visione della dimensione complessiva e alla conseguente **debolezza degli interventi sulle componenti non informatiche.** Parallelamente, è di particolare importanza l'analisi della domanda, per evitare che il progetto resti un mero esercizio teorico di pianificazione e porre le basi per una sua reale applicazione pratica.

Non è raro, per esempio, che l'erogazione di un servizio in rete sia interpretata come una situazione a "basso impatto", immaginando una sostanziale invarianza del servizio fornito e dei processi di back-office implicati. In realtà l'esperienza dimostra chiaramente che spesso l'erogazione in rete modifica la natura del servizio e crea una situazione in cui cambiano esigenze e richieste dell'utenza.

# **1. LA DESCRIZIONE DELLA SITUAZIONE ATTUALE E GLI OBIETTIVI DELL'INTERVENTO**

**1.1. La descrizione della situazione attuale (CIELI – Università degli Studi di Genova)**

#### **1.1.1. Il punto di partenza: la definizione del campo di indagine e l'analisi delle filiere**

"La definizione del campo di indagine: analisi delle filiere" si è concentrato su una selezione delle principali catene logistiche trasportistiche presenti nell'area oggetto dello studio. Come modello rappresentativo delle relazioni complesse è stato pro-

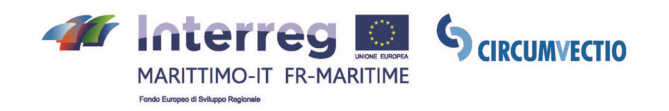

posto quello della filiera tecnico produttiva, composta dall'articolazione delle operazioni e delle attività legate tra loro che si susseguono in relazione di complementarietà, a cascata, per passare da un certo ventaglio di input a un prodotto finito.

Per comprendere ruoli e interdipendenze tra questi operatori si fa riferimento al concetto di supply chain: il sistema logistico della singola impresa si configura come un sottosistema di quello della filiera, il cui output costituisce l'input per gli altri sottosistemi.

Un aspetto particolarmente significativo riguarda l'individuazione degli attori logistici che intervengono nella Supply Chain/filiera (Fig. 1). La figura 1 visualizza i soggetti "logistici" che intervengono in una supply chain/filiera internazionale.

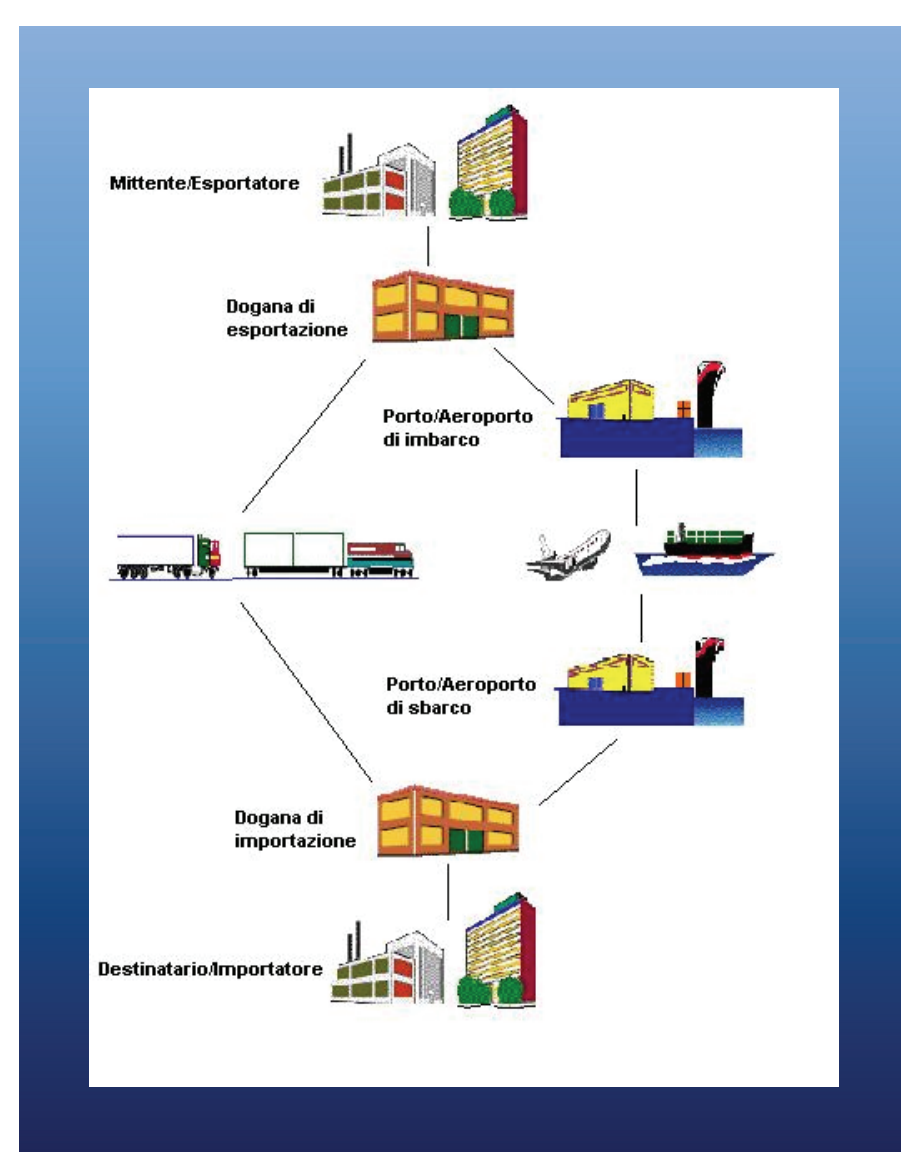

#### **Figura 1. Gli attori "logistici" della supply chain**

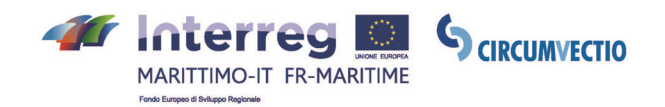

I diversi partner territoriali hanno individuato le filiere più rilevanti per ogni porto / retroporto nel rispettivo ambito territoriale. I porti e le filiere considerati cruciali dai partner sono stati i seguenti:

- Savona (automotive e fresh food),
- Livorno (automotive e fresh food),
- Olbia e Cagliari (fresh food e minerali),
- Tolone (agroalimentare, vino e miele),
- Ajaccio/Bastia (vino e agroalimentare).

Qui di seguito una brevissima descrizione delle filiere.

# **Savona**

#### **I nodi: il porto di Savona-Vado L'Interporto VIO – La piattaforma Maersk**

#### • **Filiera del fresh food**

Il porto di Savona-Vado Ligure è storicamente un nodo logistico fondamentale nel Mediterraneo per il comparto fresh food, sia per prodotti freschi sia trasformati, anche grazie alla tradizione agricola albenganese e allo sviluppo di imprese specializzate nella produzione, commercio e distribuzione e nella lavorazione della

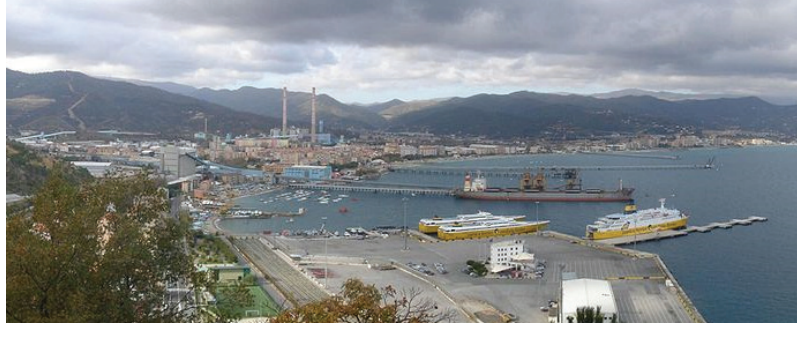

**Porto di Savona-Vado** 

frutta. Nel porto si trova uno tra i più importanti punti di sbarco per la frutta nel Mediterraneo gestito da Reefer Terminal. Il retroporto ligure presenta magazzini refrigerati con celle a temperatura controllata e aree climatizzate.

#### • **Filiera automotive**

Savona Terminal Auto (traffici ro-ro per autoveicoli nuovi, mezzi ferroviari e macchine operatrici) è una delle maggiori società terminaliste presenti nel bacino portuale di Savona. Savona Terminal Auto fornisce servizi a case automobilistiche di primaria importanza (Fiat, Madza, Renault, Maserati, Seat, VW, Iveco, Chevrolet) ed è in collegamento con i porti di tutto il mondo grazie ai servizi regolari di Grimaldi Group, NYK, Wallenius, Neptune Lines. È inoltre garantito un servizio short sea con 8 scali settimanali di collegamento tra Savona e Livorno, Barcellona, Valencia per l'imbarco e lo sbarco di autovetture nuove e semirimorchi. La delocalizzazione della produzione italiana al di fuori dei confini nazionale e l'apertura al mercato europeo e internazionale hanno determinato per il porto di Savona uno sviluppo anche di traffici di veicoli di importazione.

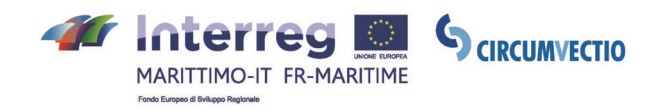

# **Livorno**

**I nodi: Porto di Piombino – Interporto Toscano Amerigo Vespucci – Porto di Livorno** 

• **Filiera automotive** 

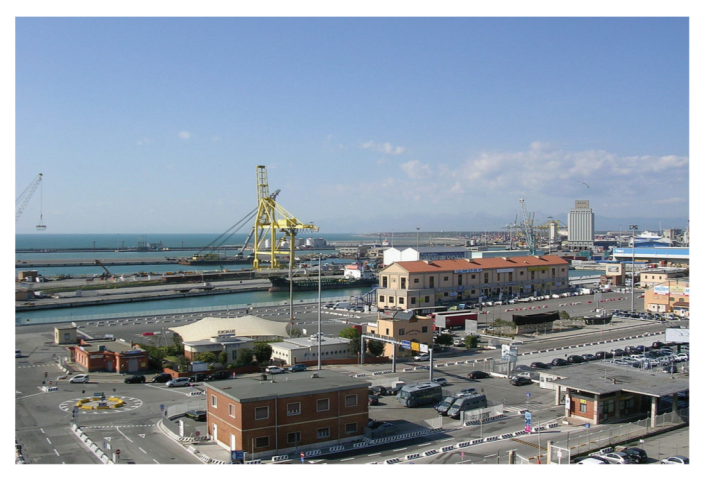

**Porto di Livorno** 

Da alcuni anni in Toscana ha iniziato ad evidenziarsi una significativa presenza di imprese legate all'automotive sia per il settore della componentistica che per quello dell'assemblaggio vero e proprio, oltre allo storico sito di Piaggio, fondamentale nello sviluppo industriale di questo settore.

Le automobili arrivano all'autoparco principalmente via mare.

All'interno del comprensorio Faldo, grazie all'area doganale, è possibile svolgere tutte le pratiche doganali necessarie al rilascio della documentazione richiesta per la commercializzazione. La distri-

buzione capillare ai Concessionari avviene attraverso l'impiego della flotta di proprietà Autotrade & Logistics.

#### • **Filiera del fresh food**

Livorno è uno tra principali poli italiani del traffico del settore agroalimentare e dei prodotti deperibili.

# **Sardegna – Olbia e Cagliari**

#### **I nodi: Porto di Cagliari – Porto Foxi-Sarroch – Porto Canale – Porto di Olbia**

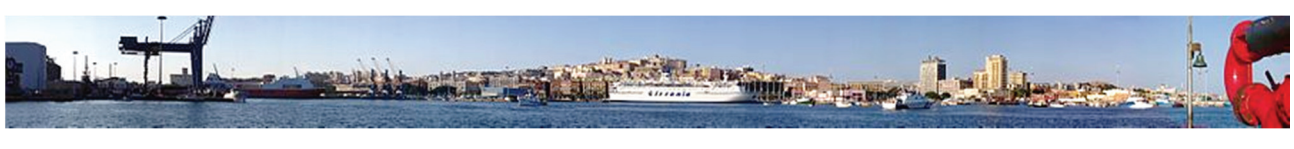

#### **Porto di Cagliari**

#### • **Filiera Agroalimentare**

La riforma che ha interessato la regione Sardegna dagli anni 50 (il cosiddetto Piano Rinascita) ha messo in moto un processo di modernizzazione dell'agricoltura, con l'aumento dei mezzi meccanici, dell'impiego di fertilizzanti e concimi chimici, e con l'introduzione di nuove colture e l'intensificazione di altre già presenti. Anche la tradizione viticola negli anni settanta, attraverso gli incentivi regionali, si è progressivamente sviluppata per offrire pro-

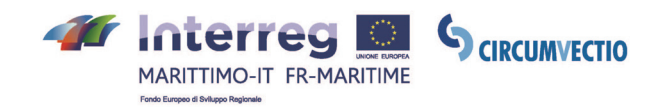

dotti tipici di qualità. Infine, anche l'industria casearia conta oggi un patrimonio di bestiame ovino e caprino con densità che la colloca ai primi posti a livello mondiale, e la produzione ha raggiunto volumi consistenti sia per i prodotti tipici sia per prodotti di altre regioni. Questa filiera presenta un valore aggiunto che nel 2012 raggiungeva il 23,2% per i prodotti alimentari e il 26% per quello delle bevande.

#### • **Filiera Minerali**

L'estrazione di metalli e minerali in Sardegna risale a tempi remoti. Il bacino carbonifero del Sulcis è il principale bacino carbonifero italiano, con l'unica miniera di carbone in funzione nel Paese. L'estrazione di minerali non metalliferi industriali e ornamentali è di più recente sviluppo rispetto ai metalli e si riferisce principalmente ai graniti di Orosei e ai marmi della Gallura.

A queste due filiere connesse alla produzione locale, si deve aggiungere tutte le attività connesse all'autotrasporto, necessarie per approvvigionare l'Isola.

#### **Tolone**

#### • **Filiera Agroalimentare**

In Francia è presente un sistema di certificazione della qualità dei prodotti agroalimentari nazionali che vanta la partecipazione di attori pubblici con ruoli e competenze diverse con lo scopo di valorizzare

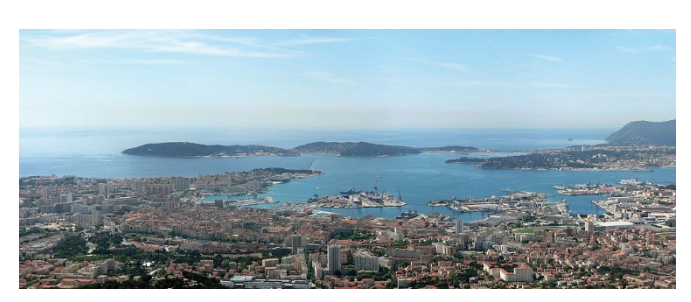

**Porto di Tolone** 

il patrimonio francese, tutelare la produzione tipica e tradizionale nazionale anche nelle zone rurali e nell'ambito del rispetto dell'ambiente. I Marchi DOC/DOP, IGP, STG e Label Rouge vengono riconosciuti a prodotti che vengono garantiti e riconosciuti dallo stato francese. Secondo i dati relativi al 2015 riportati dal Ministero dell'Agricoltura francese il valore aggiunto delle attività agricole e agroalimentari rappresenta il 3,6% del PIL ed è il più elevato rispetto a livello europeo.

#### • **Filiera Vinicola**

Il 1,4% del territorio francese è occupato da vigneti e questo pone l'accento sull'importanza che la produzione vinicola ha nella tradizione e nella cultura francesi; a livello europeo la Francia si posiziona al secondo posto tra i produttori di vino dietro solo all'Italia.

#### • **Filiera Miele**

Il Miele di Provenza è un prodotto tipico della regione e in particolare della regione Provenza-Alpi – Costa Azzurra. Nella regione sono numerosi gli apicoltori e in particolare nella zona di Tolone vendono al dettaglio e a professionisti. Nelle zone limitrofe ai porti di Marsiglia e Tolone le principali qualità prodotte sono quelle di Rosmarino, Castagno e Brugo. La produzione non copre la domanda francese del miele: le importazioni da Spagna e Cina superano di gran lunga il valore delle esportazioni.

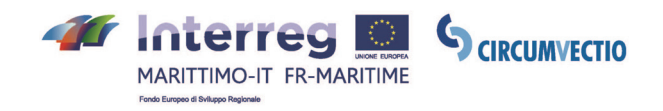

# **Corsica**

#### **I nodi: Porto di Ajaccio – Porto di Bastia**

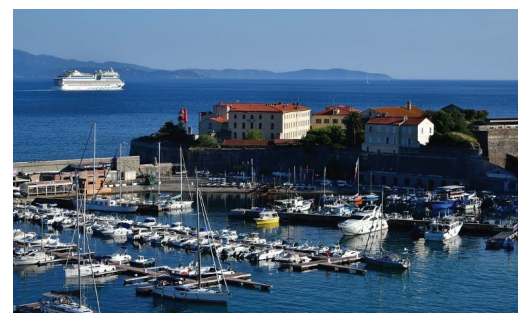

**Porto di Ajaccio** 

#### • **Filiera Agroalimentare**

In Corsica le filiere agroalimentari dal 2005 godono di piani di sussidio e il programma attuale, che copre il periodo 2015-2018, si inserisce sulla linea di strategie di miglioramento delle filiere sia nel settore animale che in quello agricolo, in termini di diversificazione produttiva e miglioramento della qualità dei prodotti. I settori primari sono quelli della produzione di vino e agrumi.

#### • **Filiera Vinicola**

La tradizione viticola in Corsica risale a tempi antichi e deve la sua fortuna a caratteristiche territoriali e climatiche ottimali per la coltivazione della vite e per la produzione di vino. Sull'isola sono state certificate 9 zone di Denominazione di Origine (AOP) dell'Isola e di generazione in generazione sono tramandati alcuni ceppi di vite autoctoni.

# **1.1.2. Il punto di partenza: l'analisi della situazione AS IS e la definizione dei "pillars" del progetto**

Dopo aver analizzato le filiere oggetto di analisi e che formano il contesto in cui andrà a operare la piattaforma, è stata analizzata la situazione AS IS degli strumenti informatici esistenti con cui la piattaforma dovrà essere in grado di integrarsi, nell'ottica di una interoperabilità essenziale per il buon funzionamento del progetto.

La rete logistico-trasportistica, legata al trasporto delle merci, nella propria organizzazione deve sempre tenere conto di due elementi imprescindibili:

- i sistemi di gestione della merce dal punto di vista documentale;
- i sistemi di gestione della merce dal punto di vista fisico.

Questi elementi si differenziano a seconda che l'utilizzatore sia soggetto pubblico (Istituzioni e Autorità Portuali) in modalità esclusiva o in condivisione con privati; soggetti privati che possono anche interagire con quelli istituzionali.

Come si evince dall'analisi dello stato dell'arte (AS IS) relativo ai servizi ed ai processi per il porto di Savona-Vado, i moderni sistemi di gestione della merce dal punto di vista **documentale** utilizzati da enti pubblici, come ad esempio la piattaforma nazionale AIDA ("Automazione Integrata Dogane e Accise"), si pongono l'obiettivo di fornire un coordinamento tra le diverse amministrazioni e attori coinvolti, operatori, aziende, minimizzando i costi e tempi della operazioni logistico – trasportistiche (che, ad esempio, nel caso di operazioni di import/export comportano molte istanze, quasi 70, e l'interazione di diverse amministrazioni, quasi 20).

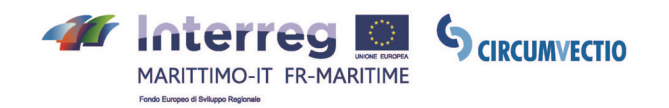

Alcuni sistemi informatici si offrono all'utilizzatore come una single window, ma sempre e solo sotto il coordinamento delle Dogane.

È necessario che entri effettivamente in vigore il cosiddetto Sportello Unico Doganale, sistema auspicato da molto tempo da tutti gli operatori del trasporto, in primis da chi opera in ambito portuale. Per fare ciò, i diversi soggetti (Dogane, Istituti di Presidio, Istituzioni) dovrebbero adottare regole procedurali e raggiungere il necessario livello di coordinamento tale per cui ogni contenitore o partita di merce sia sottoposto ad apertura una sola volta durante l'intera procedura di svincolamento, e che i controlli vengano effettuati da parte dei diversi soggetti preposti contestualmente o in immediata successione, o quantomeno nell'ambito dello stesso turno di lavoro.

### **1.2. L'individuazione dei fabbisogni / obiettivi dell'intervento (CIELI – Università degli Studi di Genova)**

Il progetto CIRCUMVECTIO analizza la struttura e il funzionamento di una piattaforma CAMP in grado di operare come LSW (Logistics Single Window) per una catena logistica integrata e completamente informatizzata. Per CAMP si intende una piattaforma funzionale al sistema di trasporto intermodale nei paesi transfrontalieri della UE definita secondo una logica di raccordo ed integrazione delle esistenti piattaforme e degli strumenti più evoluti degli operatori privati. La CAMP deve integrare un network di piattaforme interoperabili al servizio dei diversi soggetti della catena logistica: porti, dogane, compagnie marittime, spedizionieri, intermediari, magazzinieri.

#### **Diversi aspetti sono ritenuti essenziali nella progettazione e nella successiva realizzazione della CAMP CIRCUMVECTIO**

- **Semplificazione dei processi burocratici, amministrativi ed operazionali. In una spedizione internazionale si attiva un numero elevato di relazioni e scambi di dati tra molti attori, sia privati che pubblici. Molti di questi dati sono ripetuti nelle varie transazioni**. Nel porto di Tolone, ad esempio, viene segnalato che milioni di documenti sono stampati, digitalizzati o inviati via e-mail, ogni anno per la mancanza d'idoneità e interconnessione tra gli strumenti.
- **Considerazione**, con pari importanza e contemporaneamente, **sia dei flussi documentali sia dei flussi fisici delle merci** nei diversi territori e nei nodi considerati riconoscendo la imprescindibilità di tale commistione. Alcuni porti sono focalizzati maggiormente sulla gestione dei flussi documentali, ad esempio Savona, altri sui flussi fisici delle merci, ad esempio Livorno.
- **Standardizzazione delle operazioni procedurali a livello internazionale**, al fine di evitare procedure divergenti che non consentono l'adozione di procedure standard, come auspicato da Tolone.

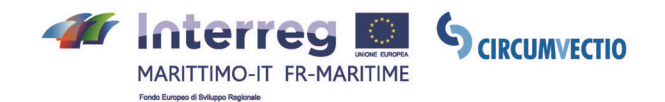

- **Standardizzazione delle procedure documentali con coinvolgimento delle Dogane e degli operatori di trasporto**. Tale necessità viene sottolineata, nello specifico, dagli operatori del porto di Tolone che hanno sottolineato quanto le Dogane debbano essere coinvolte nel processo di definizione e implementazione degli strumenti per garantire la compatibilità di questi sistemi con quelli delle dogane. Questo migliorerebbe l'efficienza degli agenti e delle navi per spostare più velocemente i flussi di merci.
- **Non ripetitività delle informazioni ed efficace allineamento**. Viene auspicato da tutti i soggetti intervistati l'uso della logica **once**, cioè l'acquisizione di informazioni una sola volta, preferibilmente come input da sistemi gestionali degli operatori, e l'utilizzo di formulari elettronici standardizzati, che permettano la dematerializzazione e l'inserimento di dati una solo una volta.
- **Interoperabilità della piattaforma**; l'interoperabilità di un sistema è la sua capacità di funzionare con altri strumenti. L'interfacciamento è il principale metodo per rendere i sistemi interoperabili. La situazione attuale mostra lo scarso sviluppo di interoperabilità, e dai questionari compilati si evidenzia fortemente una richiesta di inversione di rotta in tal senso riconoscendo quanto l'interoperabilità aumenterebbe l'efficacia di passaggio delle merci ed i volumi trasportati.
- **Protezione dei dati sensibili.** Attualmente, nel porto di Tolone, i dati commerciali sono scambiati solamente e direttamente tra i soggetti interessati, i dati sensibili non rischiano di essere accessibili a terzi ma la predisposizione di accessi differenziati non cambierebbe il livello di protezione. Dal punto di vista documentale della merce si devono "proteggere" dati di natura economica quali prezzi, condizioni di trasporto e politiche commerciali; dal punto di vista fisico della merce, si consideri ad esempio il caso di Livorno con il suo sistema Meditracknet, e dei PCS, che devono, ad esempio, limitare la visione di immagini, persone o targhe dei veicoli, nelle aree portuali, retroportuali ecc..
- **Facilitazione degli spostamenti intermodali**, come previsto dal sistema Meditracknet, a Livorno, e nel porto di Savona Vado. Nella sezione relativa ai desiderata, l'Interporto di Guasticce ha indicato come possibile sviluppo l'implementazione di aree di prefiltraggio interportuali per il decongestionamento dei varchi portuali.
- **Tracciamento delle merci e dei mezzi basato sulla tecnologia RFID** (Radio Frequency Identification) impiegata in Meditracknet, nell'interporto Toscano e in MONI.C.A., nel porto di Livorno, ed auspicata dagli operatori presenti nel porto di Tolone.
- **Offerta di un servizio unificato per la prenotazione dei trasporti multimodali o di visibilità dei trasporti possibili**, come auspicato dall'agenzia marittima AMV di Tolone.

Merita un piccolo approfondimento il fattore e obiettivo chiave della CAMP, **l'interoperabilità**. L'interoperabilità tra diversi sistemi dovrà riguardare alcuni sportelli unici nazionali, tra gli altri AIDA e PMIS, a condizione che i dati presenti in ogni sistema

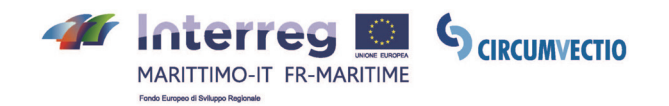

siano aggiornati; solo in tal modo si possono fornire informazioni utili e si ovvia al frequente problema dell'obsolescenza dei dati.

Affinché la piattaforma risponda alle esigenze della domanda di trasporto merci nelle aree considerate vi deve essere la completa interoperabilità di sistemi informatici utilizzati, sia all'interno dei diversi nodi (portuali, terrestri, ferroviari, aerei, fluviali), sia tra i nodi stessi.

Le difficoltà nell'interoperabilità sono determinate dal fatto che i sistemi ICT utilizzati nel trasporto e nella logistica delle merci sono frammentati.

Le informazioni sono spesso «isolate» nei diversi gruppi di attori del mercato. Vettori, operatori ferroviari, marittimi operatori terminalistici e spedizionieri hanno tutti un proprio sistema informativo e non sono disponibili interfacce standardizzate; attualmente la frammentazione dei sistemi non consente agli utenti di avere servizi trasportistici quali per esempio routing, prenotazione dei servizi di trasporto da parte dell'utente, informazioni sui prezzi, tracking and tracing.

**CIRCUMVECTIO si propone quindi di colmare un GAP e di studiare e di progettare una Cross-boarding Area Management Platform (CAMP) che integra un network di piattaforme al fine di renderle interoperabili a servizio degli shippers e degli attori della catena logistica.** 

# **2. L'ANALISI DEL PROGETTO CIRCUMVECTIO**

#### **2.1. Il progetto di massima (Università degli Studi di Pisa)**

La piattaforma intende offrire servizi trasportistici agli utenti (mittente, destinatario, spedizioniere, Multimodal Transport Operator (MTO), terminalista, società di autotrasporto, società ferroviaria, compagnia marittima o aerea).

Inoltre la piattaforma si pone come un supporto alla pianificazione e alle decisioni degli enti pubblici coinvolti (Province, Regioni, Autorità Portuali) per progettare eventuali nuovi servizi di trasporto in particolare rivolti allo sviluppo dell'intermodalità.

La piattaforma CAMP proposta consentirà l'integrazione, lungo l'intera catena logistica, dei flussi:

#### **• Fisici**

Relativamente ai flussi fisici, la piattaforma consentirà l'integrazione tra le diverse modalità di trasporto merci nell'area di Programma: strada, mare e ferrovia, al fine di sviluppare l'intermodalità.

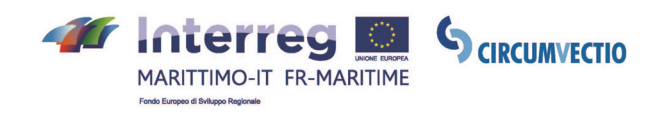

#### **• Documentali**

A livello di flussi documentali, la piattaforma consentirà lo scambio di documenti ed informazioni legate al flusso fisico delle merci, in particolare in corrispondenza dei nodi della catena logistica.

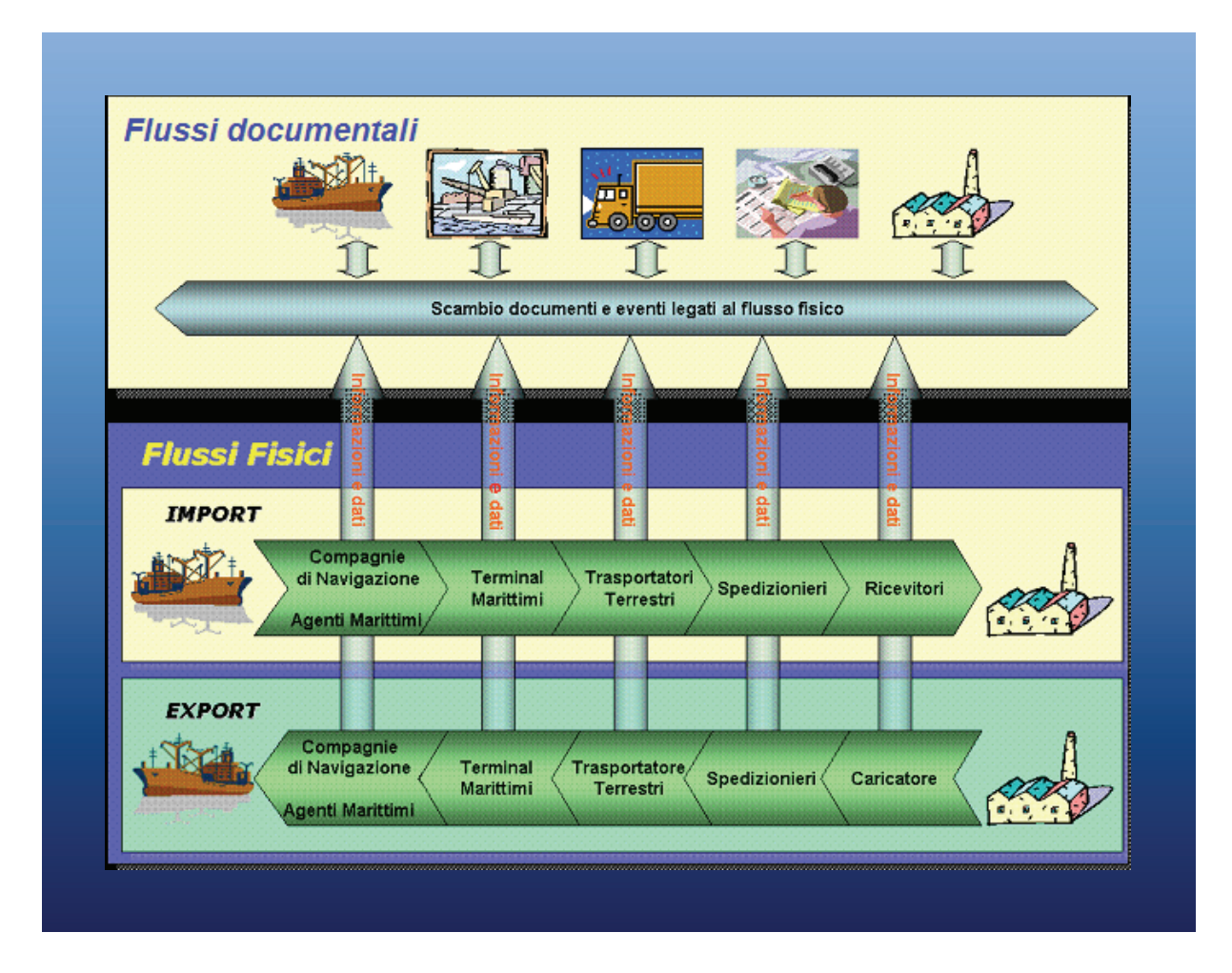

Inoltre la piattaforma costituisce un supporto alla pianificazione e alle decisioni degli enti pubblici coinvolti (Province, Regioni, Autorità Portuali) per progettare eventuali nuovi servizi di trasporto in particolare rivolti allo sviluppo dell'intermodalità.

# **INTEGRAZIONE DEI FLUSSI FISICI**

La piattaforma dovrà fornire i seguenti servizi:

- **Determinazione degli itinerari consigliati**
- migliore itinerario dal punto di vista del tempo di viaggio medio;
- migliore itinerario dal punto di vista del costo medio;
- migliore itinerario dal punto di vista dell'impatto ambientale;

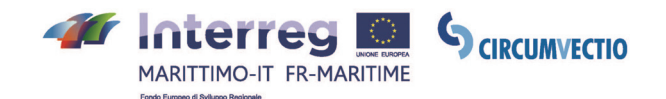

**• Possibilità di prenotazione dei servizi di trasporto da parte dell'utente (mittente, destinatario, spedizioniere, Multimodal Transport Operator (MTO), azienda di trasporto stradale)** 

- informazioni sui prezzi praticati dalle compagnie di trasporto (stradale e marittimo);
- eventuale negoziazione del prezzo;
- eventuale prenotazione del servizio;
- **Tracking and tracing**
- Informazioni in tempo reale sulle UTI in corso di spedizione.

In import la piattaforma mostrerà il percorso ottimo, dal porto verso la più vicina uscita dell'autostrada, ed eventuali code o limitazioni alla circolazione, in tempo reale.

In export la piattaforma consentirà di:

- mostrare le possibili alternative di trasporto intermodale (strada + mare) per giungere a destinazione;
- scegliere l'alternativa migliore tra esse;
- mostrare il percorso ottimo dalla posizione attuale del veicolo verso il terminal portuale.

#### **INTEGRAZIONE DEI FLUSSI DOCUMENTALI**

La piattaforma CAMP agevolerà lo scambio di documenti ed informazioni, in particolare nei nodi della catena logistica:

- in cui avviene il trasferimento della merce da un modo di trasporto ad un altro;
- in cui sono svolte le procedure doganali.

La piattaforma dialogherà con le piattaforme ICT esistenti, in particolare:

- i Port Community Systems (PCS) per i terminali marittimi;
- la piattaforma UIRNET, per i terminali terrestri.

#### **DETERMINAZIONE DEGLI ITINERARI**

La piattaforma fornirà i diversi itinerari fra la coppia origine / destinazione considerata.

Ciascun itinerario può essere monomodale (es. "tutto strada") oppure intermodale (es. strada + mare + strada).

La piattaforma considererà in particolare la rete delle Autostrade del Mare nell'area di Programma.

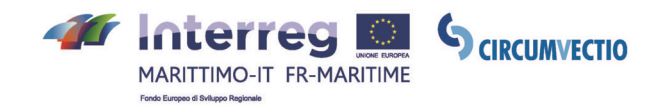

Per ciascun itinerario (monomodale o intermodale) verrà riportato il costo monetario e il tempo di viaggio medio.

#### **PRENOTAZIONE DEI SERVIZI DI TRASPORTO MEDIANTE LA CAMP PRO-POSTA**

Il servizio "Prenotazione" della piattaforma CAMP fornisce i prezzi praticati dalle aziende di trasporto, in particolare:

- se l'utente è l'autotrasportatore, la CAMP fornirà i prezzi degli operatori di trasporto marittimo relativi alle rotte che l'autotrasportatore utilizzerà nel trasporto intermodale;
- se l'utente è lo spedizioniere, il mittente o il destinata-rio, la CAMP fornirà i prezzi degli MTO, oppure i prezzi sia delle aziende di trasporto marittimo sia di quelle di tra-sporto terrestre.

# **SCOPO DELLA PIATTAFORMA CAMP**

La piattaforma ha come obiettivo promuovere l'utilizzo del trasporto intermodale, in particolare basato sulle Autostrade del Mare, rispetto al trasporto "tutto strada".

La piattaforma permetterà di presentare un quadro aggiornato della situazione corrente delle catene logistiche, evidenziandone le carenze:

- dal punto di vista dell'efficienza;
- dal punto di vista dell'impatto ambientale;
- dal punto di vista del coordinamento tra le rotte marittime.

Inoltre la piattaforma non sarà solo strumento per routing ottimale a servizio degli utenti, ma sarà anche strumento per la pianificazione di nuovi servizi: la piattaforma consentirà infatti di testare impatti di azioni e politiche come: nuove rotte di Autostrade del Mare, incentivi economici, integrazione tariffaria ecc.

### **2.2. Il bacino di utenza attuale e la descrizione della domanda (CIELI – Università degli Studi di Genova)**

Gli utenti della piattaforma possono essere diversi soggetti, generalmente: mittente, destinatario, spedizioniere. Questi utenti, che potremmo chiamare "diretti", sono quanti la usano per effettuare una spedizione. Comunque anche le compagnie marittime, i terminalisti, gli autotrasportatori, ma anche spedizionieri, sono utenti, che potremmo chiamare "indiretti".

Un aspetto particolarmente significativo riguarda l'individuazione degli attori logistici che intervengono nelle Supply Chain/filiere:

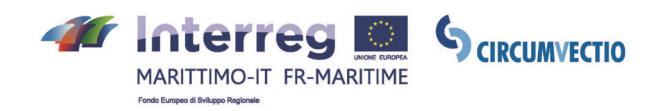

- Autorità Portuali;
- Capitanerie di Porto;
- Dogane;
- Operatori portuali;
- Terminalisti;
- Mittenti/destinatari;
- Spedizionieri;
- Carrier (stradali, ferroviari, aerei marittimi);
- MTO;
- Gestori di piattaforme logistiche.

Se il flusso delle merci proviene o è destinato ad un paese estero, si verifica un maggiore numero di soggetti. Per mittente si intende colui che effettua la spedizione, mentre il destinatario è colui che riceve le merci. Le relazioni tra le parti sono definite da una serie di regole dette International commercial terms ovvero Incoterms. Queste regole sono comunemente condivise e sono state introdotte con l'obiettivo di individuare un linguaggio comune che facilitasse i rapporti commerciali tra soggetti residenti in diversi paesi del mondo.

L'impresa "emittente" tendenzialmente coinvolge operatori specializzati nella "spedizione" che per suo conto gestiscono la spedizione in tutte le sue fasi. Lo spedizioniere si occupa della presa della merce fino alla sua consegna a destino passando per l'espletamento delle formalità doganali nel caso di operazioni di import ed export.

Altri attori importanti nel processo di spedizione sono le imprese trasportistiche. Questi sono coloro che fisicamente si occupano della movimentazione delle merci dal luogo ove le stesse sono messe a disposizione dal mittente fino al luogo convenuto con il destinatario per la consegna. I soggetti possono essere:

- società di autotrasporto;
- imprese ferroviarie;
- imprese marittime;
- compagnie aeree.

Le compagnie marittime ed aeree, nonché le aziende ferroviarie per l'esercizio delle rispettive attività, hanno bisogno di infrastrutture fisse dette "terminal". Questi sono gli spazi destinati allo stoccaggio delle merci in attesa di essere caricate o ritirate, e sono dotati dei macchinari indispensabili al carico ed allo scarico dei vettori.

Nel caso di spedizioni internazionali, l'esportatore od importatore deve interfacciarsi con l'autorità doganale. In genere le aziende, o chi opera per conto di esse,

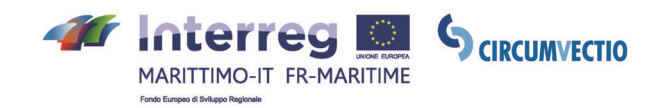

non si interfacciano direttamente con l'autorità doganale ma indirettamente attraverso operatori doganali detti transitari. Questi ultimi hanno il compito di assolvere tutte le formalità affinché la merce sia correttamente sdoganata e possa così partire.

In questa catena, si inseriscono operatori specializzati nella gestione integrata delle stesse (Third Party Logistics, 3PL), nel cui ambito assumono un ruolo fondamentale la fornitura di servizi ad alto valore aggiunto (value-added services) quali la gestione totale della logistica (total logistics management), il controllo e il tracking delle scorte, le attività di packaging, labelling e bar coding, talune attività connesse alla gestione dei mercati di sbocco così come numerose altre attività di natura industriale.

Particolarmente significativo è il ruolo dei centri logistici, il cui ruolo si è progressivamente ampliato ("Freight Villages" in Gran Bretagna, "Plate Forme Logistique" o "PlatForme Multimodales" in Francia; sovrapposto al concetto di "Interporto" in Italia; "Guterverkehrszentrum" in Germania. A livello internazionale (USA, Giappone, Singapore, Cina, ecc.) sembra invece prevalere l'impiego della nozione di "Logistics centre".

# **2.3. Il design della piattaforma di CIRCUMVECTIO (Università degli Studi di Pisa)**

Il progetto CIRCUMVECTIO prevede la progettazione di una piattaforma informatica che consenta l'integrazione, lungo l'intera catena logistica, dei flussi merci:

- fisici: ossia l'integrazione tra le diverse modalità di trasporto merci nell'area di Programma: strada, mare e ferrovia, al fine di sviluppare l'intermodalità;
- documentali: ossia lo scambio di documenti ed informazioni legate al flusso fisico delle merci, in particolare in corrispondenza dei nodi della catena logistica.

Le pagine che seguono spiegano il design della piattaforma.

#### **0. Home page della piattaforma**

La home page della piattaforma proposta è indicata in fig. 2. La piattaforma prevede cinque **menu**: itinerario; spedizione; modifica prenotazione ed invio notifiche; PMIS; PCS. Questi menu saranno descritti in dettaglio nel seguito.

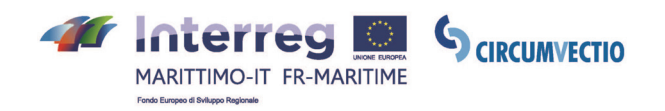

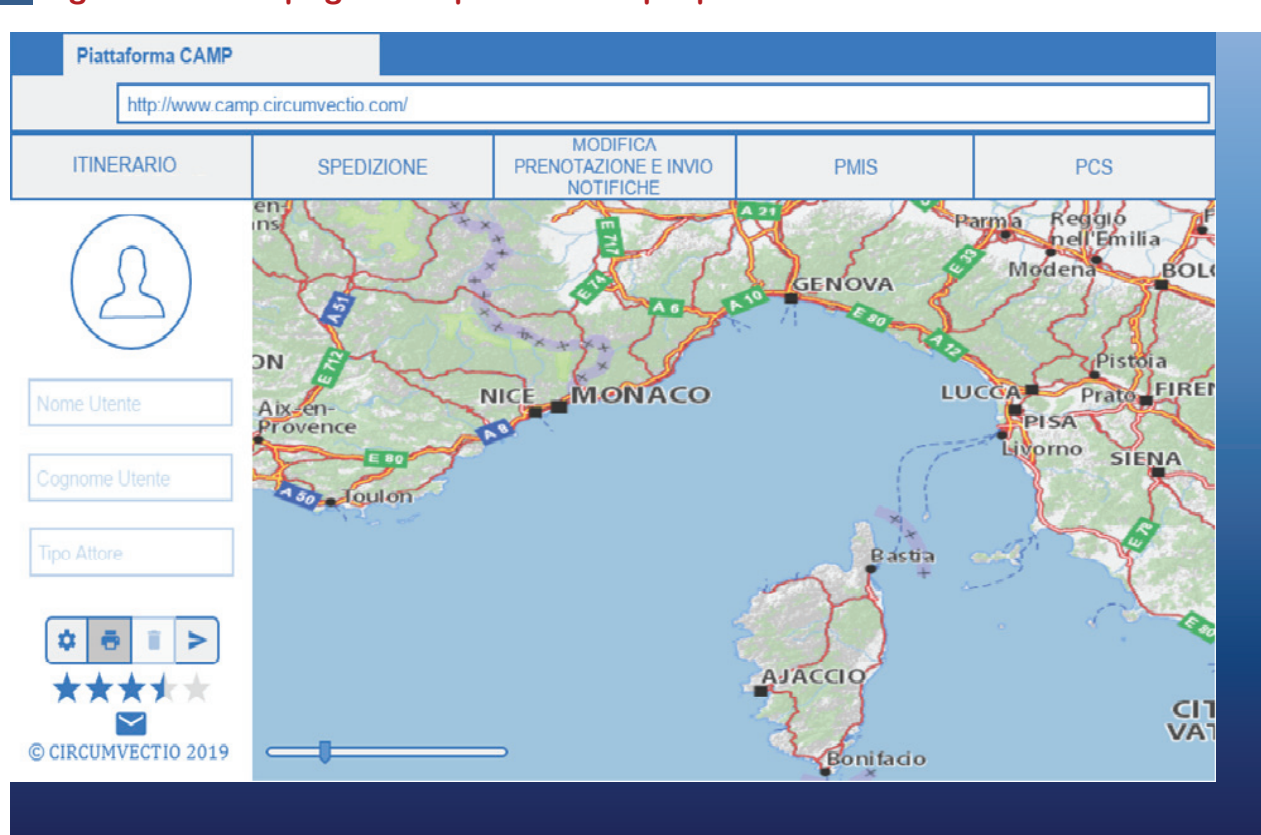

#### **Figura 2. Home page della piattaforma proposta**

#### **1. Menu Itinerario**

Il menu itinerario apre una mappa interattiva. Cliccando sulla mappa, si può impostare l'itinerario scegliendo: origine, destinazione, tipologia di merce trasportata e preferenze di itinerario. L'utente visualizzerà diverse alternative di viaggio, come per esempio avviene attualmente (ma per il trasporto passeggeri) con Google Maps. L'utente potrà quindi scegliere un'alternativa di viaggio tra quelle proposte e memorizzare sulla piattaforma l'alternativa di viaggio scelta.

La piattaforma consente inoltre di visualizzare le informazioni sui servizi marittimi e ferroviari senza dover necessariamente impostare un itinerario: per esempio cliccando su una rotta verranno visualizzate le partenze ad essa relative.

Inoltre, la piattaforma contiene un modulo che consente il calcolo dell'itinerario intermodale "ottimo" in tempo reale. L'utente della piattaforma può scegliere tra le seguenti possibili tipologie di itinerario (si veda fig. 3): strada + mare + ferrovia, strada + mare, strada + ferrovia, solo strada.

In fig. 3 è riportato, come esempio, la determinazione, sulla piattaforma, dell'itinerario intermodale strada – mare Pontedera – Bastia.

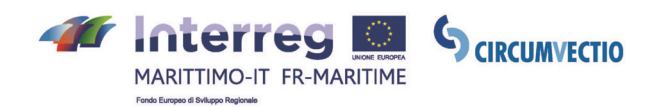

### **Figura 3. Determinazione dell'itinerario intermodale (strada + mare) Pontedera – Bastia**

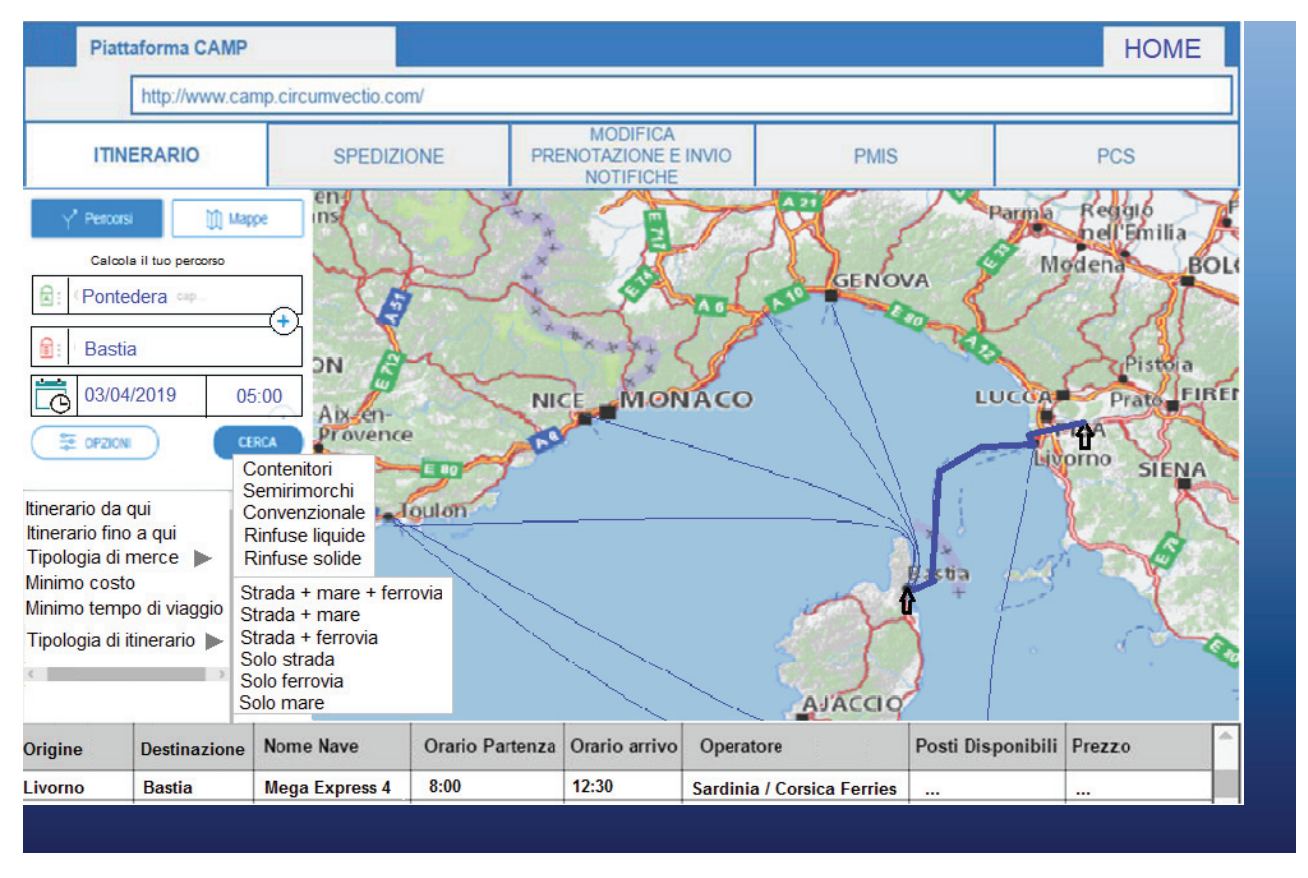

Il menu "Itinerario" consente in realtà una pre-scelta: infatti può essere modificata successivamente, mediante le prenotazioni dei vettori e del terminale, che verranno effettuate attraverso il menu "Spedizione", descritto nella sezione 2. Le prenotazioni effettuate mediante il menu "Spedizione" modificano in automatico l'itinerario impostato mediante il menu "Itinerario".

Per quanto riguarda il trasporto stradale, la piattaforma riceverà le informazioni necessarie nel modo seguente:

- informazioni in tempo reale da Via Michelin;
- ordinanze degli enti locali: raccolte ed inserite manualmente dal gestore della piattaforma.

Relativamente al trasporto marittimo, la piattaforma riceverà le informazioni dalle seguenti fonti:

- orari delle partenze e degli arrivi delle navi, dai siti web degli operatori;
- posizione in tempo reale delle navi: dal sito web Marinetraffic e dai PMIS dei porti;
- prezzi e disponibilità di posti/nave: direttamente dagli operatori.

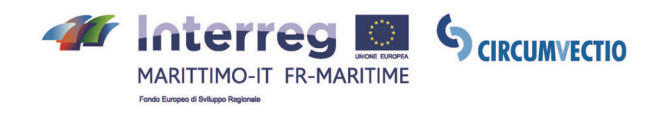

Relativamente al trasporto ferroviario, la piattaforma riceverà le informazioni dalle seguenti fonti:

- orari di chiusura carico e di messa a disposizione all'arrivo: dai siti web degli MTO;
- prezzi e disponibilità di posti sul treno: direttamente dagli MTO.

L'interazione della piattaforma proposta con le differenti banche dati e con i siti web esistenti è stata riassunta in fig. 4.

#### **Figura 4. Interazione della piattaforma proposta con le differenti banche dati e con i siti web esistenti**

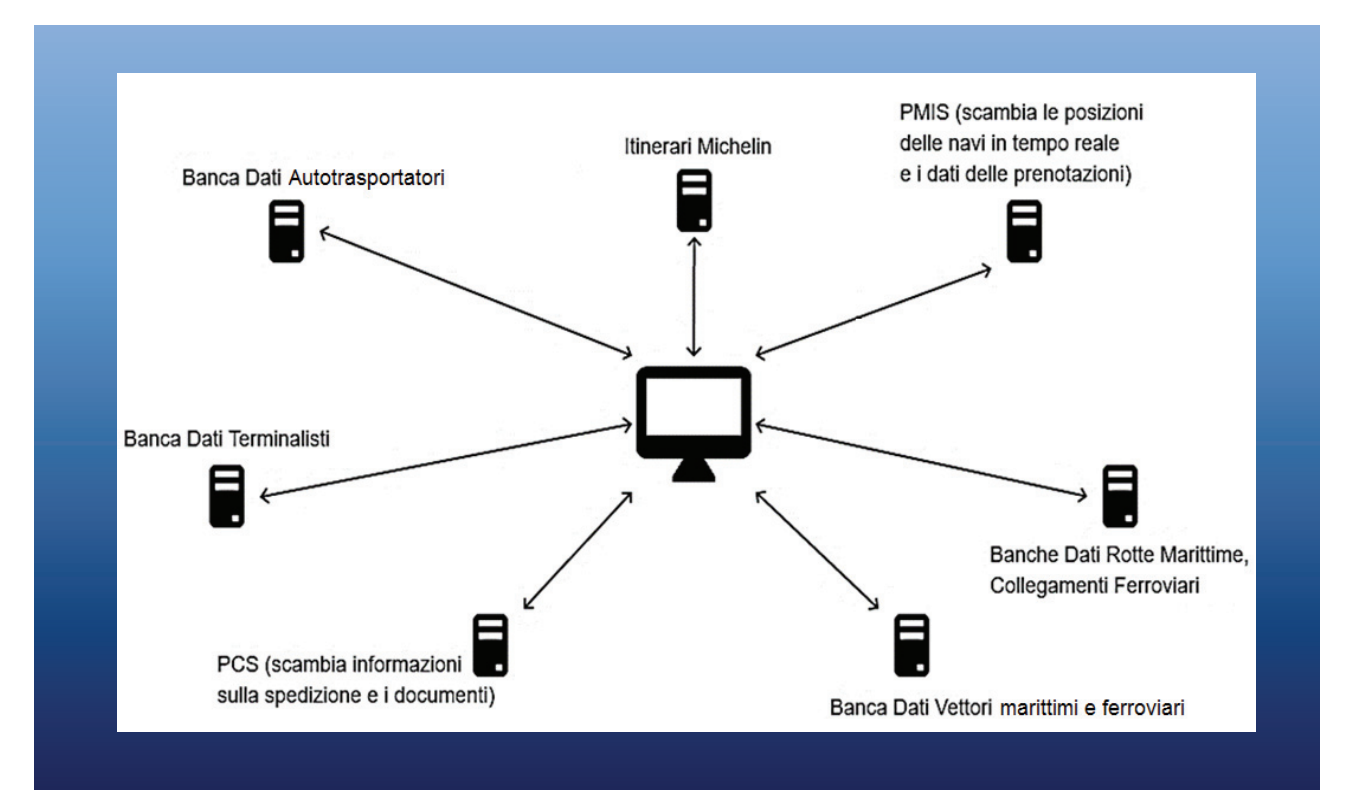

#### **2. Menu Spedizione**

Il menu "Spedizione" è suddiviso nelle seguenti voci:

- crea spedizione;
- modifica i dati della spedizione;
- visualizza i dati della spedizione;
- cancella i dati della spedizione.

#### **2.1. Voce "Crea Spedizione"**

Cliccando sulla voce "Crea spedizione" si apre un percorso guidato che consente di

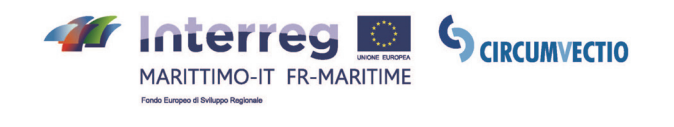

inserire, selezionare e prenotare: i dati di viaggio, i terminal di imbarco e sbarco, e i vettori marittimo, ferroviario e stradale.

#### **Sezione 1: "Viaggio"**

La prima sezione della voce "Crea spedizione" è la sezione "Viaggio", illustrata in fig. 5. Nella sezione "Viaggio" sono riportati i dati inerenti l'itinerario: origine, destinazione, porto di imbarco, porto di sbarco, data ed ora di partenza della spedizione dall'origine. I campi relativi a queste informazioni sono precompilati a partire da quanto memorizzato nel precedente menu "Itinerario"; possono però anche essere modificati manualmente: così facendo l'itinerario memorizzato sotto il menu "itinerario" viene modificato automaticamente.

Data ed ora di arrivo ai porti di imbarco, di sbarco ed a destinazione, ossia i campi in grigio in fig. 5, non possono essere modificati e sono calcolati automaticamente dalla piattaforma.

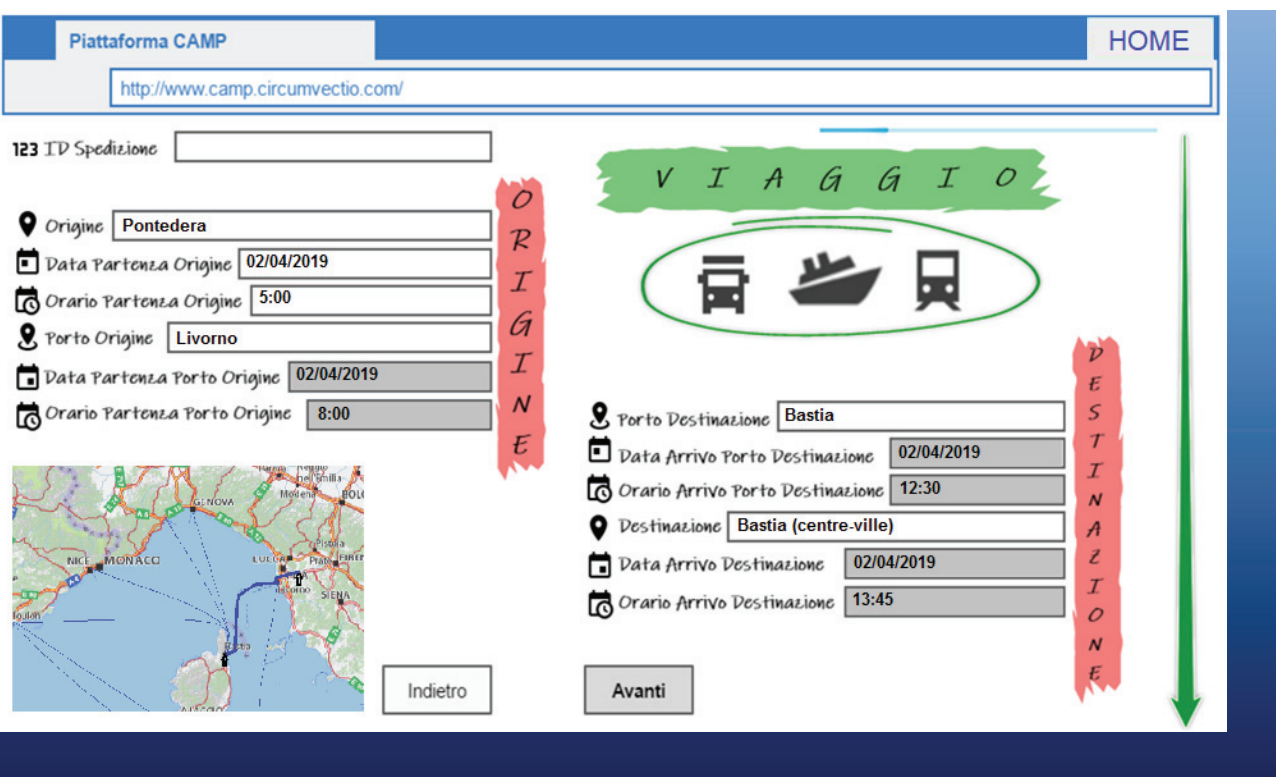

#### **Figura 5. Menu Spedizione – Viaggio**

*Sezione "Viaggio" del percorso guidato, che viene aperto cliccando sulla voce "Crea spedizione" del menu "Spedizione". I campi bianchi vengono importati dalle scelte effettuate mediante il menu "itinerario", ma possono essere modificati. I campi grigi invece sono calcolati automaticamente dalla piattaforma e non sono modificabili*.

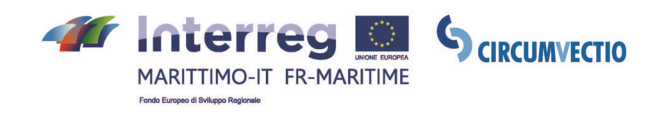

#### **Sezione 2: "Terminal"**

Nella sezione "Terminal", vi è un menu a tendina da cui l'utente può scegliere il terminalista tra quelli disponibili nei porti di imbarco e di sbarco.

Una volta scelto il terminalista, la piattaforma fornirà in automatico: il tipo di terminal (Autostrade del Mare, contenitori, rinfuse liquide, ecc.), i contatti (telefono ed email) del terminalista, ed alcuni prezzi di riferimento.

La prenotazione e negoziazione del prezzo sarà possibile:

- per telefono o via email, utilizzando i contatti riportati sulla piattaforma;
- direttamente tramite la piattaforma, per i soli terminalisti che lo consentiranno (premendo sul tasto "prenota".

La sezione "Terminal" è illustrata in fig. 6.

#### **Figura 6. Menu Spedizione – Terminal**

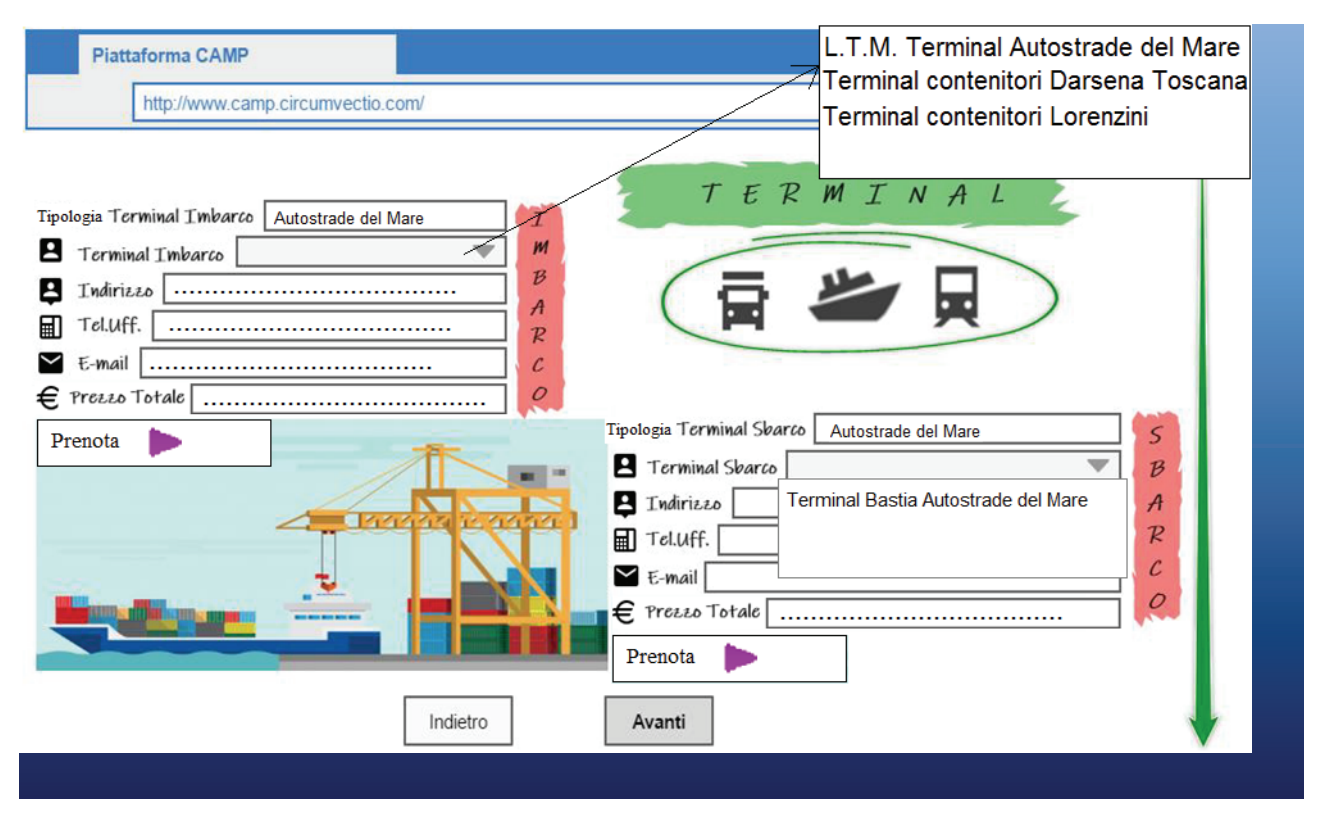

*Sezione "Terminal" del percorso guidato, che viene aperto cliccando sulla voce "Crea spedizione" del menu "Spedizione". L'utente può scegliere il terminalista dal menu a tendina ed in automatico appariranno sulla piattaforma i dati del terminalista: tipologia di terminal (nell'esempio Autostrade del Mare), indirizzo, telefono, email, prezzo totale.* 

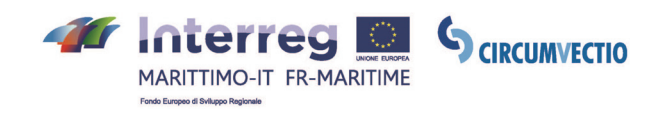

#### **Sezione 3: "Vettore"**

La sezione 3 è suddivisa in tre parti, dato che la piattaforma consente di scegliere e prenotare tre tipi di vettori: ferroviario (MTO), stradale (autotrasportatore) e marittimo (si veda fig. 7).

#### **Figura 7. Menu Spedizione – Vettore**

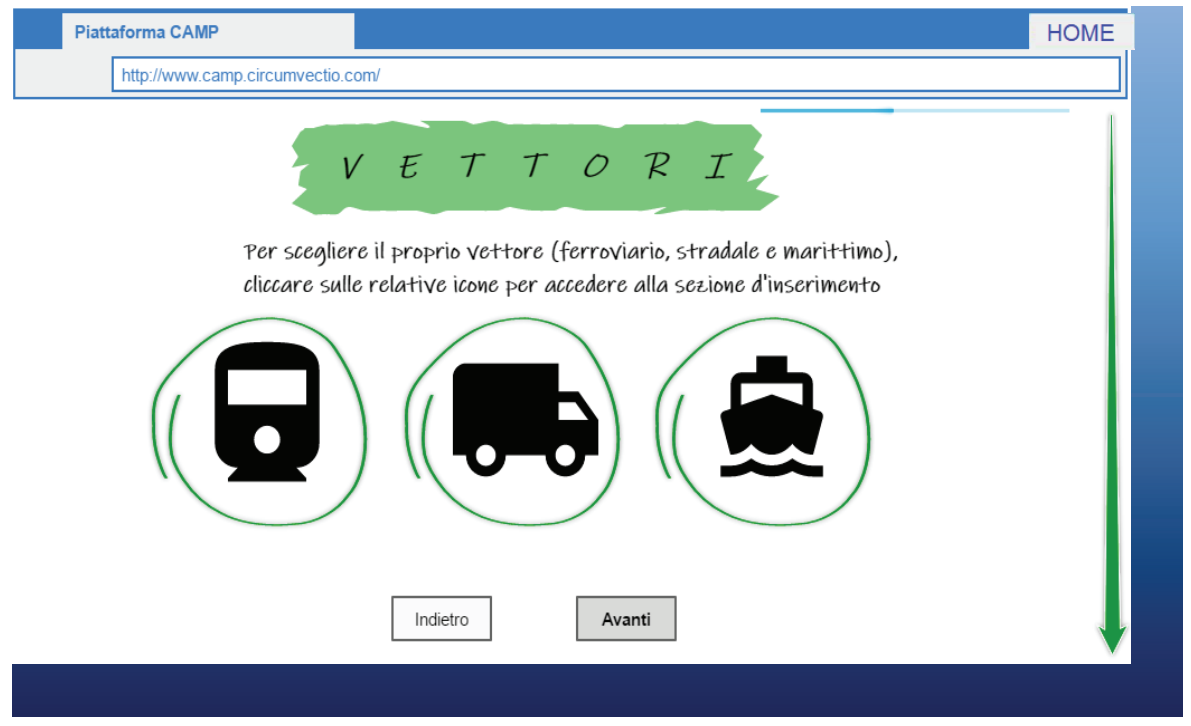

*Sezione "Vettore": schermata iniziale che consente di scegliere il tipo di vettore da prenotare: ferroviario, stradale e marittimo*.

Se viene scelto il vettore marittimo, si apre la schermata riportata in fig. 8.

Nella tabella in alto nella fig. 8, sono riportati gli operatori marittimi disponibili: cliccando col mouse, è possibile scegliere l'operatore. In questo modo si attiva il menu a tendina sottostante (campo "nome nave") che consente di scegliere la nave (ossia il servizio) tra quelle offerte dall'operatore scelto. Cliccando sul (+) si seleziona la nave (il servizio) su cui prenotare uno slot.

Così facendo, nella tabella in basso in fig. 8 viene riportato il nome della nave scelta, e i contatti dell'operatore. La tabella ha più righe perché, in generale sul percorso ci possono essere più tratti marittimi.

Se l'operatore accetta che vengano effettuate prenotazioni tramite la piattaforma, è possibile prenotare lo slot nave cliccando su ; altrimenti occorre contattare l'operatore, per telefono o per email, utilizzando i contatti riportati sulla piattaforma.
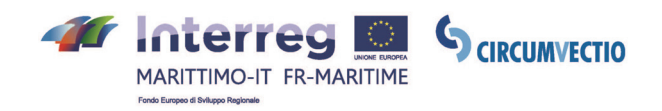

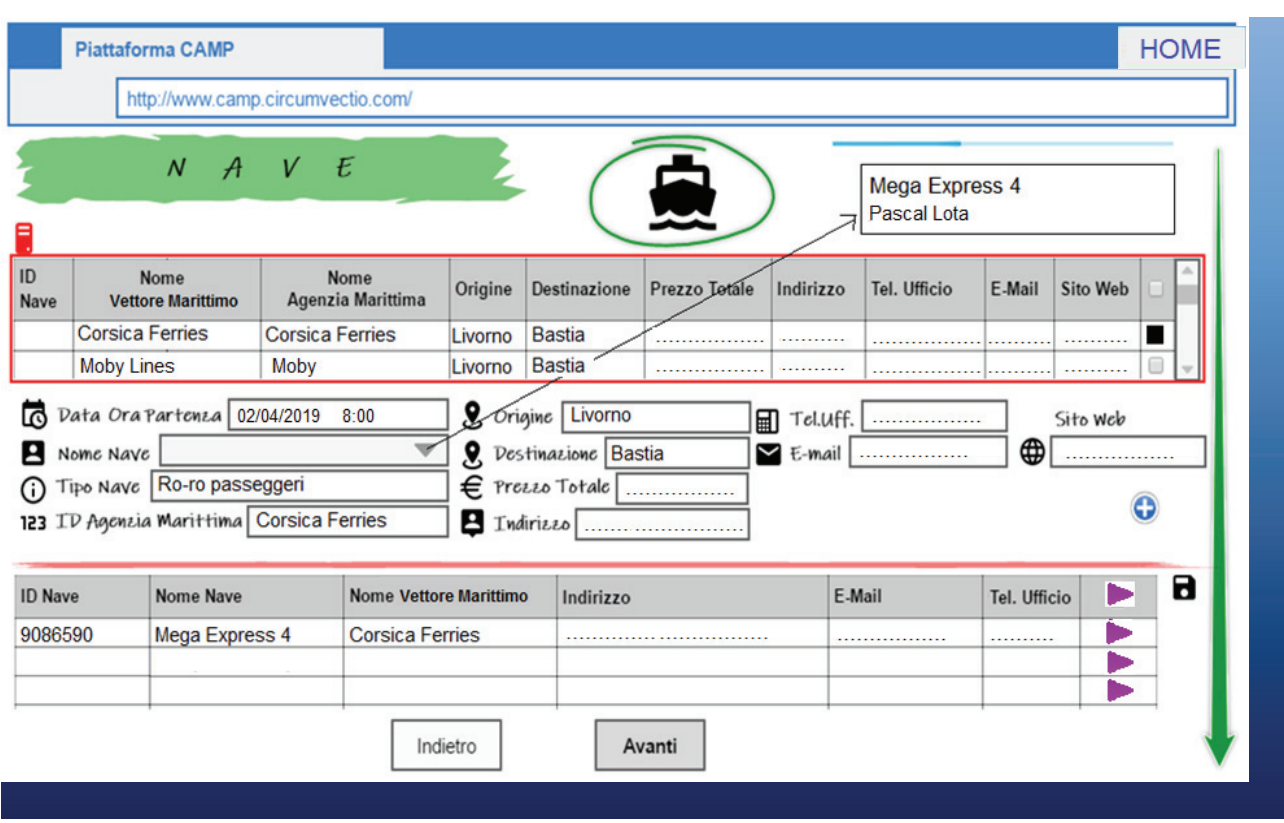

#### **Figura 8. Menu Spedizione – Scelta del vettore marittimo**

*Schermata relativa alla scelta del vettore marittimo. Nella tabella in alto in figura sono riportati gli operatori marittimi disponibili. Cliccando sul quadratino a destra viene scelto l'operatore. Una volta scelto l'operatore, si attiva il menu a tendina sottostante (campo "nome nave") in cui sono riportate tutte le navi disponibili per il dato operatore. Scegliendo la nave dal menu a tendina, vengono riportati tutti i dati relativi alla nave e all'operatore. Cliccando sul*  $\bigodot$ *, la nave viene aggiunta alla tabella sottostante, da cui è possibile effettuare la prenotazione*.

Se viene scelto il vettore ferroviario, si apre la schermata riportata in fig. 9, che è analoga a quella relativa al vettore marittimo.

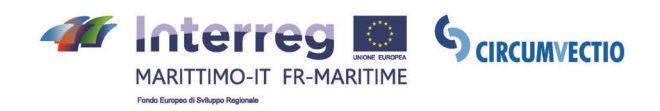

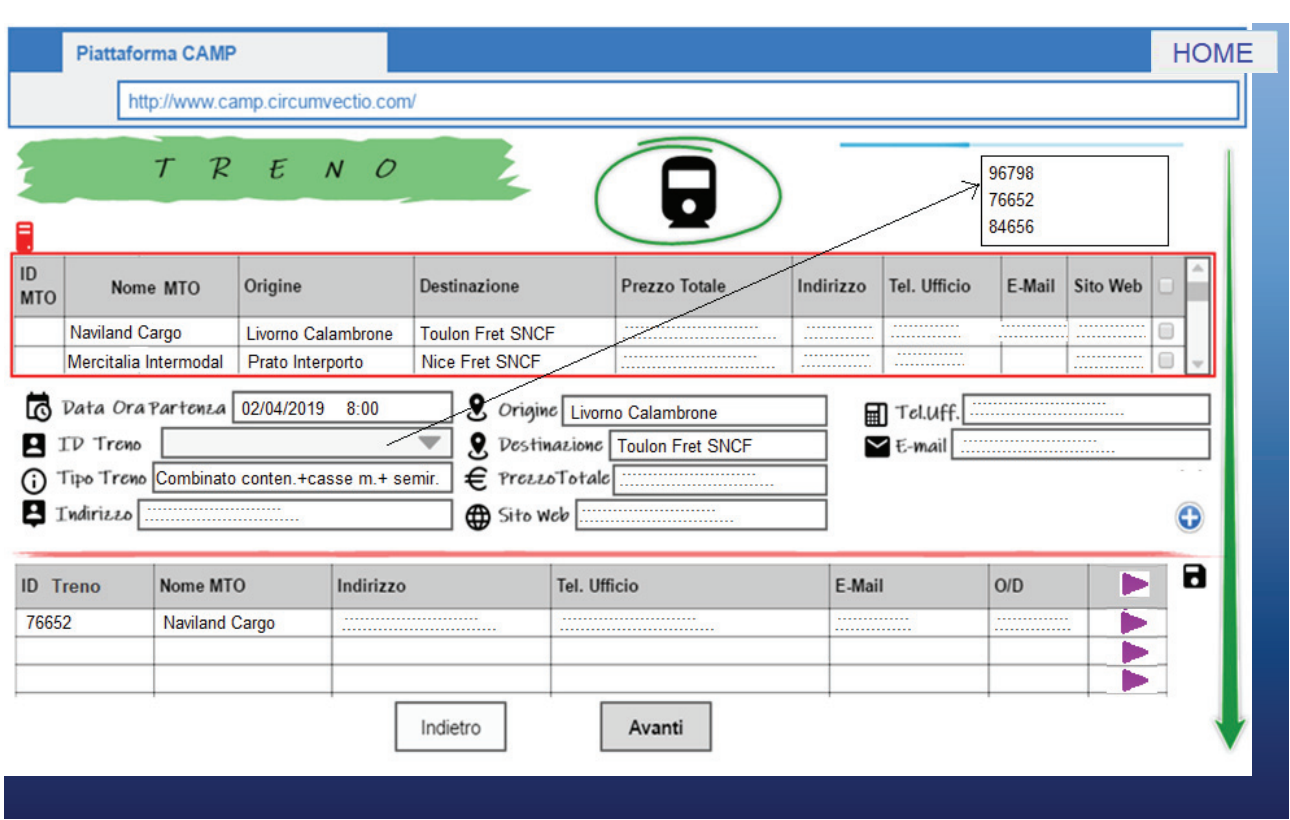

# **Figura 9. Menu Spedizione – Scelta del vettore ferroviario**

Se viene scelto come vettore l'autotrasportatore, si apre una schermata leggermente diversa: si veda fig. 10. Nella tabella in alto in figura, sono riportati gli autotrasportatori disponibili.

Scegliendo l'autotrasportatore, vengono visualizzati tutti i dati dell'autotrasportatore scelto, ed alcuni prezzi di riferimento. Cliccando su $\bullet$  si può selezionare l'autotrasportatore da prenotare, che viene "trascritto" nella tabella in basso in figura. In questa ultima tabella ci sono più righe perché, in generale, nell'itinerario ci possono essere più tratti stradali e quindi più operatori.

Se l'operatore accetta prenotazioni tramite la piattaforma, è possibile prenotare cliccando su $\blacktriangleright$ .

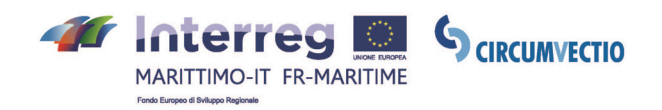

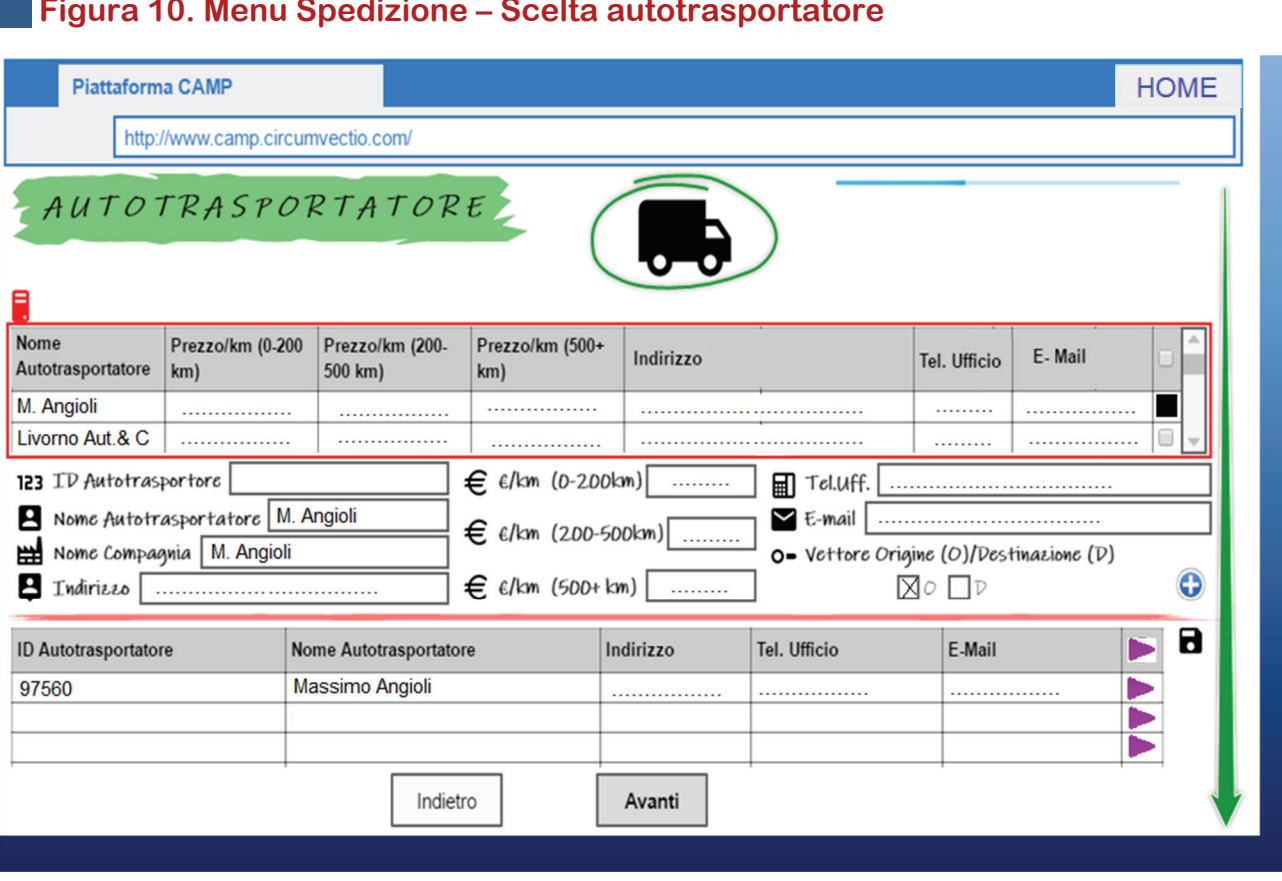

## **Figura 10. Menu Spedizione – Scelta autotrasportatore**

*Schermata relativa alla scelta dell'autotrasportatore. Nella tabella in alto in figura sono riportati gli autotrasportatori disponibili e i dati di ognuno. Cliccando sul qua*dratino viene scelto l'autotrasportatore che, poi, mediante il  $\bigodot$ , può essere aggiun*to alla tabella in basso, da cui è possibile effettuare la prenotazione*.

#### **Scheda spedizione**

Tutti i dati relativi alla spedizione, ossia l'itinerario che la spedizione seguirà e le prenotazioni effettuate, sono riportati nella scheda spedizione. La scheda spedizione non è modificabile, è soltanto un riepilogo di tutte le scelte e le prenotazioni effettuate nel percorso guidato. La scheda spedizione è illustrata in fig. 11.

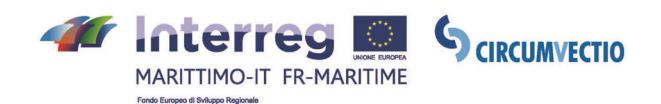

# **Figura 11. La scheda spedizione: questa costituisce un riepilogo delle prenotazioni effettuate mediante la procedura guidata**

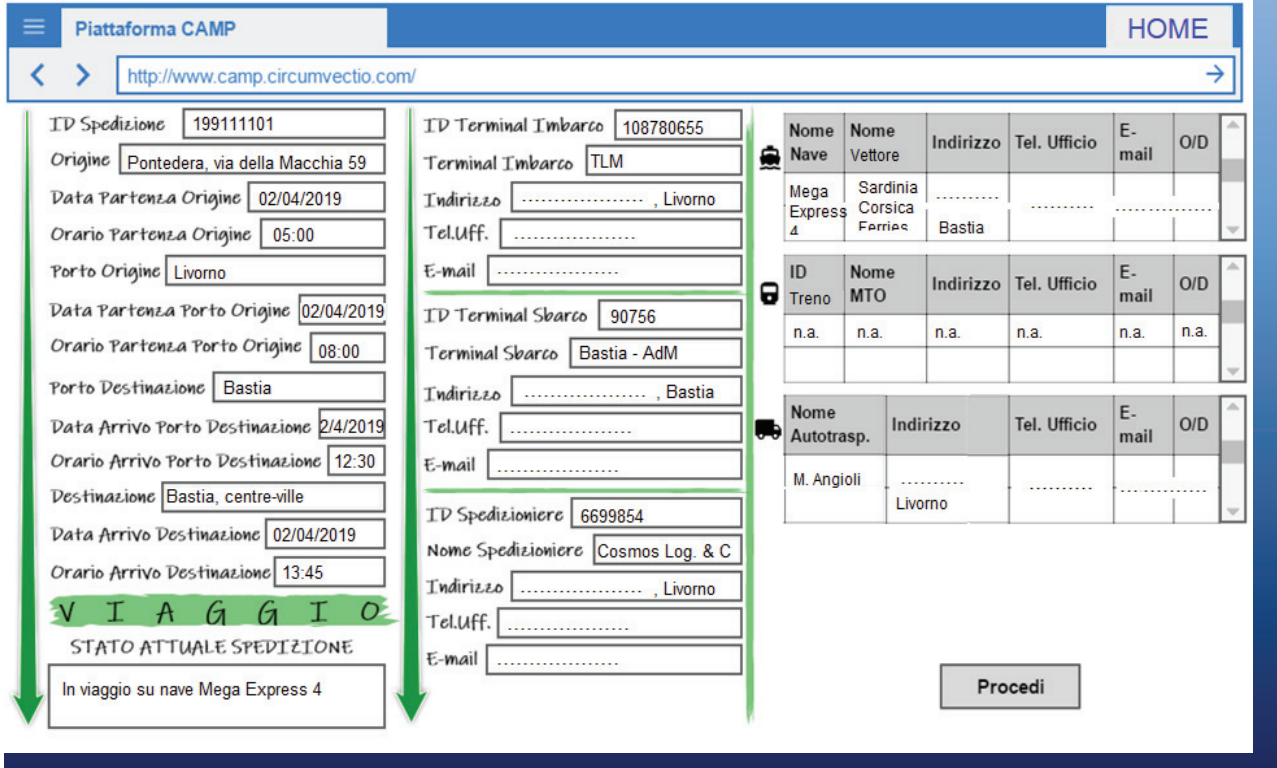

# **2.2. Le altre voci del menu "Spedizione"**

Il menu "Spedizione" comprende ulteriori voci:

- **modifica dati spedizione**: consente il reindirizzamento alla procedura guidata illustrata precedentemente;
- **visualizza dati spedizione**: reindirizza alla scheda spedizione (i dati della spedizione non sono modificabili);
- **cancella dati spedizione**: quando una spedizione giunge a destinazione, non viene cancellata in automatico: è l'utente della piattaforma a doverlo fare.

### **3. Menu "Modifica prenotazione ed invio notifiche"**

In caso di problemi, il vettore, il terminalista, l'utente, possono inviare agli altri soggetti coinvolti nella spedizione delle notifiche.

Ad esempio, una notifica può essere inviata dall'autotrasportatore (vettore stradale): durante il percorso ha luogo un ritardo molto elevato che non consente alla spedizione di raggiungere il terminal in tempo utile per venire imbarcata o caricata (sulla nave o sul treno).

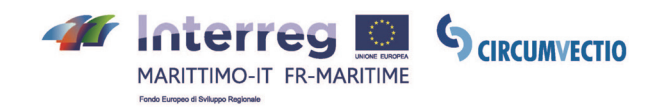

Oppure può essere inviata una notifica in caso di ritardo o cancellazione della nave: il vettore marittimo (agenzia marittima) invia la notifica suddetta.

Cliccando sul menu "Modifica prenotazione ed invio notifiche", si apre una pagina, rappresentata in fig. 12, che consente: di modificare la prenotazione effettuata, reindirizzando alla procedura guidata del menu "Spedizione"; di inviare notifiche, reindirizzando ad una successiva sezione del menu "Modifica prenotazione ed invio notifiche", rappresentata in fig. 13.

#### **Figura 12. Schermata iniziale del menu "Modifica prenotazione ed invio notifiche"**

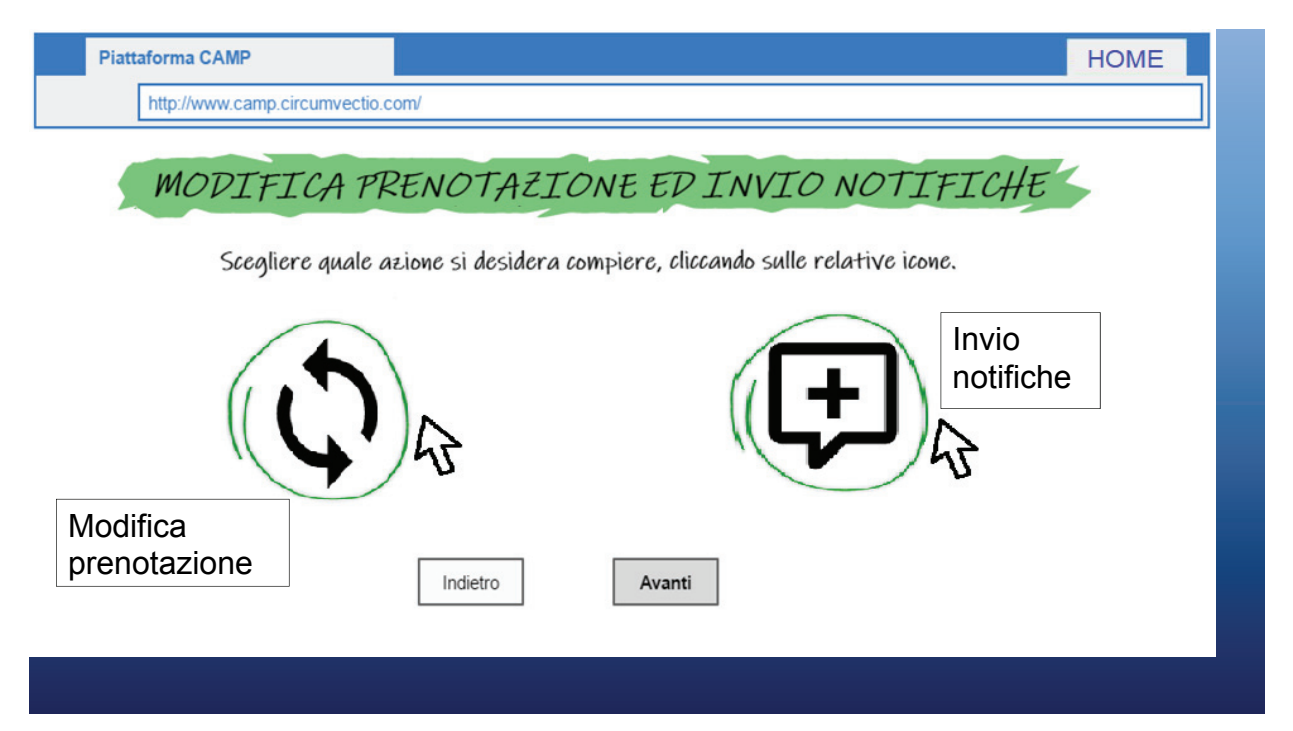

*Se ci si posiziona con il mouse sull'immagine di sinistra (senza cliccare), si apre una finestra di dialogo con scritto "Modifica prenotazione"; se ci si posiziona con il mouse sull'immagine di destra (senza cliccare), si apre una finestra di dialogo con scritto "Invio notifiche": come mostrato in figura. Cliccando sull'immagine di sinistra, "Modifica prenotazione", si viene rimandati rimanda alla procedura guidata del menu "Spedizione", voce "Crea spedizione". Cliccando sull'immagine di destra, "Invio notifiche", si è rimandati alla sezione rappresentata in fig. 13*.

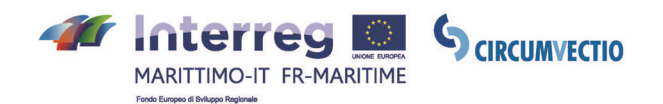

 **Figura 13. Menu "Modifica Prenotazione ed Invio Notifiche" Sezione "Invio notifiche** 

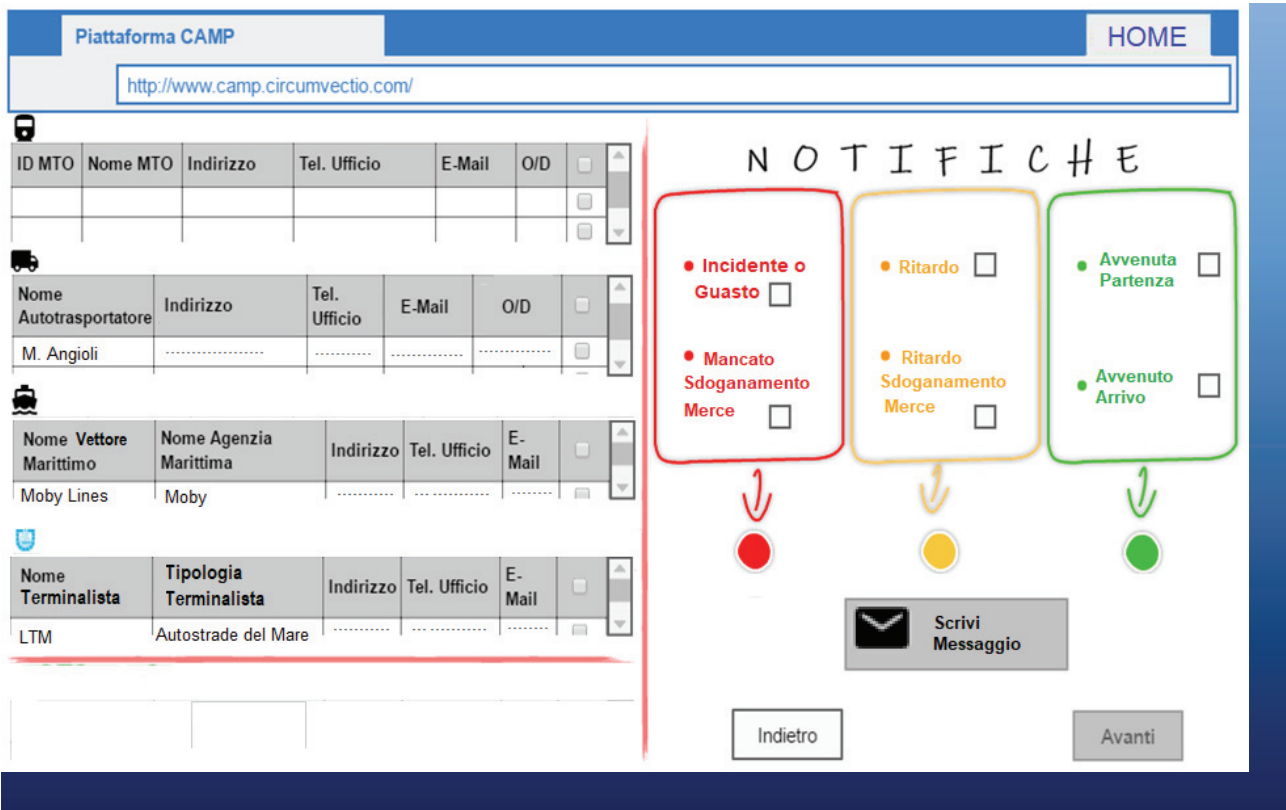

È possibile: sia inviare una notifica preimpostata, cliccando su una casella del gruppo rosso, giallo o verde di fig. 13 (ad es. cliccando sulla casella "Incidente o guasto"), sia scrivere la notifica per esteso, cliccando su "Scrivi messaggio". Nella parte di sinistra della schermata, sono riportati gli attori prenotati dall'utente mediante il menu "Spedizione" (autotrasportatori, vettori marittimi, terminalisti, vettori ferroviari), e, cliccando sul quadratino a destra di ognuno, è possibile selezionare a chi di loro inviare la notifica: si può inviare la notifica solo ad alcuni, ma anche a tutti gli attori.

Se si clicca su "Scrivi messaggio", si apre una finestra di dialogo su cui è possibile scrivere la notifica. Di seguito, un esempio della finestra di dialogo suddetta:

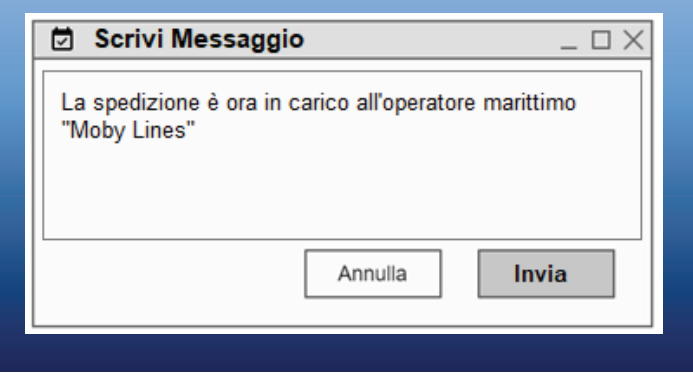

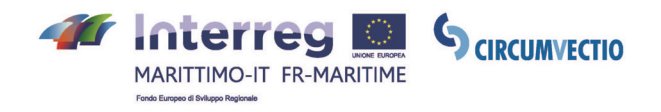

### **4. Menu "PMIS ed eRIS Liner"**

Il menu "PMIS" reindirizza alle piattaforme PMIS ed eRIS Liner dei porti italiani e francesi considerati all'interno del progetto, ossia: Piombino, Livorno, La Spezia, Genova, Savona-Vado Ligure, Olbia, Bastia, Tolone: si veda fig. 14.

# **Figura 14. Il menu "PMIS ed eRIS Liner"**

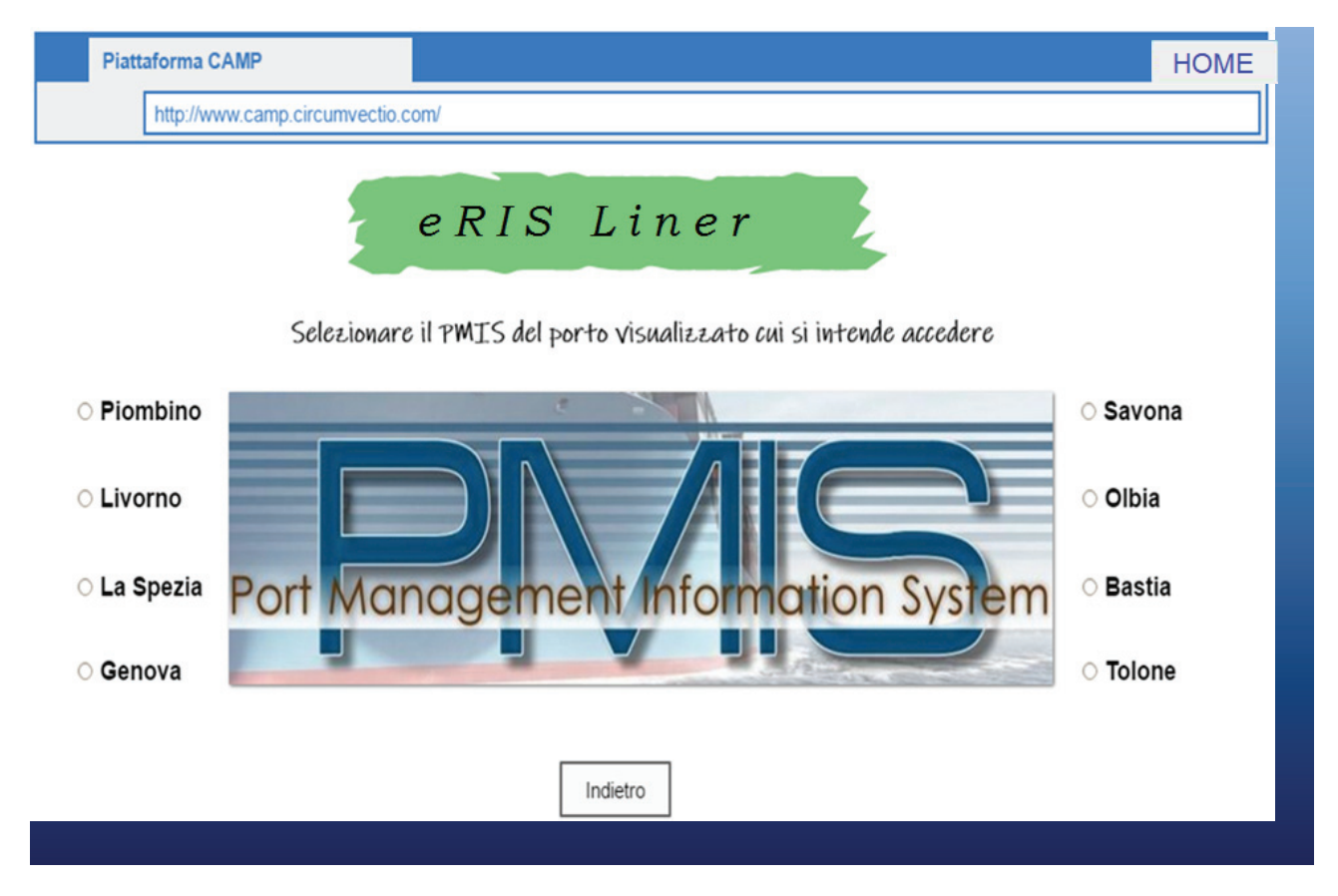

*Questa schermata, aperta cliccando sul menu suddetto, consente il reindirizzamento alle piattaforme PMIS ed eRIS Liner dei porti dell'area di Programma, coinvolti nel progetto*.

La piattaforma inoltre dialogherà con le piattaforme PMIS e gli eRIS Liner dei porti dell'area di Programma: la piattaforma riceverà da essi le informazioni in tempo reale sulle navi e fornirà ad essi tutte le informazioni sulle spedizioni prenotate tramite la piattaforma.

### **5. Menu PCS**

Il menu PCS consente: la reindirizzazione ai PCS dei porti, coinvolti nel progetto CIRCUMVECTIO e dotati di PCS; e soprattutto la gestione dei flussi documentali dei porti.

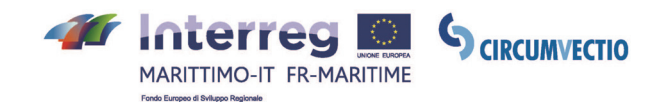

Prima di descrivere il menu, occorre effettuare una breve panoramica sui principali documenti scambiati nei porti. Una descrizione dettagliata dei documenti è invece riportata nel report finale sulla piattaforma elaborato dall'Università di Pisa.

#### **5.1. Panoramica sui principali documenti scambiati nei porti**

I principali documenti scambiati in export sono: Manifesto Merci in Partenza (MMP), bolletta doganale, fattura, bill of lading, delivery order, documento di trasporto, packing list e, se applicabili (dipende dal Paese con cui viene effettuato lo scambio merceologico), EUR-1 o A.TR.

I principali documenti scambiati in import sono: Manifesto Merci in Arrivo (MMA), bolletta dogana-

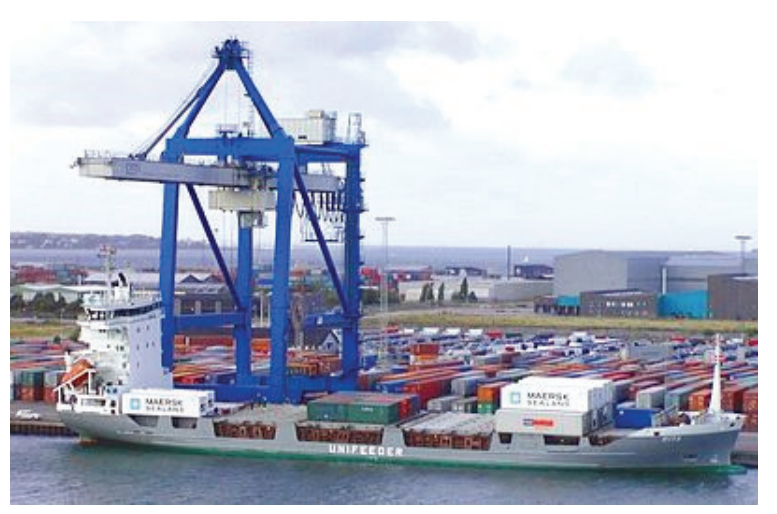

le, fattura, bill of lading, delivery order, documento di trasporto, packing list e, se applicabili (dipende dal Paese con cui viene effettuato lo scambio merceologico), Form A o A.TR.

I MMP e MMA sono relativi ad una intera nave. Gli altri documenti si riferiscono ad una partita di merce, tranne la bill of lading che si riferisce ad una intera spedizione (che in generale è costituita da più partite di merce).

#### **Principali soggetti: spedizioniere doganale e spedizioniere nave.**

La bolletta doganale è prodotta dallo spedizioniere doganale ed è da questi inviata alla Dogana, che la completa con il codice di svincolo. Lo spedizioniere doganale opera per conto dello spedizioniere merce (che opera a sua volta per il mittente o il destinatario della merce) ed è la persona incaricata, dalla cosiddetta "patente doganale", ad interagire con gli uffici doganali. La "patente doganale" può essere acquisita dopo un esame specifico. Ciascuna bolletta doganale si riferisce ad una partita di merce. Ogni spedizione è composta, in generale, da diverse partite, perciò per una sola spedizione sono necessarie diverse bollette doganali.

I MMP e MMA sono redatti dallo spedizioniere nave e sono destinati alla Dogana, che li completa riportando l'esito del controllo doganale. Lo spedizioniere nave rappresenta l'agenzia marittima (che a sua volta rappresenta l'armatore). Lo spedizioniere nave è il soggetto abilitato ad interagire con la Dogana per conto dell'agenzia marittima (armatore) e rappresenta l'intera nave.

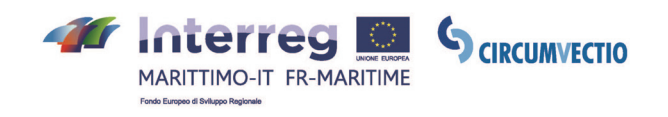

### **Bolletta doganale**

La bolletta doganale di export riporta la descrizione della merce costituente la partita ed il codice di svincolo, che è assegnato dalla Dogana dopo che la merce è stata svincolata.

La bolletta doganale di import riporta la descrizione della merce costituente la partita, il codice di svincolo e, soprattutto, il codice A3. Il codice A3 identifica la partita di merce, ed è assegnato dalla Dogana prima del controllo doganale. Vi è un codice A3 diverso per ogni partita, e quindi per ogni bolletta doganale. Il codice A3 non viene assegnato dalla Dogana **direttamente** alla bolletta doganale: la Dogana infatti assegna il codice A3 a ciascuna partita di merce **soltanto** sul MMA, poi sono gli spedizionieri doganali che devono reperire i propri codici A3 sul MMA ed inserirli nelle proprie bollette doganali. Il codice di svincolo viene invece assegnato dalla Dogana soltanto quando la merce è stata svincolata ed è assegnato dalla Dogana direttamente alla bolletta, in quanto certifica l'avvenuto pagamento dei diritti doganali, ossia dazi, accise ed IVA.

La bolletta doganale può essere redatta in formato elettronico (file xml) o cartaceo. Attualmente, di solito, viene redatta in formato xml. La bolletta in formato xml può essere redatta:

- mediante il PCS: in questo modo può essere condivisa con gli altri attori del porto, in particolare con lo spedizioniere nave;
- mediante il software gestionale dello spedizioniere doganale: ma in questo modo non può essere condivisa con gli altri attori del porto.

### **Manifesto Merci in Partenza (MMP)**

Il MMP è prodotto dallo spedizioniere nave e destinato alla Dogana. Il MMP si riferisce ad una intera nave, mentre ogni riga del Manifesto si riferisce ad una partita di merce e quindi ad una certa bolletta doganale. Viene redatto a partire dalle bollette doganali.

Se il porto è dotato di PCS, ogni spedizioniere doganale carica le proprie bollette sul PCS e lo spedizioniere nave genera il MMP direttamente tramite il PCS. Se il porto non è dotato di PCS, ogni spedizioniere doganale deve inviare le proprie bollette doganali, in formato xml, allo spedizioniere nave che genera il Manifesto tramite il proprio gestionale.

Il MMP viene infine scaricato dal PCS e poi caricato su AIDA (in Italia; in Francia sulla piattaforma Pro.douane) dallo spedizioniere nave. La Dogana lo scarica, tramite il proprio software gestionale lo apre e lo completa del campo irisp (acronimo di "invio risposta", spiegato nel seguito); poi lo rinvia allo spedizioniere nave.

Questa procedura viene svolta anche quando il porto è dotato di PCS perché i PCS e AIDA (o Pro.Douane in Francia), attualmente, non dialogano direttamente.

Infine, lo spedizioniere nave carica nuovamente sul PCS il MMP completo del campo irisp.

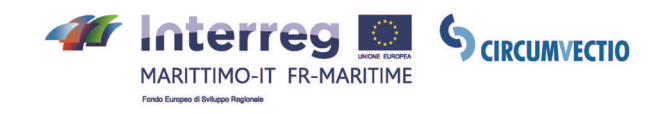

Il MMP contiene: la descrizione di ogni partita di merce; ed il campo irisp.

Il campo irisp riporta l'esito del controllo doganale, che può essere di tre tipi:

- verde: merce svincolabile;
- giallo: lo spedizioniere doganale deve fornire alla Dogana tutta la documentazione relativa alla merce, ossia: fattura, bill of lading, delivery order, documento di trasporto, packing list e, a seconda del Paese di destinazione della merce, i certificati di origine EUR-1 e A.TR;
- rosso: verifica merce: lo spedizioniere doganale deve portare fisicamente la merce alla Dogana.

Il MMP è descritto in maggior dettaglio nel report finale sulla piattaforma redatto dall'Università di Pisa.

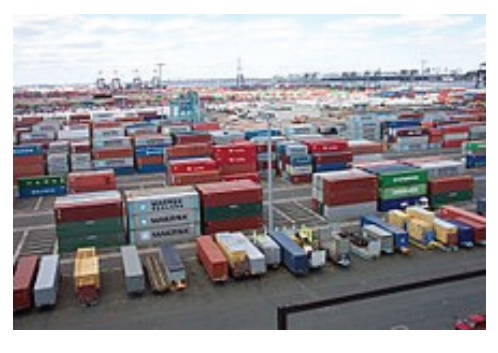

# **Manifesto Merci in Arrivo (MMA)**

Il Manifesto Merci in Arrivo è prodotto dallo spedizioniere nave e destinato alla Dogana. Il MMA si riferisce ad una intera nave; ogni riga del MMA si riferisce ad una partita di merce e quindi ad una certa bolletta doganale. È redatto a partire dalle bollette doganali.

Se il porto è dotato di PCS, ogni spedizioniere do-

ganale carica le proprie bollette sul PCS e lo spedizioniere nave genera il MMA direttamente tramite il PCS. Se il porto non è dotato di PCS, ogni spedizioniere doganale deve inviare le proprie bollette doganali, in formato xml, allo spedizioniere nave, che genera il MMA tramite il proprio gestionale.

Il MMA così generato però non è nella sua versione definitiva: infatti è privo dei codici A3. Come riportato in precedenza, ogni codice A3 identifica una partita di merce. Il MMA in versione "draft" (ossia senza codici A3) viene quindi scaricato dal PCS e caricato su AIDA (o Pro.douane in Francia), una prima volta, dallo spedizioniere nave (nella versione "draft").

La Dogana quindi scarica il MMA da AIDA (Pro.douane) e, tramite il proprio software gestionale, lo completa dei codici A3. AIDA in Italia e Pro.douane in Francia non sono gestionali della Dogana: sono piattaforme fornite dall'Agenzia delle Dogane agli operatori portuali, su cui caricare i documenti, in xml o pdf, destinati alla Dogana, o da cui scaricare i documenti, da parte della Dogana e destinati a ciascun operatore portuale. Su AIDA o Pro.douane, ogni operatore portuale accede esclusivamente al documento di propria competenza: ad esempio, lo spedizioniere nave accede al Manifesto di propria competenza, ma non, per esempio, alle bollette doganali. Poi reinvia il MMA, completo dei codici A3, allo spedizioniere

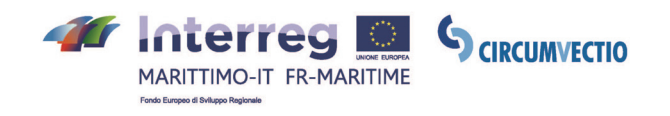

nave. Questa procedura avviene sempre, anche se il porto è dotato di PCS perché i PCS e AIDA (o Pro.douane in Francia), attualmente, non dialogano direttamente.

Lo spedizioniere nave controlla il MMA ricevuto poi:

- se il porto è dotato di PCS, lo carica sul PCS. Quindi, ogni spedizioniere doganale accede al MMA sul PCS per reperire i codici A3 relativi alle proprie partite di merce e completa così le bollette doganali di propria competenza;
- se il porto non è dotato di PCS, lo spedizioniere nave deve invece inviare, separatamente, i codici A3 ad ogni spedizioniere doganale.

Infine lo spedizioniere nave ricarica (per una seconda volta) il MMA su AIDA (anche se il porto ha il PCS) e la Dogana risponde completando il campo irisp, che fornisce l'esito del controllo doganale. Quindi, lo spedizioniere nave ricarica il MMA completo del campo irisp sul PCS.

Il MMA è descritto in maggior dettaglio nel report finale sulla piattaforma redatto dall'Università di Pisa.

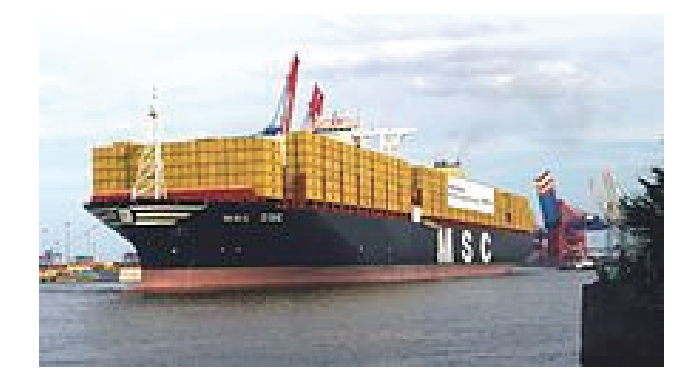

#### **Precisazione sulla possibilità di produrre bollette doganali, MMA e MMP in formato cartaceo**

Le bollette doganali e i Manifesti talvolta vengono ancora redatti in formato cartaceo. Questo non dipende dal fatto che il porto abbia o meno il PCS, ma soltanto dalla scelta del singolo spedizioniere doganale o spedizioniere nave.

Infatti, anche se il porto non ha il PCS, bollette e Manifesti possono comunque essere redatti in formato xml, tramite i software gestionali degli spedizionieri doganali e nave.

Se le bollette doganali sono redatte in formato xml, lo spedizioniere nave può generare in automatico, tramite il suo gestionale o il PCS, il MMA o il MMP a partire dalle bollette; se invece le bollette doganali sono redatte in formato cartaceo lo spedizioniere nave deve inserire manualmente i dati delle partite di merce nel MMA o MMP, con un elevato dispendio di tempo

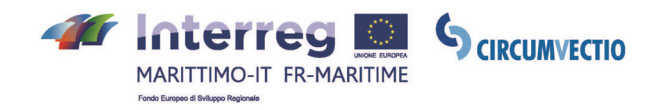

#### **Altri documenti: fattura, bill of lading, delivery order, documento di trasporto, packing list, EUR-1, Form A, A.TR**

La fattura è prodotta dall'esportatore (mittente) ed è diretta al destinatario della merce. È relativa ad una partita di merce e riporta: valore della merce, dettagli della merce costituente la partita, anagrafiche dell'esportatore (mittente). Può essere prodotta e scambiata in formato sia cartaceo sia elettronico, ma nessun PCS prevede attualmente che vi possa essere caricata.

La bill of lading, chiamata anche polizza di carico, è prodotta dallo spedizioniere merce ed è diretta al capitano della nave. Non si riferisce ad una partita, ma ad una intera spedizione che può essere, in generale costituita da più partite di merce. Una partita di merce è un inoltro di merce avente un unico mittente, un unico destinatario, e contenuta all'interno di un'unica unità di carico (container, cassa mobile o semirimorchio). Certifica l'avvenuta consegna della merce al capitano della nave. Riporta le informazioni relative a: dettagli sulla merce costituente la spedizione, mittenti e destinatari della spedizione, porti di imbarco e sbarco, tipologia di merce costituente la spedizione, valore della spedizione. Attualmente è prodotta e scambiata solo in formato cartaceo.

Il delivery order, chiamato anche ordine di consegna, è prodotto dallo spedizioniere merce ed è e destinato al capitano della nave. Integra la bill of lading dato che questa si riferisce ad un'intera spedizione. Infatti il delivery order è relativo ad una sola partita di merce (vi è un delivery order per ogni partita). Riporta: il numero di bill of lading a cui si riferisce, ed alcuni dettagli sulla partita di merce ossia: tipologia di merce costituente la partita, peso lordo e valore. È prodotto e scambiato solo in formato cartaceo.

Il documento di trasporto è prodotto dallo spedizioniere merce ed è destinato al terminalista del porto d'imbarco. È relativo ad una partita di merce e riporta: valore della merce, destinatario ed anagrafiche del vettore che ha trasportato (o trasporta) la merce fino al porto d'imbarco. È prodotto e scambiato solo in formato cartaceo.

La packing list è prodotta dallo spedizioniere merce. È relativa ad una sola partita di merce e riporta l'elenco degli imballi costituenti la partita di merce, e l'elenco delle merci contenute in ogni imballo. È prodotto e scambiato solo in formato cartaceo.

Il documento EUR-1 è un documento solo di export e ha sostituito completamente l'EUR-MED. È prodotto per partite di merce aventi destinazione nei Paesi mediter-

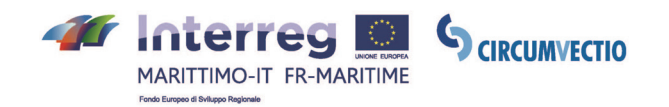

ranei non comunitari (ad es. l'Egitto), ma anche in altri Paesi specifici, con i quali vigono accordi doganali speciali. Consente la riduzione o l'esenzione del dazio, a seconda del Paese di destinazione della merce: non vale per gli Stati Uniti né per la Cina. Può valere per tutte le merci scambiate con un determinato Paese, oppure solo per alcune categorie di merce (dipende, ovviamente, dagli accordi doganali). Viene prodotto e scambiato solo in formato cartaceo.

Il form A è un documento di origine, ossia riporta il Paese di origine della merce; è un documento solo di import, e consente la riduzione o l'esenzione del dazio per l'importazione delle merci, o di alcune categorie di merce, da specifici Paesi con i quali vigono determinati accordi doganali. Vale per importazioni dalla Cina (limitatamente, però, ad alcune categorie di merce), ma non dagli Stati Uniti.

L'A.TR è invece un documento che vale per scambi sia di import sia di export tra la Comunità Europea e la Turchia e consente l'esenzione del dazio.

Form A e A.TR sono prodotti solo in formato cartaceo.

Maggiori dettagli sui documenti succitati sono forniti nel report finale del progetto CIRCUMVECTIO prodotto dall'Università di Pisa.

### **Cessione intracomunitaria**

I documenti precedentemente elencati vengono prodotti solo per importazioni ed esportazioni da e verso Paesi non comunitari. Per scambi tra Paesi comunitari, ad es. Italia e Francia, si applica il regime doganale di "Cessione intracomunitaria": i soli documenti necessari sono: fattura, documento di trasporto e packing list.

# **5.2. Gestione dei flussi documentali mediante la piattaforma**

Le funzionalità della piattaforma in merito alla gestione dei flussi documentali sono:

- trasferire i documenti prodotti nel porto di export, dal porto di export al porto di import. Questo consente allo spedizioniere nave, agli spedizionieri doganali e merce del porto di import di produrre più agevolmente i documenti di loro competenza. Allo stato attuale infatti i PCS dei diversi porti non comunicano tra di loro;
- consentire, nei porti non dotati di PCS, la condivisione dei documenti tra i diversi soggetti operanti nel porto: spedizionieri nave, spedizionieri doganali, spedizionieri merce, ma anche terminalisti e vettori marittimi.

### **Trasmissione di documenti tra attori dei porti, e attraverso la piattaforma: entrambi i porti sono dotati di PCS**

I MMP e le bollette doganali di export sono prodotti, dallo spedizioniere nave e dagli spedizionieri doganali, in formato xml mediante il PCS del porto di export, e sono trasmessi direttamente dal PCS del porto di export al PCS del porto di import mediante la piattaforma.

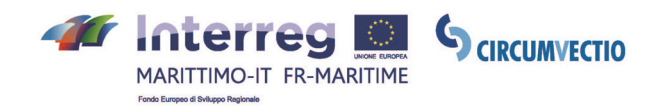

Grazie alla disponibilità dei documenti di export, le bollette doganali di import e i MMA sono prodotti, in formato xml, mediante il PCS del porto di import, in maniera molto più agevole. Questi documenti, attualmente, devono, però, essere sempre scaricati dal PCS e caricati su AIDA da parte degli operatori in quanto PCS e AIDA non dialogano direttamente.

Gli altri documenti (fattura, bill of lading, delivery order, documento di trasporto, packing list, EUR1 e A.TR) sono prodotti e scambiati solo in formato cartaceo e non vengono gestiti dai PCS. Nel caso di presenza della piattaforma, essi possono essere scannerizzati e caricati in formato pdf sulla piattaforma dagli spedizionieri merce del porto di export e scaricati dagli spedizionieri merce del porto di import. Questi documenti dovranno essere forniti alla Dogana in caso di irisp giallo.

La trasmissione dei documenti tra PCS e piattaforma, nel caso di entrambi i porti (export ed import) dotati di PCS, è schematizzata in fig. 15.

#### **Figura 15. Schematizzazione della trasmissione dei documenti, tramite la piattaforma, dal porto di export a quello di import, qualora entrambi i porti siano dotati di PCS**

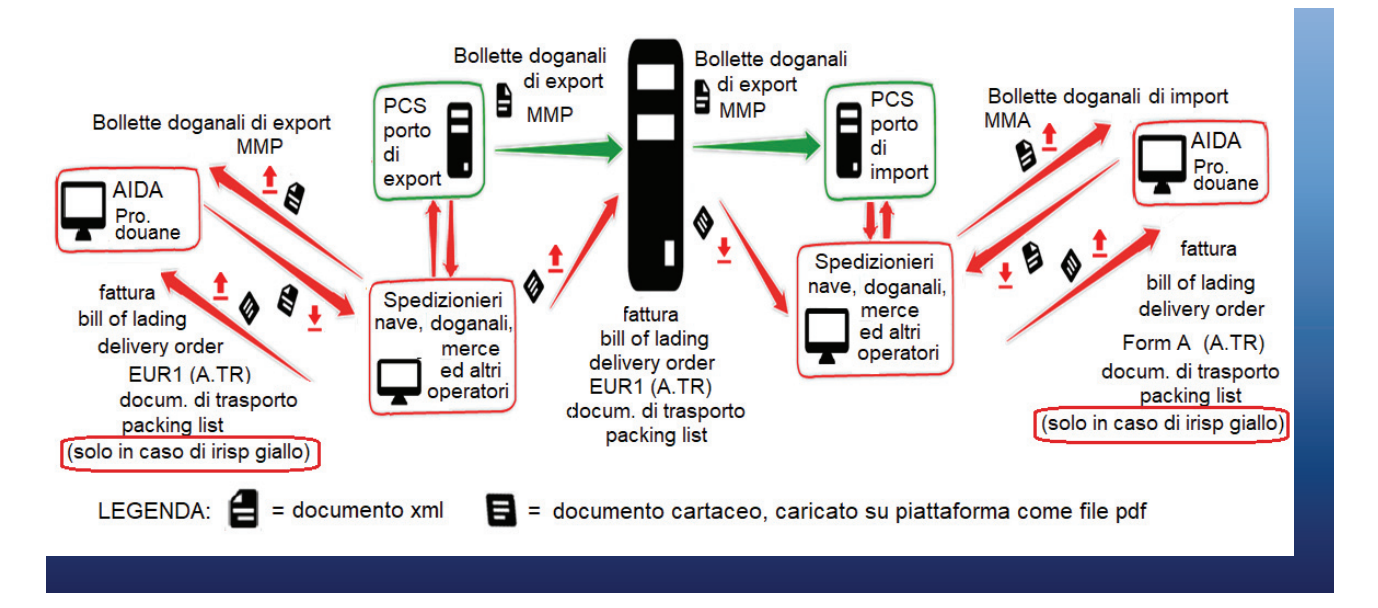

### **Trasmissione di documenti tra attori dei porti e attraverso la piattaforma: entrambi i porti non sono dotati di PCS**

Lo spedizioniere nave del porto di export produce il MMP, mentre gli spedizionieri doganali redigono le bollette doganali di export in formato xml mediante i loro software gestionali e li caricano sulla piattaforma.

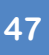

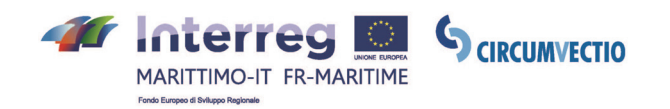

Lo spedizioniere nave e gli spedizionieri doganali del porto di import scaricano i documenti di export dalla piattaforma e producono, rispettivamente, il MMA e le bollette doganali, in formato xml, mediante i propri gestionali, più agevolmente, avendo a disposizione i documenti di export.

Gli altri documenti (fattura, bill of lading, delivery order, documento di trasporto, packing list, EUR1, form A e A.TR) sono prodotti e scambiati solo in formato cartaceo. Quindi essi vengono scannerizzati e caricati, in formato pdf, sulla piattaforma dagli spedizionieri merce del porto di export e scaricati dalla piattaforma dagli spedizionieri merce del porto di import. Questi documenti dovranno essere forniti alla Dogana in caso di irisp giallo.

La trasmissione dei documenti, tramite la piattaforma, dal porto di export a quello di import, qualora entrambi i porti siano dotati di PCS, è schematizzata in fig. 16.

#### **Figura 16. Schematizzazione della trasmissione dei documenti, tramite la piattaforma, dal porto di export a quello di import, qualora entrambi i porti non siano dotati di PCS**

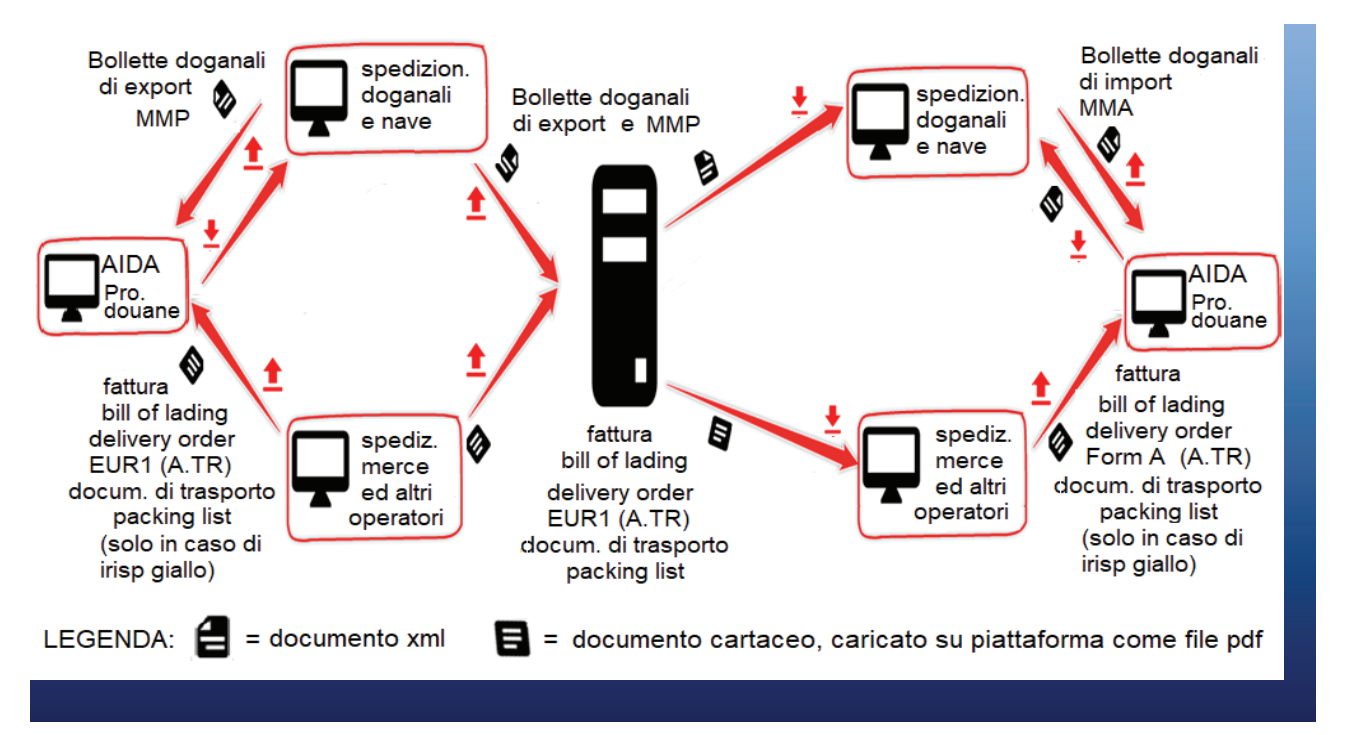

### **Trasmissione di documenti tra attori dei porti e attraverso la piattaforma: uno solo dei due porti è dotato di PCS**

La trasmissione di documenti tra attori dei porti e piattaforma, nel caso in cui il porto di export è dotato di PCS e il porto di import non è dotato di PCS, è schematizzata in fig. 17.

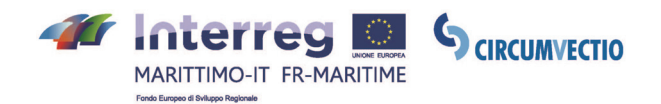

### **Figura 17. Trasmissione di documenti tra attori dei porti e piattaforma, porto di export dotato di PCS, porto di import non dotato di PCS**

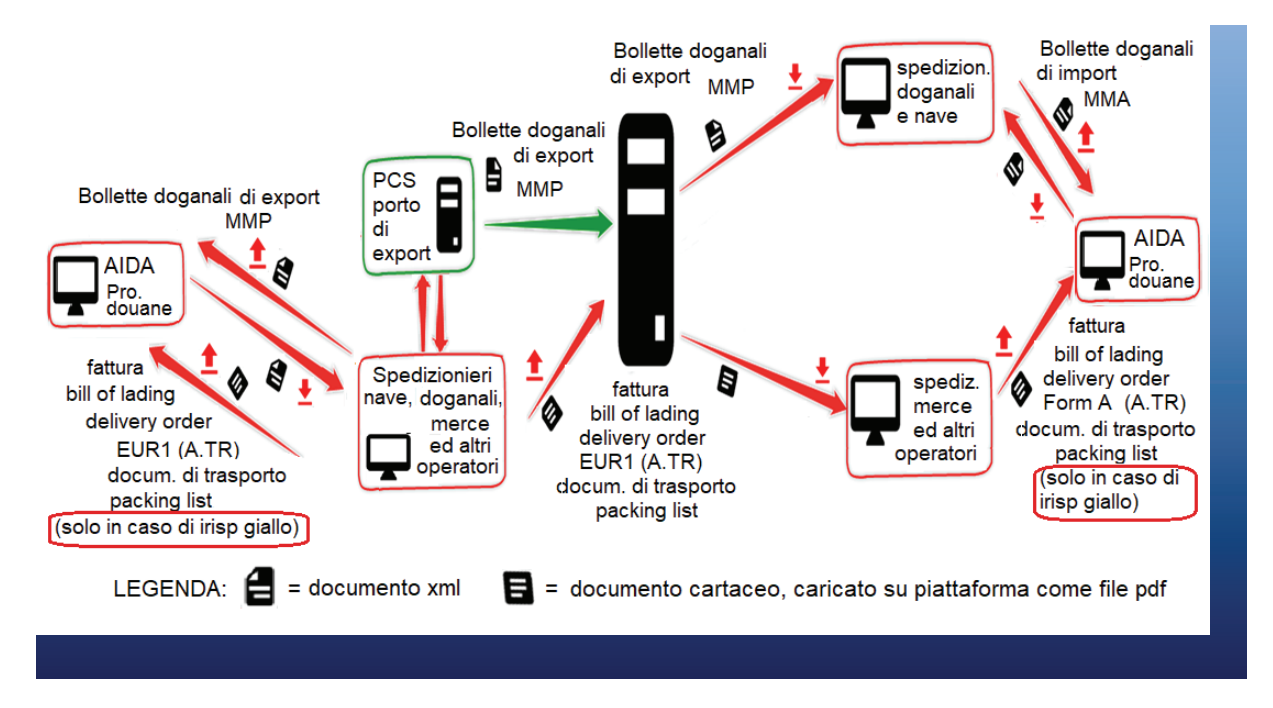

La trasmissione di documenti tra attori dei porti e piattaforma, nel caso in cui il porto di export non è dotato di PCS e il porto di import è dotato di PCS, è schematizzata in fig. 18.

### **Figura 18. Trasmissione di documenti tra attori dei porti e piattaforma, porto di export non dotato di PCS, porto di import dotato di PCS**

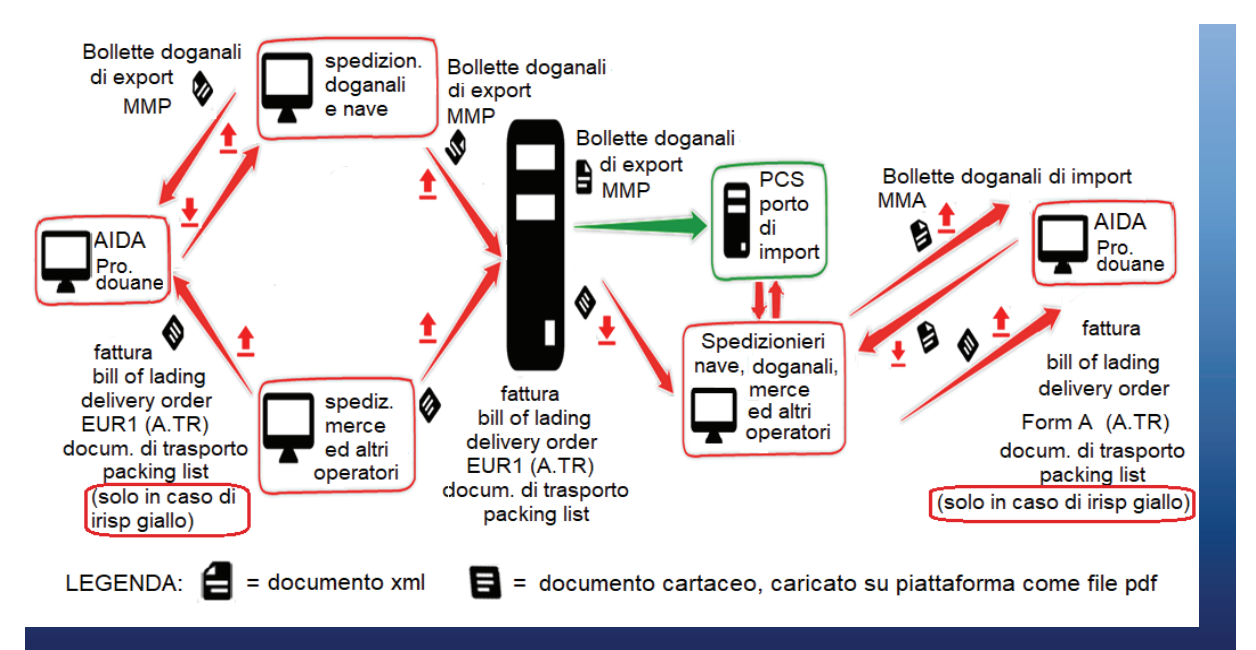

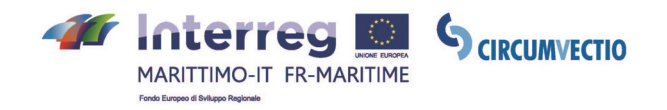

#### **Condivisione dei documenti tra gli attori del porto di export non dotato di PCS**

La piattaforma consente inoltre la condivisione dei documenti di export tra gli attori del porto di export, qualora non sia dotato di PCS. Si veda la schematizzazione in fig. 19.

Allo stato attuale, gli spedizionieri doganali inviano, via e-mail, le bollette doganali, in formato xml, allo spedizioniere nave. Lo spedizioniere nave genera il MMP mediante il proprio software gestionale a partire dalle bollette doganali ricevute.

Nel caso di presenza della piattaforma, gli spedizionieri doganali caricheranno le bollette, in formato xml, sulla piattaforma. Lo spedizioniere nave le scaricherà dalla piattaforma e genererà il MMP mediante il proprio software gestionale, senza bisogno che le bollette vengano inviate singolarmente via e-mail.

# **Figura 19. Condivisione dei documenti tra gli attori del porto di export non dotato di PCS**

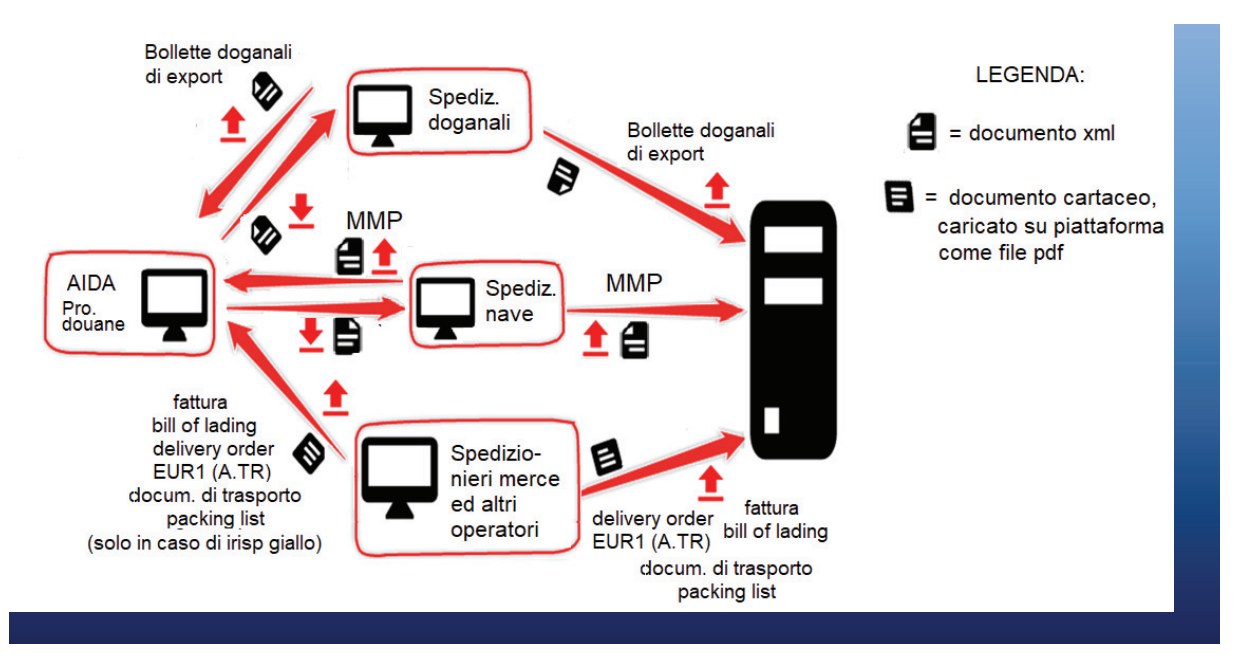

*Ogni attore carica sulla piattaforma il documento o i documenti che ha prodotto, ma può accedere a tutti i documenti presenti sulla piattaforma, anche a quelli prodotti dagli altri attori portuali. Ad es. gli spedizionieri doganali possono accedere al MMP e lo spedizioniere nave può accedere a tutte le bollette doganali caricate sulla piattaforma. Per non complicare eccessivamente l'immagine in figura non è stata indicata anche la possibilità da parte degli operatori di scaricare i documenti.* 

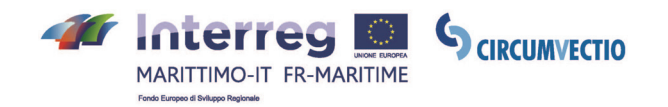

Attualmente gli spedizionieri doganali inviano le bollette doganali "provvisorie", prive dei codici A3, allo spedizioniere nave.

Lo spedizioniere nave produce un MMA "provvisorio", in quanto privo dei codici A3, a partire dalle bollette doganali e lo carica su AIDA.

La dogana inserisce i codici A3 nel MMA e lo rimanda allo spedizioniere nave.

A questo punto, lo spedizioniere nave deve inviare agli spedizionieri doganali i codici A3 relativi alle partite di merce di loro competenza. Se il porto non ha PCS, lo spedizioniere nave deve inviare (ad es. per e-mail) ai diversi spedizionieri doganali, uno ad uno i codici A3; ogni MMA è relativo a migliaia di partite di merce quindi i codici A3 da inviare sono migliaia. Questo comporta una grave inefficienza.

Quando la piattaforma sarà operativa, lo spedizioniere nave potrà caricare su di essa il MMA completo dei codici A3 ricevuto dalla dogana. Quindi gli spedizionieri doganali reperiranno dalla piattaforma (dal relativo MMA) i codici A3 di loro pertinenza. Questo consentirà un forte miglioramento delle procedure di scambio documentale.

Questo è possibile già ora nei porti dotati di PCS: infatti gli spedizionieri doganali possono accedere al MMA caricato sul PCS dallo spedizioniere nave per reperire i propri codici A3.

Questo utilizzo della piattaforma è schematizzato in fig. 20.

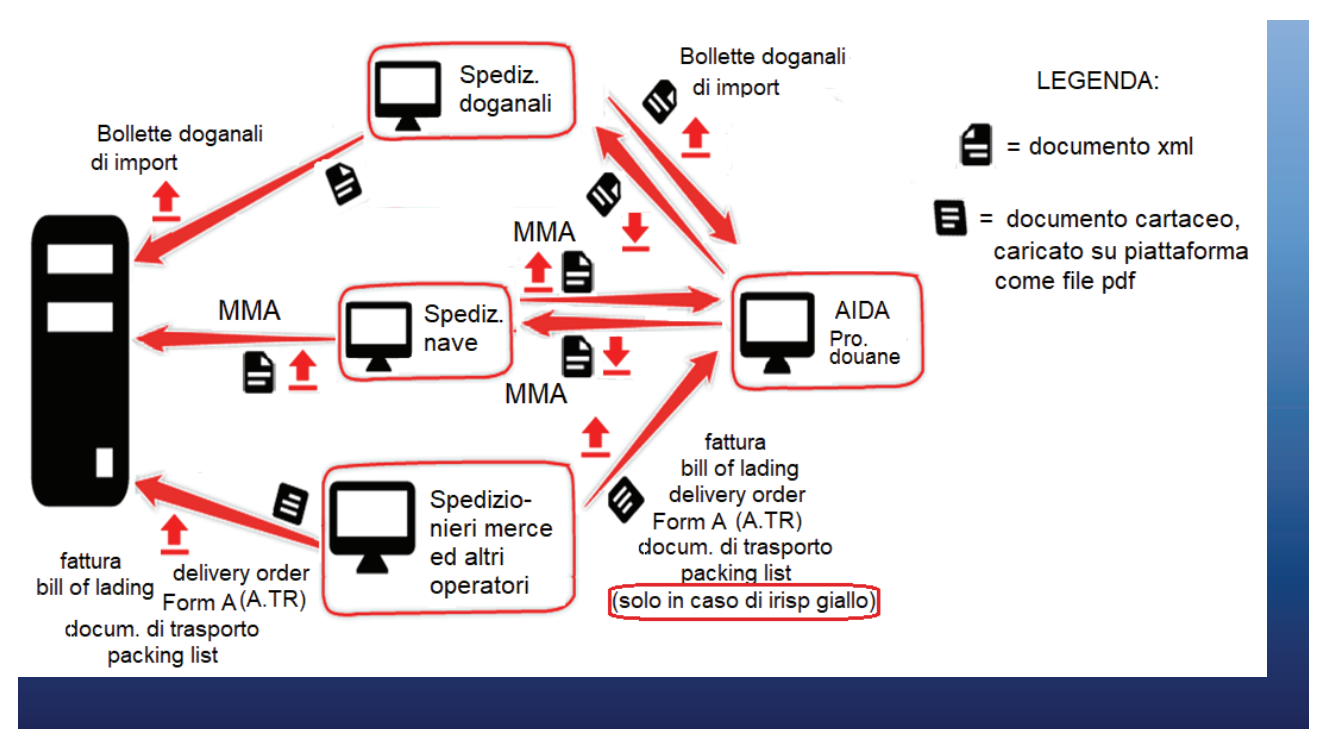

### **Figura 20. Condivisione dei documenti tra gli attori del porto di import non dotato di PCS.**

*Ogni attore carica sulla piattaforma il documento o i documenti che ha prodotto, ma può accedere a tutti i documenti presenti sulla piattaforma, anche a quelli* 

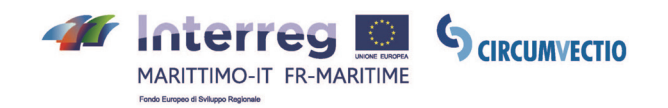

*prodotti dagli altri attori portuali. Ad es. gli spedizionieri doganali possono accedere al MMA e lo spedizioniere nave può accedere a tutte le bollette doganali caricate sulla piattaforma. Per non complicare eccessivamente l'immagine in figura non è stata indicata anche la possibilità da parte degli operatori di scaricare i documenti.* 

#### **5.3. Utilizzo del menu PCS**

Cliccando sul menu PCS si aprono tre schermate. Si può passare da una schermata all'altra tramite la scroll bar.

La prima schermata consente la reindirizzazione ai PCS dei porti di Savona, Genova e Livorno (gli altri porti coinvolti nel progetto non hanno, attualmente, il PCS): si veda fig. 21.

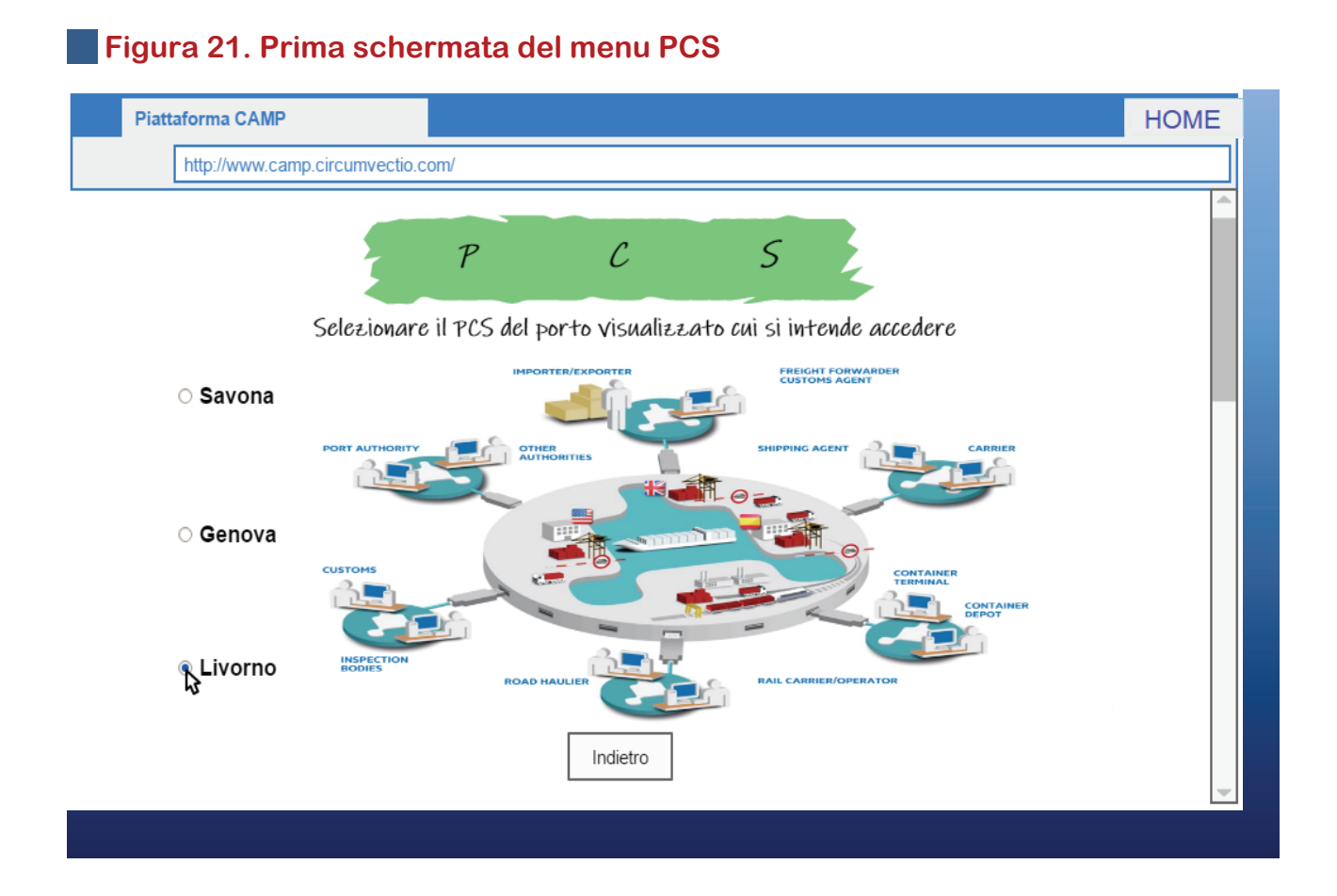

*Questa consente la redirezione ai PCS dei porti dotati di PCS coinvolti nel progetto, che in questo caso sono solo tre. Mediante la scrollbar (a destra in figura) è possibile passare alle due schermate successive, relative all'upload e al download dei documenti.* 

Le due schermate successive del menu PCS, consentono rispettivamente il cari-

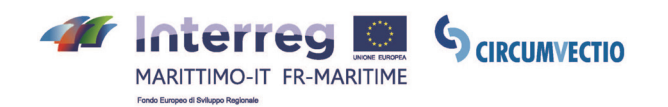

camento (figg. 22-23) e il download (figg. 24-25) di tutti i documenti esposti precedentemente, in formato sia xml che pdf. Questo è necessario solo per i porti non dotati di PCS: nei porti dotati di PCS, i documenti vengono trasmessi direttamente dal PCS alla piattaforma e viceversa.

Allo stato attuale bollette doganali e manifesti merce vengono quasi sempre prodotti in formato xml, pertanto possono essere caricati sulla piattaforma come file xml. Talvolta però vengono ancora prodotti in formato cartaceo: vi è pertanto la possibilità di scansionarli e caricarli in formato pdf.

Fattura, bill of lading, delivery order, documento di trasporto, packing list, EUR1, Form A e A.TR sono attualmente prodotti e scambiati solo in formato cartaceo, pertanto possono essere scansionati e caricati in pdf. D'altra parte, è auspicabile che le normative si evolvano e che sia possibile lo scambio di questi documenti in un prossimo futuro anche in formato xml, perciò è stata prevista la possibilità di caricarli sulla piattaforma anche in questo ultimo formato.

Inoltre, è fondamentale associare correttamente tra loro i diversi documenti, altrimenti tutte le procedure descritte precedentemente, ossia la trasmissione dei documenti di export dal porto di export al porto di import, e la condivisione dei documenti tra gli attori dei porti, di export e di import, non dotati di PCS, "saltano".

Ad esempio è necessario associare:

- ogni bolletta doganale al MMA o al MMP corretto;
- ogni MMP o MMA alla nave corretta;
- ogni bill of lading alla spedizione corretta ed alle bollette doganali relative alle partite costituenti la spedizione;
- ogni fattura, delivery order, documento di trasporto, packing list, EUR-1, Form A e A.TR alla bolletta doganale corretta.

In fig. 22 è raffigurato l'esempio di caricamento di un MMP; in fig. 23 l'esempio di caricamento di una bolletta doganale di export.

In fig. 24 è raffigurato l'esempio di download di un MMP; in fig. 25 l'esempio di download di una bolletta doganale di export.

Un'esposizione dettagliata dei campi da completare è riportata nel report finale sulla piattaforma redatto dall'Università di Pisa.

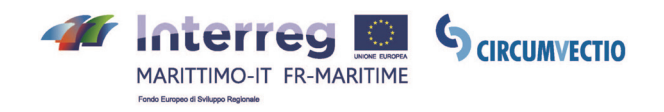

# **Figura 22. Caricamento di un documento sulla piattaforma**

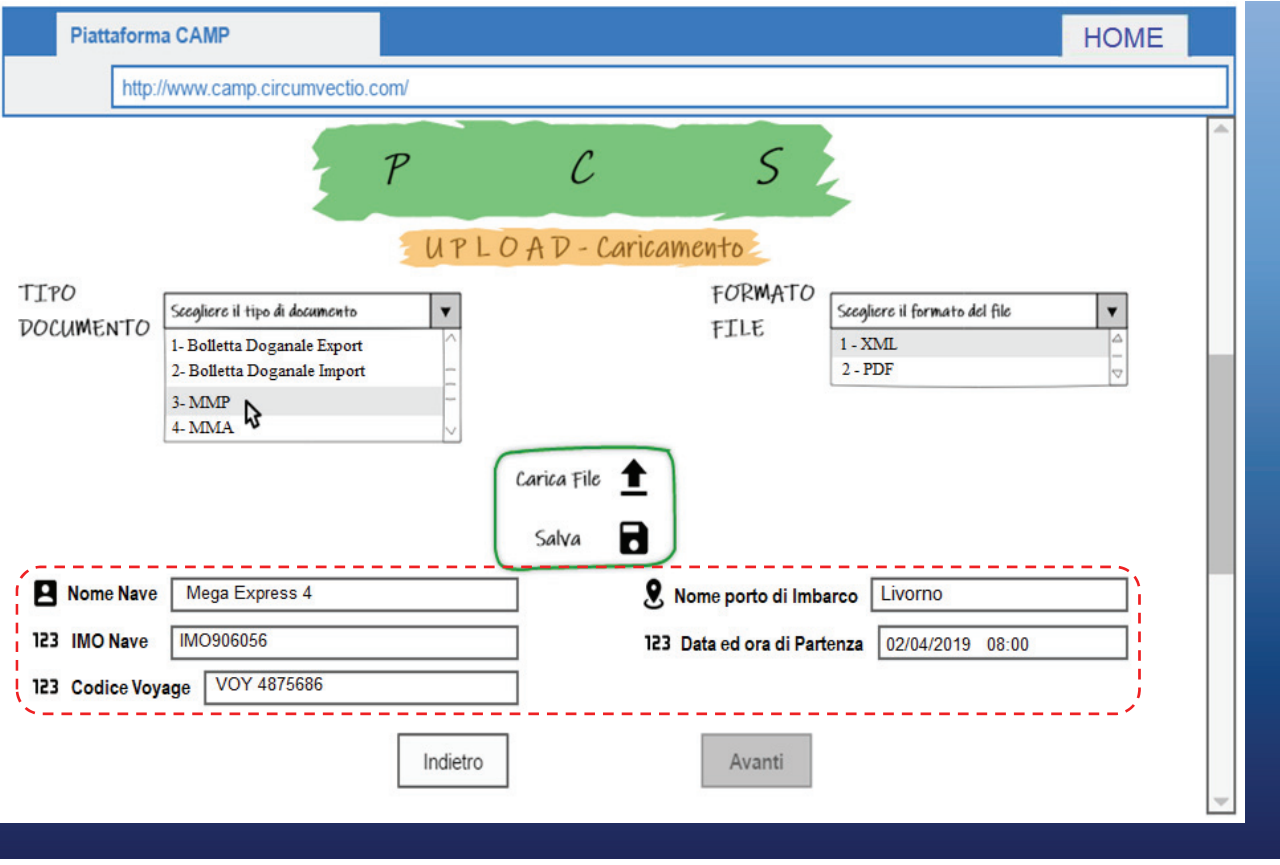

Esempio: *caricamento sulla Piattaforma di un MMP. Il MMP deve essere associato alla nave e al viaggio corretto, quindi occorre compilare tutti i campi evidenziati mediante il rettangolo rosso in figura. Questi campi appaiono sulla schermata solo dopo che, dal menu a tendina in alto a sinistra, viene selezionato il tipo di documento, in questo caso il MMP. Se il MMP è in formato xml, non appena caricato sulla piattaforma (bottone "Carica file") tutti i campi verranno compilati automaticamente dalla piattaforma. Se il MMP è in formato pdf, i campi devono essere riempiti manualmente dall'utente*.

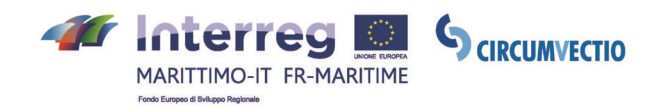

# **Figura 23. Caricamento di un documento sulla piattaforma**

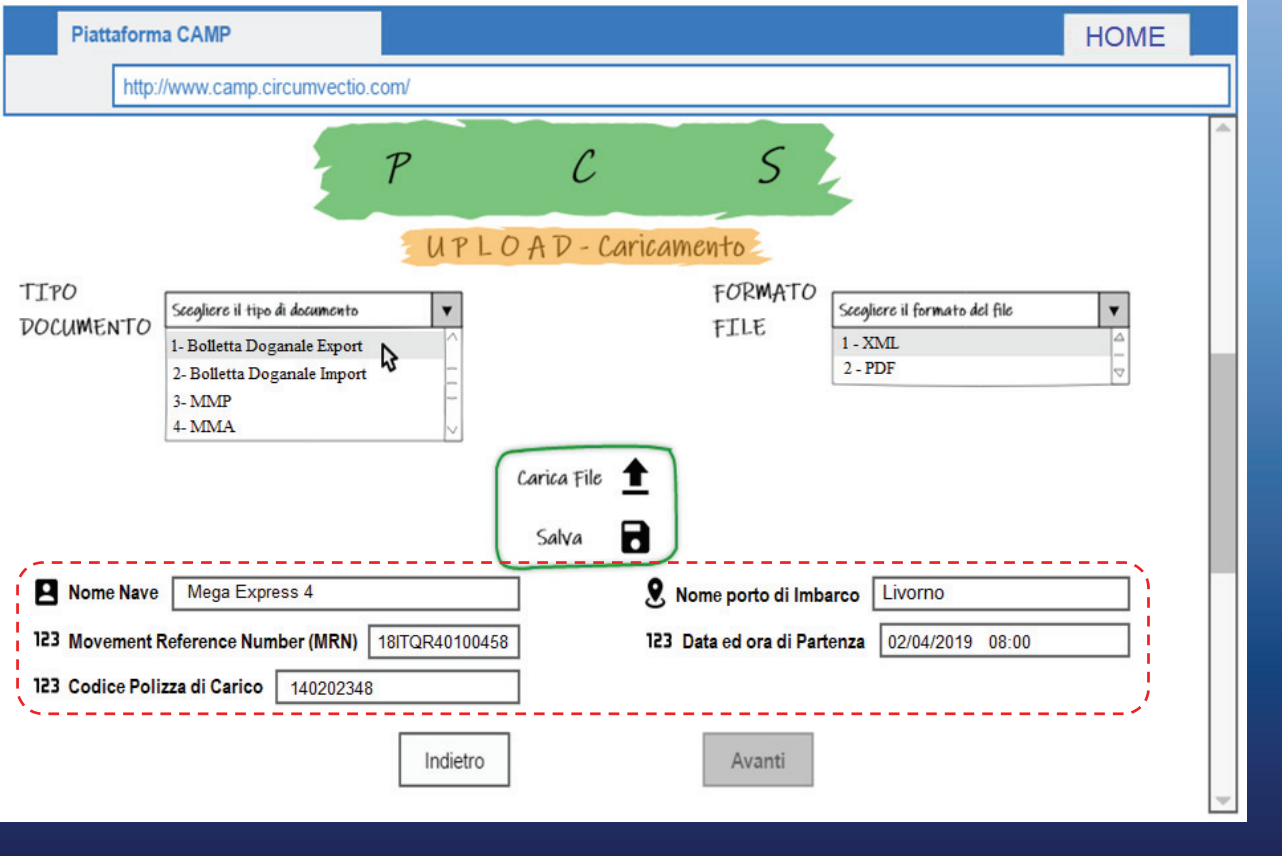

Esempio: *caricamento sulla Piattaforma di una bolletta doganale di export. I campi da completare, evidenziati, mediante il rettangolo rosso in figura, sono: nome nave, Movement Reference Number (MRN), codice polizza di carico, nome del porto di imbarco, data e ora di partenza. Questi campi appaiono sulla schermata solo dopo che, dal menu a tendina in alto nella schermata, viene selezionato il tipo di documento, in questo caso la bolletta doganale di export. Se la bolletta è in formato xml, non appena caricata sulla piattaforma (bottone "Carica file"), tutti i campi vengono completati automaticamente dalla piattaforma. Se la bolletta è caricata come file pdf, tutti i campi devono essere riempiti dall'utente in modo manuale*.

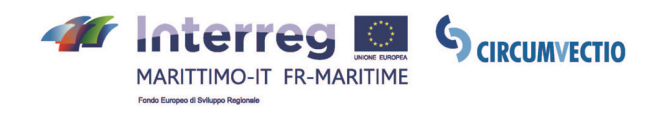

# **Figura 24. Download di documenti dalla piattaforma**

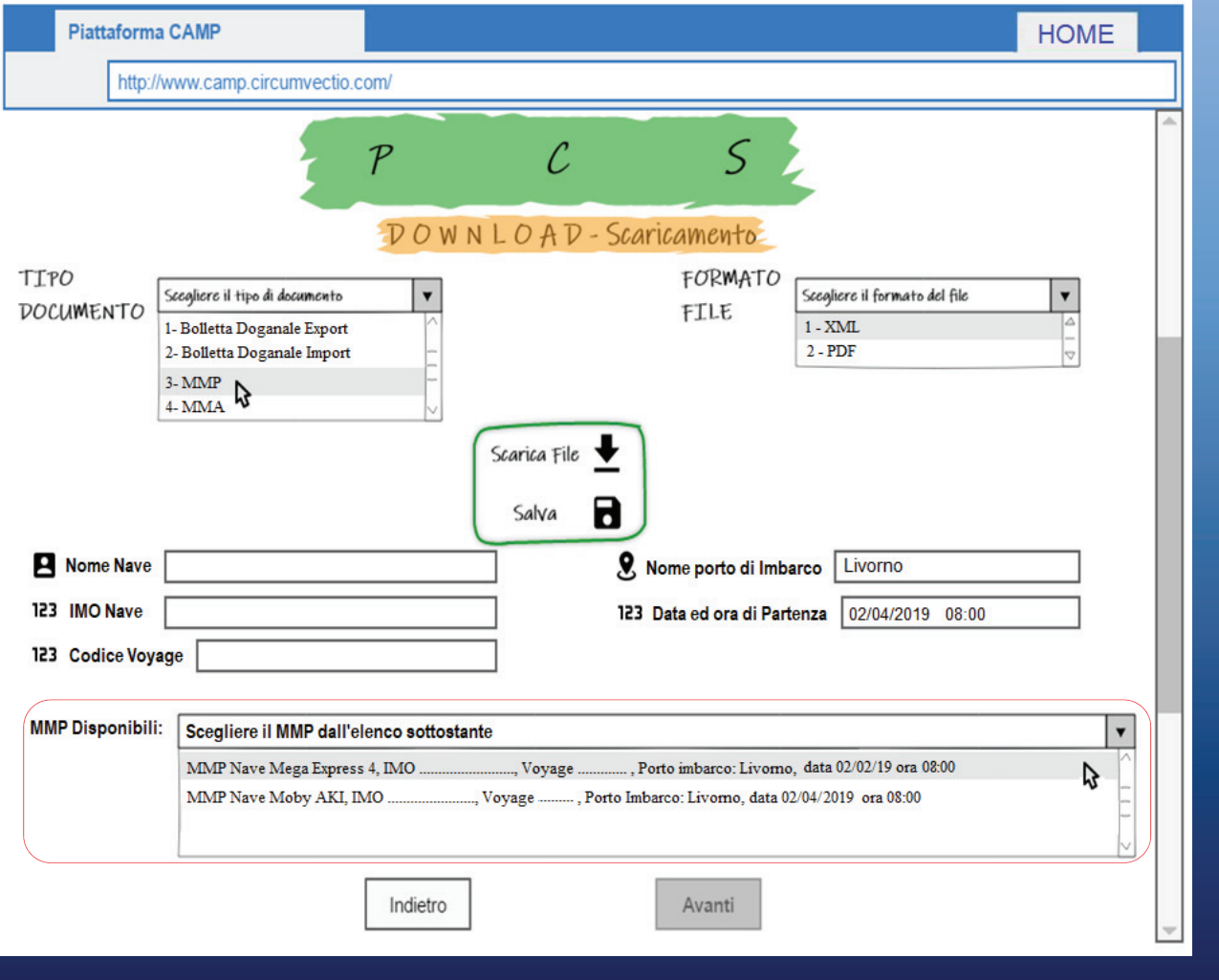

Esempio: *download di un MMP. Dopo che l'utente ha compilato uno o più campi, nella parte inferiore della schermata (evidenziata dal rettangolo rosso) appaiono gli MMP che soddisfano i dati inseriti nei campi compilati dall'utente: nell'esempio in figura, gli MMP relativi a tutte le navi in partenza da Livorno il 02/04/2019 alle 8:00. Si tratta in pratica di un motore di ricerca*.

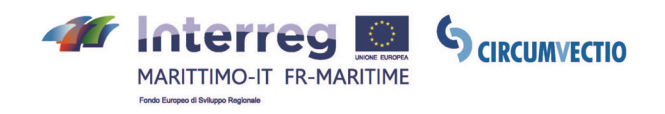

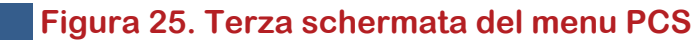

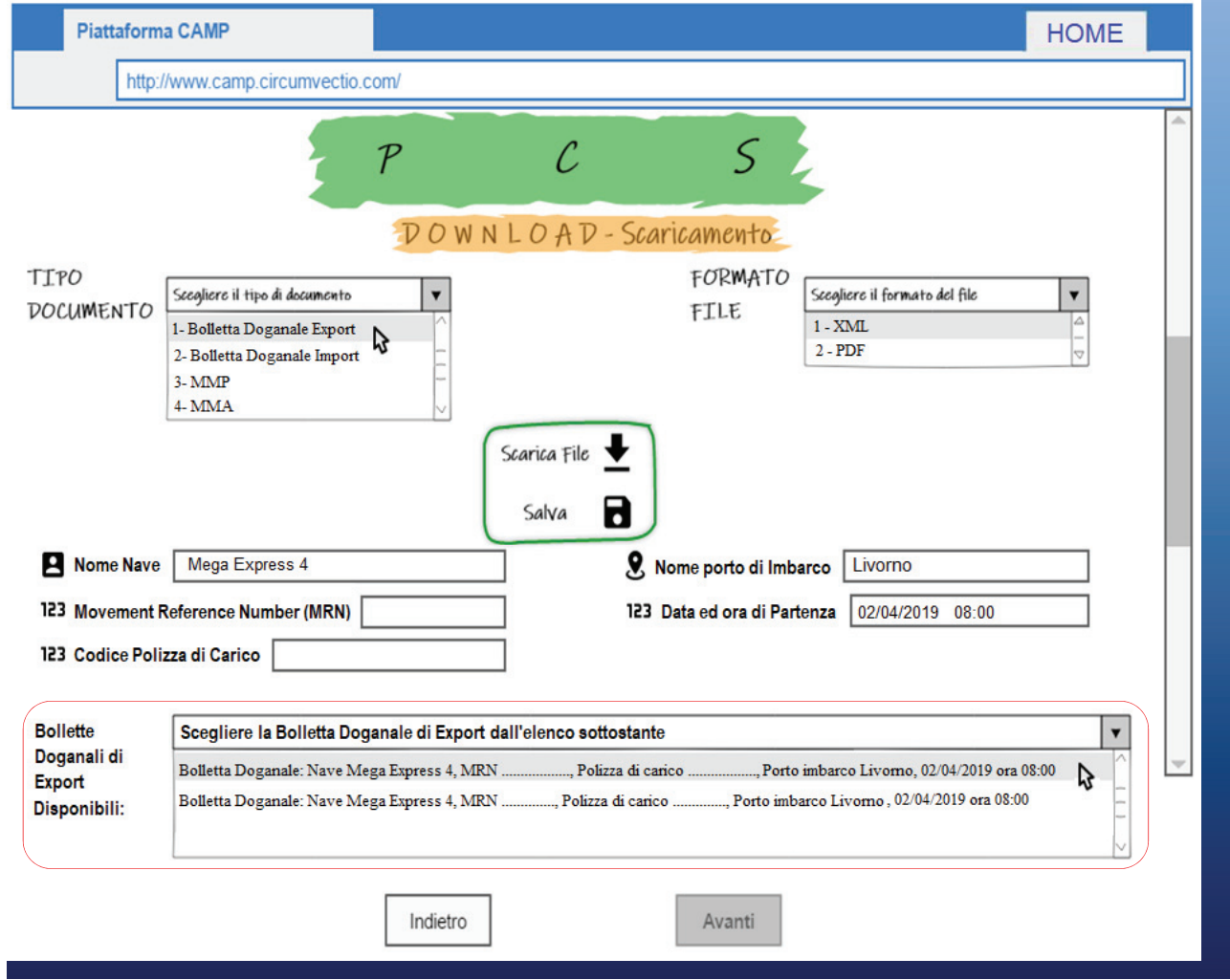

*Download dei documenti dalla piattaforma. Esempio: download di una bolletta doganale di export. Nella parte inferiore della schermata (evidenziata dal rettangolo rosso) appaiono le bollette che soddisfano i dati inseriti nei campi compilati dall'utente: nell'esempio in figura, tutte le bollette doganali relative alle partite di merce caricate sulla nave Mega Express 4, in partenza da Livorno il 2/4/2019 alle ore 8:00; per brevità in figura ne sono state riportate solo due ma sono tantissime. Per individuare con certezza la bolletta doganale cercata si può inserire il codice MRN; altrimenti si può inserire il codice della polizza di carico relativa alla spedizione (in generale, in questo caso, appariranno più bollette). Cliccando sulla bolletta nel menu a tendina in basso in figura, questa può essere vista*.

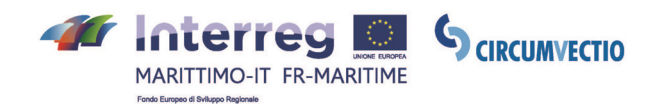

# **3. L'ANALISI DEL RISCHIO E DEI VINCOLI DEL PROGETTO CIRCUMVECTIO**

**(CIELI – Università degli Studi di Genova)**

Il rischio rappresenta la misura dell'incertezza di un programma/progetto nel raggiungere i risultati e gli obiettivi entro i vincoli di costi, tempi e qualità definiti.

# **3.1. Individuazione dei rischi di progetto e relative contromisure**

La valutazione dei fattori di rischio consente di focalizzare l'attenzione sulle situazioni che hanno maggiore potenzialità di generare rischi per il progetto.

#### • **Rischio di mancato utilizzo**

**In linea generale, in tutti i campi esiste il rischio che la progettazione, anche evoluta, di servizi informativi trovi poi grandi difficoltà nella relativa concreta attuazione**. Nel caso di una catena logistica, ogni utente, pubblico e privato, dal punto di origine della merce alla destinazione finale, utilizza strumenti informatici da cui difficilmente può prescindere sia per ragioni operative che commerciali e dei quali quindi occorre tenere conto.

Nel caso di alcune Pubbliche Amministrazioni gli strumenti e le loro funzionalità sono stabiliti da normative nazionali: Agenzia delle Dogane con il sistema AIDA e lo Sportello Unico Doganale, in fase di implementazione, l'Autorità Marittima ed il sistema PMIS (Sportello Nazionale Marittimo), l'ISTAT ed il sistema TRAMAR per le rilevazioni statistiche.

La progettazione di una CAMP quale quella definita negli obiettivi del progetto dovrebbe essere orientata al superamento, non solo della dimensione cartacea del documento e delle relative sottoscrizioni, ma dello stesso concetto di documento, da intendersi come flusso di dati corredato di firma elettronica.

Occorre aumentare pertanto **la fiducia degli operatori, pubblici e privati nel percorso di "digitalizzazione integrata dei processi produttivi pubblico/privati e diffondere la cultura della** *coopetition* in un contesto dove ogni attore del ciclo logistico ha propri obiettivi frequentemente in diretta competizione (operatore VS operatore – catena B2B) o in apparente aperta contraddizione (celerità VS esigenze di controllo – catena B2A).

#### • **Rischio di inefficacia**

**Come già visto, non sempre i vari progetti e programmi riescono a ottenere i benefici attesi e raggiungere gli obiettivi di miglioramento desiderati**. Questa difficoltà generale deriva da un insieme di fattori tra cui si possono annoverare:

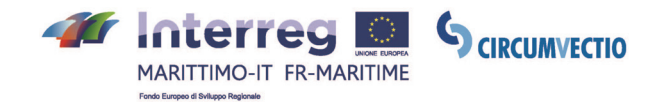

- la difficoltà di concentrare gli investimenti sulle aree di attività più idonee a garantire il miglioramento dei servizi;
- i problemi nell'integrare l'automazione con i contestuali necessari interventi sui servizi e sui processi (flussi procedurali, personale, modalità operative ...);
- la frequente necessità di intervenire anche a livello normativo;
- le carenze nel comprendere le molteplici esigenze delle varie tipologie di utenza e nel rispondervi efficacemente;
- l'insufficienza nel garantire integrazione tecnologica e amministrativa tra le varie amministrazioni e imprese coinvolte nelle medesime aree di attività;
- la difficoltà nell'avviare tempestivamente i progetti e nel concluderli secondo i piani;
- i ritardi nella effettiva attivazione dei nuovi sistemi e nella diffusione del loro utilizzo presso gli uffici interessati, specie se dislocati sul territorio;
- la perdurante lentezza e la farraginosità dei processi di acquisizione.

Per ovviare a tale rischio, appare necessario che nella definizione di un progetto informatico si assuma un punto di vista **complessivo** sul processo (o sull'insieme omogeneo di processi su cui ci si propone di intervenire), esplicitando gli obiettivi di miglioramento ed indicando le necessarie iniziative parallele all'intervento informatico.

È in particolare da sottolineare come la maggior parte dei progetti di e-government si configurino come iniziative "technology-driven", in cui l'intervento informatico traina più ampi cambiamenti. Non raramente la necessità di vedere l'insieme del cambiamento è stata, invece, sottovalutata. Più di una delusione è legata proprio a questa insufficiente visione della dimensione complessiva e alla conseguente **debolezza degli interventi sulle componenti non informatiche.** 

### • **Rischio di scostamento tra domanda e offerta**

Un possibile rischio è che il progetto cada dall'alto e non sia inserito nel contesto in cui è destinato ad operare. È necessario che l'approccio a livello di progettazione sia demand oriented, e che gli attori che partecipano alla catena logistica si sentano coinvolti nelle analisi preliminari e rappresentino le proprie esigenze ed esperienze.

Nel caso della CAMP CIRCUMVECTIO, gli operatori sono stati attentamente ascoltati nelle fasi preliminari, portando il loro contributo nelle fasi preliminari e in quella progettuale.

Per eliminare il rischio di uno scostamento tra la domanda e l'offerta, si potrebbe valutare di applicare un **progetto pilota** che consenta di valutare il progetto ed applicare eventuali correzioni prima dell'effettiva implementazione e utilizzo.

### • **Rischio di eccessiva complicatezza**

Un altro rischio importante è che **il progetto vada a complicare, e non invece a** 

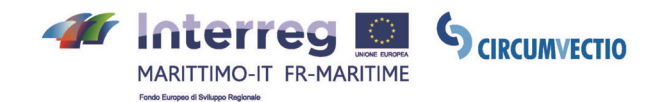

**semplificare, le operazioni documentali insite alla catena logistica**. Una possibile contromisura è quella di testare il prodotto attraverso un "**progetto pilota**", che consenta di verificare che l'obiettivo della semplificazione sia centrato e che le procedure informatiche non risultino troppo farraginose. Gli stessi operatori potranno dare quindi un feed back che consentirà di fare le eventuali modifiche si rendano necessarie.

#### • **Rischio di eccessiva complicatezza per protezione dati**

Inoltre, la complicazione può essere ulteriormente aggravata dalle necessità di proteggere i dati personali o sensibili attraverso accessi riservati, eventualmente con differenti livelli di autorizzazione. L'eventuale scelta dell'accesso limitato è espressamente stata indicata come un possibile limite nel corso delle interviste effettuate.

Qui entra in gioco un altro rischio: infatti, uno degli aspetti potenzialmente più critici è legato proprio alla "**sensibilità**" dei dati, in particolare quelli di natura economica, relativi quindi alle tariffe applicate e più in generale alle politiche commerciali verso la propria clientela: gli operatori sono comprensibilmente restii a rendere queste informazioni visibili alla concorrenza, e questo accresce enormemente la difficoltà nel fornire dati completi ed esaustivi.

Sarebbe auspicabile, nell'ottica della definizione della CAMP, che almeno **una parte delle informazioni, quelle meno sensibili dal punto di vista commerciale, fossero accessibili in modo open**, limitando il ricorso alla registrazione e quindi ai meccanismi di login e password alle sole informazioni veramente sensibili.

#### • **Parzialità della piattaforma**

Un possibile rischio è che la **piattaforma non risulti neutrale e imparziale**, e che non garantisca quindi da un lato la necessaria oggettività delle informazioni di base, e dall'altro lato l'impossibilità di manipolazione delle informazioni fornite.

Questo rischio dovrebbe essere minimizzato se la **piattaforma sarà realizzata, gestita e controllata da uno o più soggetti terzi, indipendenti rispetto agli operatori logistici** (cioè non coinvolto direttamente nel business) e indipendenti tra di loro, che si limitino a raccogliere e presentare i dati forniti dai singoli fornitori di servizi, proteggendoli da qualsiasi possibilità di manipolazione da parte di soggetti terzi, finalizzata alla distorsione delle condizioni di mercato e quindi a favorire un dato operatore rispetto a un altro.

#### • **Rischio di non aggiornamento dei dati**

Un ulteriore rischio è legato al non aggiornamento dei dati delle piattaforme con cui la CAMP dovrà cooperare e integrarsi: sono stati riscontrati casi di piattaforme e sistemi informatici con dati obsoleti e quindi di utilità molto limitata; questo aspetto è aggravato dalla modalità di acquisizione, quali sempre manuale, che costringe ad un forte impegno per assicurare con ragionevole frequenza (tipicamente mensile, soprattutto nel periodo estivo) l'aggiornamento delle informazioni.

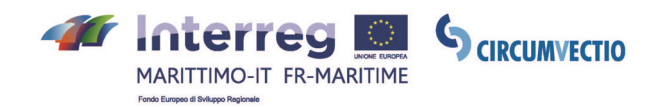

Molto spesso inoltre, con la fine dei finanziamenti dei progetti, con i quali la CAMP potrebbe trovarsi a interoperare, non disponendo di ulteriori risorse finanziarie e non essendo stati identificati uno o più soggetti gestore che mantengano viva la piattaforma sviluppata, termina di fatto l'attività di aggiornamento dei dati sui servizi già registrati e su quelli avviati successivamente da nuovi operatori. Talvolta questo porta anche alla chiusura dei siti web in questione.

In questo caso l'unica contromisura possibile ci pare essere quella di **scegliere con cura i sistemi con cui interoperare**, che siano in uso consolidato e costante aggiornamento da parte degli operatori e dei gestori. Inoltre è sempre opportuno monitorare nel tempo l'aggiornamento di tutti i sistemi "partner".

# **3.2. Identificazione dei vincoli**

In linea generale, i vincoli riscontrabili sono sia di tipo **giuridico-normativo** (a), sia negli studi di fattibilità di natura **temporale** (b), sia di altra natura sostanzialmente di carattere **economico e organizzativo** (c).

a) **I vincoli giuridico-normativi** derivano dall'esame delle leggi e delle norme esistenti che regolano l'area oggetto di intervento principalmente in termini di definizione dei prodotti/servizi, delle responsabilità, dei procedimenti amministrativi connessi.

In questo caso un vincolo del progetto è dato dalla **normativa sulla privacy**, che dovrà essere attentamente analizzata e osservata in sede di progettazione dello strumento informatico. Una piattaforma unica mette infatti a disposizione di diversi utenti informazioni e dati sensibili, la cui riservatezza va in taluni casi garantita.

Si tratta di un aspetto sollevato dagli operatori incontrati durante i "bilaterali" di Savona e Olbia (9 e 27 maggio 2019).

Le piattaforme possono offrire differenti forme di accessibilità: il cosiddetto accesso "open", possibile senza necessità di alcuna preventiva sottoscrizione, e l'accesso "limitato", attraverso meccanismi di login e password concessi solo a seguito di registrazione. Tali accessi sono tipicamente consentiti a stakeholders pubblici, decisori politici, interporti, soggetti imprenditoriali del settore alimentare-agroalimentare o manifatturiero, partner dei progetti, autorità portuali, operatori del trasporto (terminalisti portuali, terminalisti ferroviari, spedizionieri, operatori di linee di trasporto marittimo, imprese ferroviarie, ecc). Solo uno fra i progetti esaminati presenta la modalità di accesso open, anche se (paradossalmente) da molti auspicata come un elemento di forza. Al contrario, nei progetti esaminati sono state sviluppate piattaforme ad accesso limitato, in taluni casi con differenti livelli di autorizzazione.

Nelle schede dei progetti la scelta dell'accesso limitato viene normalmente evidenziata come un forte limite, per alcuni una criticità, peraltro facilmente comprensibile e dettata da motivazioni non certo tecniche, bensì commerciali: molti operatori re-

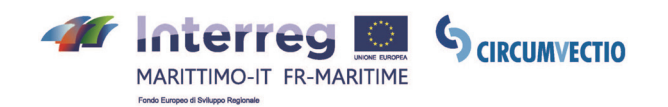

putano alcuni dati, specialmente quelli di natura economica (prezzi, condizioni di trasporto …) sensibili, e richiedono pertanto di limitare l'accesso alle piattaforme solo ad alcuni utenti preregistrati e quindi autorizzati. Non potendo di fatto azzerare questo dato di fatto, **sarebbe auspicabile, nell'ottica della definizione della CAMP, che almeno una parte delle informazioni, quelle meno sensibili dal punto di vista commerciale, fossero accessibili in modo open**, limitando il ricorso alla registrazione e quindi ai meccanismi di login e password alle sole informazioni veramente sensibili.

b) Un altro elemento importante sono **i vincoli temporali**, che possono derivare sia dall'obbligo di rispondere a predefinite scadenze di legge, sia dalle eventuali **relazioni del progetto con altri progetti e iniziative**, sia dalla necessità di rispettare il **quadro strategico complessivo**.

In questo caso un possibile vincolo è dato proprio dalla necessità di coordinamento con gli altri applicativi informatici utilizzati dagli operatori, o anche con altri progetti in corso di studio o di realizzazione, al fine di garantire l'interoperailità con essi e comunque assicurare un aggiornamento costante delle variabili interessate.

Anche la necessità di rispettare il quadro strategico complessivo può diventare un vincolo nella misura in cui i governi nazionali o europei definiscano nuove strategie di sviluppo, in particolare per il settore dei trasporti, che la CAMP dovrà essere in grado di recepire e a cui si dovrà eventualmente adeguare.

c) Gli altri vincoli sono, come si è detto, essenzialmente di natura **economica e organizzativa**.

Questo gruppo di vincoli è forse quello più rilevante in questa sede: i vincoli sono dati dalla difficoltà di trovare un soggetto attuatore che garantisca l'effettiva realizzazione della piattaforma. Tanti sistemi sono stati progettati nel tempo, in risposta a una esigenza di velocizzazione ed efficienza nella gestione dei sistemi logistici, e per scarsa visione non sono stati implementati dai soggetti privati, o ancor peggio pubblici, di volta in volta chiamati in causa. Il risultato è una frammentazione e disomogeneità dei sistemi informatici e delle piattaforme esistenti, che non consentono quindi di raggiungere gli obiettivi di efficacia ed efficienza e di aiutare le imprese e gli operatori logistico-trasportistici e incrementare la competitività delle filiere.

# **4. L'ANALISI DI IMPATTO (COSTI-BENEFICI)**

Al pari di altre forme di investimenti e di altre tipologie di progetti, anche nel caso dei progetti ICT l'obiettivo specifico della analisi di impatto (in molti contesti chiamata anche valutazione della bontà degli investimenti o analisi costi-benefici) è di te-

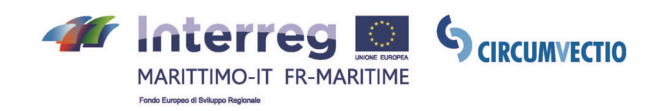

stimoniare la sussistenza di presupposti alla realizzazione e mantenimento dell'investimento stesso.

Nel caso di progetti informatici e più in generale ICT, il progetto è sostanziato da attività di progettazione e di sviluppo, nonché dall'acquisto ed installazione di apparati, infrastrutture, applicativi ecc. di cui garantire l'operatività nel tempo in quanto funzionali a favorire e/o potenziare l'operatività di un'amministrazione e dei soggetti interessati in ragione di politiche che, a seconda dei casi, potranno porre l'accento su riduzione di costi operativi, innovatività, valore competitivo, disponibilità di servizi, ecc.

Soprattutto per questa tipologia di progetti in cui risulta, spesso, consistente la componente non monetizzabile dei benefici attesi, è ormai prassi consolidata integrare la tradizionale valutazione economica dell'investimento con la valutazione di "impatto" entro cui comprendere le altre tipologie di obiettivi, opportunamente raggruppati per aree tematiche (es. di efficacia, di efficienza ecc.).

# **4.1. I costi di realizzazione del progetto: costi di investimento e di esercizio (gestione) della piattaforma**

La realizzazione di un progetto informatico e la messa in opera di soluzioni e applicazioni con esso sviluppate richiede molteplici forme di spesa.

La classificazione delle varie voci di costo può essere condotta rispetto alla finalità specifica della spesa, distinguendo, in particolare, tra le componenti riconducibili rispettivamente a:

- Costi di Investimento (o di Sviluppo) sostenuti una tantum per il progetto. Si tratta di costi destinati ad arricchire il patrimonio del soggetto responsabile della realizzazione del progetto e a mantenere la propria utilità nel tempo (p.e. in una realizzazione ICT, costi relativi all'acquisto dell'hardware, allo sviluppo e all'installazione del software);
- Costi di Esercizio (o di Gestione) da sostenere in modo ricorrente ai fini del mantenimento in operatività del sistema (p.e. costi per la manutenzione ordinaria dell'hardware e del software, costi associati all'utilizzo del personale tecnico e utente per la conduzione, costi per noleggi ecc.).

Un'altra possibile classificazione è tra costi fissi, di progetto e variabili.

Rientrano tra i costi fissi quelli sostenuti indipendentemente dalla effettuazione del progetto (personale dell'amministrazione, infrastrutture e spazi già disponibili e non altrimenti utilizzabili, ecc.). I costi di progetto quelli che saranno sostenuti per la effettuazione del progetto, ma non correlati ai volumi del sistema (software applicativo, direzione progetto, personale tecnico per la conduzione, manutenzione migliorativa, ecc.).

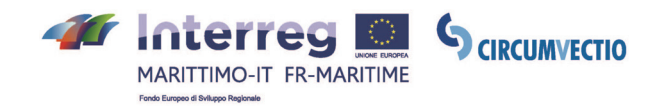

I costi variabili saranno invece sostenuti nella effettuazione del progetto e correlati ai volumi del sistema (n° comunicazioni/telecomunicazioni, hardware distribuito, postazioni di lavoro utente, ecc.).

In linea generale, nella voce "Costi di investimento" rientra la realizzazione della piattaforma. La piattaforma proposta, sebbene abbia un numero di funzionalità non eccessivamente elevato, deve però avere la possibilità di interfacciarsi con moltissime piattaforme esistenti, dalle quali essa dovrà ricevere e trasmettere informazioni molto diverse tra di loro. Si può stimare un costo di investimento tra 250-300.000 euro.

Data l'elevata quantità di informazioni richieste per l'esercizio della piattaforma, sarà necessario prevedere del personale capace di gestirla. In particolare occorrerà:

- personale dedito alla raccolta dati: molte piattaforme sono state realizzate, che però sono basate su informazioni obsolete e quindi di fatto sono inservibili. Siccome questo non deve essere il caso della piattaforma proposta, occorre predisporre un "Osservatorio", costituito da almeno 2 unità di personale, che raccolgano continuamente informazioni su rotte marittime, collegamenti ferroviari, ed eventuali imprevisti, non riportati su Via Michelin, per quanto riguarda il trasporto stradale, o recepibili da Marinetraffic, per quanto riguarda il trasporto marittimo.
- personale informatico, che dovrà inserire sulla Piattaforma i dati reperiti dall'"Osservatorio". A questo proposito sarà sufficiente una unità di personale. Potrebbero però essere necessarie modifiche forti alla Piattaforma, ad esempio sulle voci dei menu oppure sulle tipologie di documenti caricabili: in questo caso verranno impiegate ulteriori unità di personale, per un periodo di tempo limitato.

Data la necessità di copertura dei costi di personale, si potrebbe prevedere tre "livelli" di funzionalità della piattaforma:

- un primo livello gratuito, e che consiste nel solo utilizzo del menu "itinerario", senza però la possibilità di salvare i dati di viaggio
- un secondo livello a pagamento, che consiste nell'utilizzo di tutti i menu della piattaforma tramite il PCS.
- un terzo livello a pagamento, che consente l'utilizzo di tutti i menu, compreso il menu PCS.

# **4.2. Analisi ricavi e copertura finanziaria del progetto**

Una volta individuati i costi, è possibile effettuare un confronto con gli eventuali rientri tariffari o contributi, al fine di stimare la differenza tra ricavi medi di gestione e costi medi di gestione.

Se la gestione della piattaforma prevede rientri di qualunque natura (riscossione di

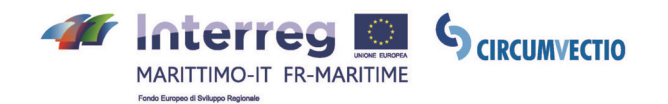

tariffe, canoni, vendita di beni e servizi, contributi, ecc.) essi dovrebbero coprire le uscite di esercizio. Se invece si tratta di un'opera per la quale non sono prevedibili rientri, si tratterà di programmare la copertura del deficit, individuandone competenze, titolarità e modalità (ovviamente sono prevedibili anche casi intermedi cioè con rientri finanziari che coprono solo parzialmente le uscite).

# **4.3. I benefici attesi: gli impatti sulla "popolazione" delle filiere che costituiscono il nostro "campo di indagine"**

La corretta identificazione dei benefici ha rilevanza fondamentale ai fini della valutazione dell'impatto. Pertanto occorre determinare con particolare cura la natura, le caratteristiche ed i criteri di quantificazione dei benefici finali associati al conseguimento degli obiettivi del progetto. I bilaterali condotti nell'ultimo semestre sono stati utili a identificare i benefici del progetto.

I benefici possono essere intesi come aumenti di **efficacia**, in termini di raggiungimento degli obiettivi, miglioramento del livello di servizio in termini di attività di produzione e attività di regolazione, e aumenti di **efficienza** in termini di miglioramenti interni ai processi interessati dall'intervento. Accanto alle premesse misure, oggi assumono una sempre maggiore rilevanza i benefici delle soluzioni sul territorio e sulla società: misure del c.d. "Impatto Sociale" sulla base dei quali sono emersi numerosi benefici potenziali.

### **Benefici ottenuti dall'utilizzo della piattaforma sono:**

- risparmio di costi monetari;
- riduzione dei tempi di viaggio;
- riduzione dei tempi di attesa (fondamentale per i prodotti freschi);
- riduzione dei tempi di elaborazione di una pratica;
- velocizzazione delle operazioni logistiche, in particolare a livello di nodi;
- monitoraggio e Tracciabilità delle merci;
- identificazione dei ritardi potenziali e tempestivo intervento;
- identificazione delle aree di miglioramento delle singole filiere logistiche;
- incremento della competitività complessiva delle filiere;
- miglioramento nell'organizzazione delle spedizioni e riduzione delle attività prive di valore aggiunto;
- migliore pianificazione dei tempi di consegna fondamentale per prodotti freschi;
- standardizzazione delle operazioni procedurali a livello internazionale e con coinvolgimento delle Dogane e degli operatori di trasporto;
- riduzione numero di pratiche errate;

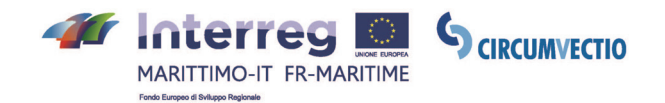

- migliore gestione dei magazzini soprattutto nell'ottica del just in time;
- riduzione delle scorte;
- riduzione dei contenziosi e del costo e tempo speso nella relativa gestione;
- migliore gestione dei piazzali dei terminal e dei centri logistici;
- trasferimento modale di una quota di trasporto merci, dal "tutto strada" al trasporto intermodale (beneficio sociale).

# **5. LA GESTIONE DEL CAMBIAMENTO**

L'introduzione di un nuovo sistema informativo comporta anche mutamenti di comportamento e di approccio all'attività professionale ed ha quindi una rilevante influenza sui modelli di funzionamento dell'organizzazione. La "gestione del cambiamento" (change management) è di importanza strategica, in quanto permette di coinvolgere tutti gli attori e di comunicare tutte le informazioni necessarie affinché, sin dal primo momento, l'innovazione sia utilizzata al massimo delle sue potenzialità.

- a) La principale strategia in questo caso è quella della **formazione**: si tratta di un investimento nel campo delle risorse umane, che sarà ripagato dai benefici per le aziende e dall'aumento della competitività del sistema logistico delle filiere individuate, come descritto nel capitolo precedente. La formazione dovrà comprendere un connubio tra teoria e pratica e un periodo di affiancamento.
- b) Un altro aspetto fondamentale, oltre alla formazione, è **l'informazione**: ossia, informare un numero più elevato possibile di attori nel settore dell'"esistenza" della piattaforma. I servizi di prenotazione all'interno della piattaforma si basano sulla disponibilità dei vettori a fornire i propri dati e a consentirne l'utilizzo. Se i vettori non conoscono la piattaforma, questo non è possibile. Il mercato della logistica italiana è caratterizzato da una elevata frammentazione: da un alto abbiamo, è vero, grandi operatori di trasporto marittimo e ferroviario; ma dall'altro vi è un numero elevatissimo di vettori stradali. Se la piattaforma non viene pubblicizzata adeguatamente tra i vettori stradali, il rischio è che l'utente possa scegliere tra un numero estremamente esiguo di vettori stradali.
- c) Occorre inoltre innalzare il **coinvolgimento** di vettori marittimi e ferroviari, in particolare mostrando loro la possibilità di incrementare il bacino di utenza grazie alla piattaforma. Se i vettori marittimi e ferroviari non forniscono i loro dati, il rischio è che l'utente possa solamente visualizzare i servizi marittimi e ferroviari, senza conoscere la disponibilità di slot per contenitori o semirimorchi e senza avere la possibilità di prenotare o modificare la prenotazione.

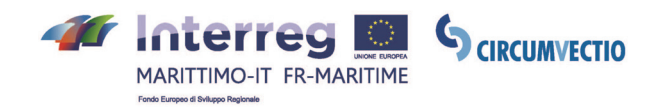

# **6. LE MODALITÀ DI REALIZZAZIONE DEL PROGETTO**

# **6.1. Raccomandazioni per le fasi realizzative**

Dall'analisi effettuata nel documento "Analisi della rete logistica-trasportistica e definizione dei requisiti necessari per la piattaforma per rispondere alle esigenze della domanda di trasporto merci dell'area", e nell'ambito della "Documentazione di analisi AS IS delle soluzioni tecnologiche già progettate o in corso di implementazione volte alla integrazione dei flussi fisici, informativi e finanziari connessi alla movimentazione dei beni e delle merci", che prendeva in considerazione più di venti progetti relativi a piattaforme già sviluppate o progettate, sono emersi molti punti in comune sia nelle criticità riscontrate, sia nei desiderata individuati per il perseguimento della CAMP ottimale.

Questo significa che, esaminando il tema sotto le varie angolazione delle piattaforme sviluppate, dei sistemi operativi in funzione in alcuni dei porti dell'area di cooperazione e dei desiderata degli operatori di filiera, i requisiti che ne emergono sono in larga parte i medesimi; il che conferma, sia pure in modo un po' empirico, la coerenza delle analisi svolte nell'ambito delle due differenti attività, e consente di trarre alcune raccomandazioni per massimizzare le probabilità che la piattaforma trovi reale applicazione, e la effettiva utilità.

Le diverse schede dei progetti hanno offerto molti spunti per la realizzazione della CAMP sia indicati in modo esplicito, sia implicito.

# **6.1.1. Coinvolgimento degli stakeholder e Approccio demand oriented**

Innanzi tutto sembra essere fondamentale il **coinvolgimento degli operatori di filiera e dei soggetti terzi**, nelle varie fasi di sviluppo del progetto. Ciò implica, nell'ottica della definizione di una piattaforma ottimale, il coordinamento fra azione privata (partner industriali e operatori del trasporto) e azione pubblica, orientata ad una più adeguata e stringente regolamentazione ed alla promozione di adeguate misure di incentivazione dell'intermodalità.

Tale coinvolgimento deve avvenire durante l'intero arco di vita del progetto, nelle varie fasi che lo caratterizzano:

- nella fase iniziale, contribuendo a fornire un'analisi del contesto di partenza, come correttamente avvenuto nel progetto Circumvectio;
- nella fase progettuale, indicando necessità ed esigenze e contribuendo alla definizione delle priorità di intervento;
- nella fase di sviluppo, fornendo i dati in proprio possesso e dando vita a gruppi di lavoro.

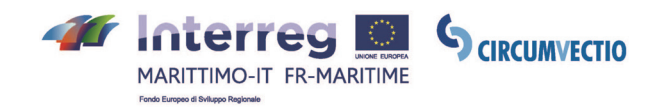

Questo **approccio partecipativo** è fondamentale per centare gli obiettivi di efficienza ed efficacia e rispondere ai bisogni degli utenti, sia per una sua accettazione da parte degli stessi.

Molti dei progetti analizzati nell'analisi "AS IS" hanno puntato sulle **attività di formazione**, visite di scambio, capitalizzazione di strategie, Comitati Regionali, ascolto del territorio, disseminazione dei risultati. In altri progetti si è puntato al coordinamento di organizzazioni pubbliche e private. Altri ancora hanno dato vita a osservatori territoriali, focalizzati su aree geografiche particolari e sulla ottimizzazione dei trasporti e della logistica. Accanto a queste best practices, tuttavia, sono state rilevate alcune criticità, in particolare: **l'assenza di collegamento tra la programmazione locale dei territori e la programmazione di livello europeo**; possibile sovrapposizione tra attività progettuali e attività istituzionali, come effetto collaterale della creazione di Comitati Regionali.

# **6.1.2. Gestione flussi documentali e fisici**

La CAMP di CIRCUMVECTIO dovrà **gestire congiuntamente sia i flussi documentali relativi ai flussi fisici delle merci, sia i flussi fisici stessi**, eventualmente ispirandosi a piattaforme esistenti (come ad esempio la «visibility platform» di FUTUREMED e a quella di OPTIMED per quanto riguarda la gestione dei flussi fisici della merce, e MOS4MOS, APC e FREIGHT 4 ALL, per quanto riguarda la gestione dei flussi logistici documentali).

Si tratta di una criticità già evidenziata, e che diventa in questa sede una importante raccomandazione. Alcuni progetti esistenti, infatti, non coprono la gestione dei flussi documentali delle merci all'interno del nodo della catena logistica, mentre altri non coprono la gestione dei flussi fisici. Questo elemento viene ripetutamente richiamato come una debolezza nei progetti sviluppati, da qui il forte suggerimento a che la CAMP progettata in CIRCUMVECTIO affronti in modo integrato e sinergico le due tematiche della gestione dei flussi fisici e documentali.

### **6.1.3. Semplificazione dei processi**

Come già ampiamente visto nel corso del presente documento, **la semplificazione**, intesa come snellimento amministrativo, burocratico ed operazionale, è stata perseguita in molti dei progetti esaminati attraverso lo sviluppo di soluzioni ICT, che permettono un'ottimizzazione nella gestione dei flussi logistici documentali e dei flussi fisici delle merci, nonché la capitalizzazione di sistemi e servizi pre-esistenti; in particolare, è stata attuata attraverso

- l'ottimizzazione della gestione dei flussi documentali;
- l'ottimizzazione della gestione dei flussi fisici;
- la capitalizzazione delle risorse esistenti (sistemi e servizi), integrando strumenti ed infrastrutture già operativi (è il caso dei progetti che non hanno necessitato,

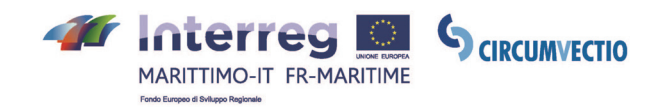

per la realizzazione, di nuovi o ingenti investimenti, ma hanno ottimizzato i mezzi a loro disposizione).

# **6.1.4. Monitoraggio e Tracciabilità delle merci**

Di fondamentale importanza appare essere la possibilità di **seguire la merce** durante l'itinerario seguito dal punto di partenza al punto di arrivo, in tempo reale. La piattaforma dovrà integrare l'applicazione di tecnologie ICT che consentano di garantire quindi il monitoraggio e la tracciabilità dei carichi, per conoscere la posizione esatta delle merci in ogni istante. Questo può consentire agli operatori di indentificare rapidamente e accuratamente anche i ritardi potenziali delle spedizioni, e intervenire sulle scelte di itinerario del trasporto su strada in caso di incidenti o blocchi. Inoltre, diventa possibile identificare le aree di miglioramento delle singole filiere logistiche, incrementandone la competitività complessiva.

# **6.1.5. Facilità di accesso alle informazioni e neutralità**

Per quanto riguarda le informazioni fornite dalla piattaforma occorre che la maggior parte di esse siano **fruibili** ed ancor più siano **open source**, altrimenti l'utilizzo della piattaforma risulta fortemente disincentivato.

Inoltre è stato da più parti raccomandato di incrementare il livello di informazione della parte open source in particolare per le informazioni relative ai costi.

Le piattaforme possono offrire differenti forme di accessibilità: il cosiddetto accesso "open", possibile senza necessità di alcuna preventiva sottoscrizione, e l'accesso "limitato", attraverso meccanismi di login e password concessi solo a seguito di registrazione. La raccomandazione per la CAMP Circumvectio è che **almeno una parte delle informazioni, quelle meno sensibili dal punto di vista commerciale, siano accessibili in modo open, limitando l'accesso alle sole informazioni veramente sensibili**.

Una piattaforma ottimale deve essere anche **neutra**: nello specifico per quanto concerne il concetto di "neutralità", è consigliabile un approccio sistemico in grado di riassumere tutti i differenti interessi privati, garantendo imparzialità nei confronti dei singoli operatori, **condizione indispensabile per far cadere ritrosie e diffidenze e promuovere una convinta accettazione**.

Un'altra caratteristica importante sarà quella della **neutralità** della piattaforma, intesa come imparzialità e impossibilità di manipolazione delle informazioni fornite, soprattutto nella fase di gestione dei dati disponibili ai fruitori, per evitare la distorsione delle condizioni di mercato e l'agevolazione a favore di un dato operatore rispetto a un altro.

# **6.1.6. Interazione con le piattaforme esistenti**

Oltre al suggerimento che sia open, per avere una piattaforma ottimale occorre che
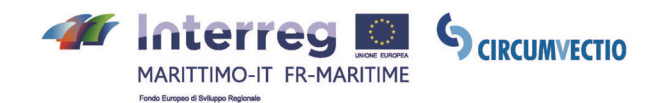

**interagisca con le piattaforme ICT esistenti** nelle varie realtà portuali e retroportuali in grado di fornire dati di facile fruizione, in particolare sui costi e sui tempi di viaggio di tutte le possibili alternative di trasporto, stradale ed intermodale.

Per una piattaforma è fondamentale poter fornire **dati aggiornati**; l'analisi effettuata sul progetto OPTIMED suggerisce che, per mantenere aggiornati i dati sulle rotte, potrebbe essere realizzata una piattaforma in grado di "agganciarsi" direttamente alle piattaforme degli operatori marittimi, in modo tale da poter ricevere da essi sempre le informazioni aggiornate. Ovviamente le stesse piattaforme degli operatori dovrebbero però essere sempre aggiornate e, purtroppo, non sempre lo sono; in secondo luogo occorrerebbe che gli operatori marittimi accettassero di attivare tali connessioni.

## **6.1.7. Intermodalità**

La CAMP dovrà, ove possibile, promuovere le scelte modali più efficienti, anche dal punto di vista della sostenibilità ambientale, favorendo ad esempio i collegamenti ferroviari e marittimi e promuovendo servizi sostenibili del trasporto merci intermodale, utilizzando in modo ottimale le strutture esistenti e migliorando gli attuali livelli di servizio nei principali corridoi. È una mission ambiziosa ma imprescindibile anche visto il coinvolgimento pubblico e l'attenzione rivolta a queste tematiche.

In una piattaforma che persegue l'obiettivo di informare sulle **alternative intermodali** nel trasporto merci, dovrebbe inoltre essere sempre disponibile un confronto oggettivo basato su costi e tempi di percorrenza aggiornati delle diverse modalità di trasporto, ed ancor più un confronto pesato, che tenga conto di parametri soggettivi.

## **6.1.8. Sostenibilità nel tempo**

Per quanto riguarda la **sostenibilità nel tempo** dei servizi realizzati nell'ambito di un progetto, ad oggi è possibile solo negli enti che hanno nei loro piani e programmi istituzionali lo sviluppo di tali prodotti indipendentemente dal progetto. Sarebbe fondamentale, proprio per garantire un'utilità di un progetto anche dopo la sua conclusione effettuare, all'inizio, **l'identificazione di un gestore della piattaforma** in fase realizzativa e soprattutto che se ne faccia carico alla fine del progetto per non vanificare il lavoro fatto.

## **6.2. Le modalità di gestione dell'opera e il cronoprogramma**

Tutte le opere, sebbene con diverso grado di complessità, necessitano di un'attività di gestione "a regime": dalla sola attività di manutenzione a quelle di gestione di sistemi complessi.

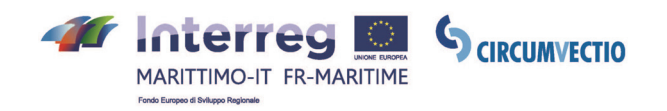

Occorre descrivere il modello di gestione previsto (in gestione, in economia ecc.) individuandone normativa, soggetti, modalità, attività, ecc., nonché le azioni che dovranno essere intraprese per rendere possibile, sul piano gestionale, il conseguimento degli obiettivi ai quali l'intervento è finalizzato. Il modello di gestione previsto deve essere, ovviamente, "fattibile" a normativa vigente.

In particolare per quanto riguarda gli aspetti di fattibilità tecnica e procedurale il cronoprogramma è lo strumento più semplice ed efficace per sintetizzare la tempistica di realizzazione dell'opera. Occorre infatti individuare con dettaglio le fasi e i tempi che portano alla progettazione preliminare, definitiva ed esecutiva, alla realizzazione e all'entrata in funzione.

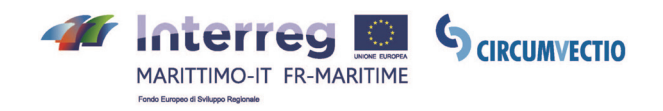

## **ELENCO AUTORI**

(da fornire)